34820 Sat Apr 12 18:21:15 2014 new/usr/src/uts/common/cpr/cpr\_main.c XXXX pass in cpu\_pause\_func via pause\_cpus  $1 / *$  $2$  \* CDDL HEADER START  $3^{\prime}$ 4 \* The contents of this file are subject to the terms of the 5 \* Common Development and Distribution License (the "License"). \* You may not use this file except in compliance with the License. 6  $7$ 8 \* You can obtain a copy of the license at usr/src/OPENSOLARIS.LICENSE 9 \* or http://www.opensolaris.org/os/licensing. 10 \* See the License for the specific language governing permissions 11 \* and limitations under the License.  $12 *$ 13 \* When distributing Covered Code, include this CDDL HEADER in each  $14 *$  file and include the License file at usr/src/OPENSOLARIS.LICENSE. 15 \* If applicable, add the following below this CDDL HEADER, with the 16 \* fields enclosed by brackets "[]" replaced with your own identifying 17 \* information: Portions Copyright [yyyy] [name of copyright owner]  $18 *$ 19 \* CDDL HEADER END  $20 * /$  $21 / *$ 22 \* Copyright 2010 Sun Microsystems, Inc. All rights reserved. 23 \* Use is subject to license terms.  $24 *1$  $26/$  $27$  \* This module contains the guts of checkpoint-resume mechanism. 28 \* All code in this module is platform independent.  $29 * /$ 31 #include <sys/types.h> 32 #include <sys/errno.h> 33 #include <sys/callb.h> 34 #include <sys/processor.h> 35 #include <sys/machsystm.h>  $36$  #include  $\langle$ sys/clock.h> 37 #include <sys/vfs.h> 38 #include <sys/kmem.h>  $39$  #include  $\langle nfs/lm.h\rangle$ 40 #include <sys/systm.h>  $41$  #include <sys/cpr.h> 42 #include <sys/bootconf.h> 43 #include <sys/cyclic.h> 44 #include <sys/filio.h> 45 #include <sys/fs/ufs filio.h> 46 #include <sys/epm.h> 47 #include <sys/modctl.h> 48 #include <sys/reboot.h> 49 #include <sys/kdi.h> 50 #include <sys/promif.h> 51 #include <sys/srn.h> 52 #include <sys/cpr\_impl.h> 54 #define PPM(dip) ((dev\_info\_t \*)DEVI(dip)->devi\_pm\_ppm) 56 extern struct cpr terminator cpr term; 58 extern int cpr\_alloc\_statefile(int); 59 extern void cpr\_start\_kernel\_threads(void); 60 extern void cpr\_abbreviate\_devpath(char \*, char \*); 61 extern void cor convert promtime (cor time t \*);

new/usr/src/uts/common/cpr/cpr main.c 62 extern void cpr\_send\_notice(void); 63 extern void cpr set bitmap size(void); 64 extern void cpr\_stat\_init(); 65 extern void cpr\_statef\_close(void); 66 extern void flush windows  $(void)$ ; 67 extern void (\*srn\_signal)(int, int); 68 extern void init\_cpu\_syscall(struct cpu \*); 69 extern void i\_cpr\_pre\_resume\_cpus(); 70 extern void i\_cpr\_post\_resume\_cpus(); 71 extern int cpr is ufs(struct vfs \*); 73 extern int pm\_powering\_down; 74 extern kmutex t srn clone lock; 75 extern int srn\_inuse; 77 static int cpr suspend(int); 78 static int cpr\_resume(int); 79 static void cpr\_suspend\_init(int); 80 #if defined( $x86$ ) 81 static int cpr\_suspend\_cpus(void); 82 static void cpr resume cpus(void); 83 #endif 84 static int cpr\_all\_online(void); 85 static void cpr restore offline(void); 87 cpr\_time\_t wholecycle\_tv; 88 int cpr suspend succeeded; 89 pfn\_t curthreadpfn; 90 int curthreadremapped; 92 extern cpuset\_t cpu\_ready\_set; 93 extern void \*(\*cpu\_pause\_func)(void \*); 94 extern processorid t i cpr bootcpuid(void); 95 extern cpu\_t \*i\_cpr\_bootcpu(void); 96 extern void tsc adjust delta (hrtime t tdelta); 97 extern void tsc resume(void); 98 extern int tsc resume in cyclic;  $100/7$ 101  $*$  Set this variable to 1, to have device drivers resume in an 102 \* uniprocessor environment. This is to allow drivers that assume 103 \* that they resume on a UP machine to continue to work. Should be 104 \* deprecated once the broken drivers are fixed  $105 * /$ 106 int cpr resume uniproc =  $0i$  $108/4$ 109 \* save or restore abort\_enable; this prevents a drop 110 \* to kadb or prom during cpr\_resume\_devices() when 111 \* there is no kbd present; see abort\_sequence\_enter()  $112 * /$ 113 static void 114 cpr\_sae(int stash)  $115 \t{}$ 116 static int saved ae =  $-1i$  $118$ if  $(stash)$  { 119 saved ae = abort enable;  $abort$  enable =  $0$ ;  $120$ } else if  $(saved_ae := -1)$  $121$  $abort$  enable = saved ae;  $122$  $123$ saved ae =  $-1i$ 124

unchanged portion omitted

 $125$ 

**new/usr/src/uts/common/cpr/cpr\_main.c <sup>3</sup>** <sup>384</sup> int <sup>385</sup> cpr\_suspend\_cpus(void)  $386$  {<br>387 <sup>387</sup> int ret = 0; <sup>388</sup> extern void \*i\_cpr\_save\_context(void \*arg); <sup>390</sup> mutex\_enter(&cpu\_lock); <sup>392</sup> /\* 393  $*$  the machine could not have booted without a bootcpu  $*$ <sup>394</sup> \*/ 395 ASSERT(i cpr bootcpu() != NULL); 397<br>398 \* bring all the offline cpus online 399<br>400 400  $if ((ret = cpr\_all\_online()))($ <br>401  $f((ret = rpr\_all\_online()))($ 401 mutex\_exit(&cpu\_lock);<br>402 return (ret);  $return (ret);$ <sup>403</sup> }  $405$ <br> $406$ 406 \* Set the affinity to be the boot processor<br>407 \* This is cleared in either cpr resume cpus <sup>407</sup> \* This is cleared in either cpr\_resume\_cpus() or cpr\_unpause\_cpus() <sup>408</sup> \*/ 409 affinity set(i cpr bootcpuid()); <sup>411</sup> ASSERT(CPU->cpu\_id == 0); <sup>413</sup> PMD(PMD\_SX, ("curthread running on bootcpu\n")) <sup>415</sup> /\* 416  $*$  pause all other running CPUs and save the CPU state at the sametime  $*$ / <sup>417</sup> \*/ 418 **pause\_cpus(NULL, i\_cpr\_save\_context);** 419 cpu\_pause\_func = i\_cpr\_save\_context; 420pause  $cpus(NULL)$ ; <sup>420</sup> mutex\_exit(&cpu\_lock); <sup>422</sup> return (0); <sup>423</sup> } **\_\_\_\_\_\_unchanged\_portion\_omitted\_**<sup>764</sup> void <sup>765</sup> cpr\_resume\_cpus(void) <sup>766</sup> { 767<br>768 768 \* this is a cut down version of start\_other\_cpus()<br>769 \* just do the initialization to wake the other cpu 769  $*$  just do the initialization to wake the other cpus  $*/$ <sup>770</sup> \*/ 772 #if defined( $\_x86$ ) 773<br>774 774 \* Initialize our syscall handlers<br>775 \*/ <sup>775</sup> \*/ <sup>776</sup> init\_cpu\_syscall(CPU); <sup>778</sup> #endif <sup>780</sup> i\_cpr\_pre\_resume\_cpus(); 782<br>783 783 \* Restart the paused cpus<br>784 \*/ <sup>784</sup> \*/

**new/usr/src/uts/common/cpr/cpr\_main.c <sup>4</sup>** 785 mutex\_enter(&cpu\_lock);<br>786 start.cpus(); 786  $start\_cpus()$ ;<br>787 muter exit (60) mutex\_exit(&cpu\_lock); 789 i cpr post resume cpus(); 791 mutex\_enter(&cpu\_lock);<br>792 /\* <sup>792</sup> /\* 795 \* Restore this cpu to use the regular cpu\_pause(), so that 796 \* online and offline will work correctly797 8 cpu\_pause\_func = NULL; 798800 $\frac{0}{2}$  /\* 793  $*$  clear the affinity set in cpr\_suspend\_cpus()<br>794  $*$ / <sup>794</sup> \*/ <sup>795</sup> affinity\_clear(); 797<br>798 798  $*$  offline all the cpus that were brought online during suspend  $*$ / <sup>799</sup> \*/ <sup>800</sup> cpr\_restore\_offline(); 802 mutex exit(&cpu lock); <sup>803</sup> } <sup>805</sup> void <sup>806</sup> cpr\_unpause\_cpus(void) <sup>807</sup> { 808<br>809 \* Now restore the system back to what it was before we suspended 810 <sup>812</sup> PMD(PMD\_SX, ("cpr\_unpause\_cpus: restoring system\n")) 814 mutex\_enter(&cpu\_lock); 824 $\frac{4}{5}$  /\* 825  $*$  Restore this cpu to use the regular cpu\_pause(), so that  $826$  $*$  online and offline will work correctly  $*/$ 827 8 cpu\_pause\_func = NULL; 828 $815$ <br> $816$ \* Restart the paused cpus  $*$  /  $817$ <br> $818$ start cpus(); <sup>820</sup> /\* <sup>821</sup> \* clear the affinity set in cpr\_suspend\_cpus()  $822$ <br> $823$ affinity clear();  $825$ <br> $826$ \* offline all the cpus that were brought online during suspend  $*/$ 827<br>828 cpr\_restore\_offline(); 830 mutex\_exit(&cpu\_lock); <sup>831</sup> } 833 /\*<br>834 \* Bring the system back up from a checkpoint, at this point<br>835 \* the Time because in the contract of the fillowing <sup>835</sup> \* the VM has been minimally restored by boot, the following <sup>836</sup> \* are executed sequentially: <sup>837</sup> \*

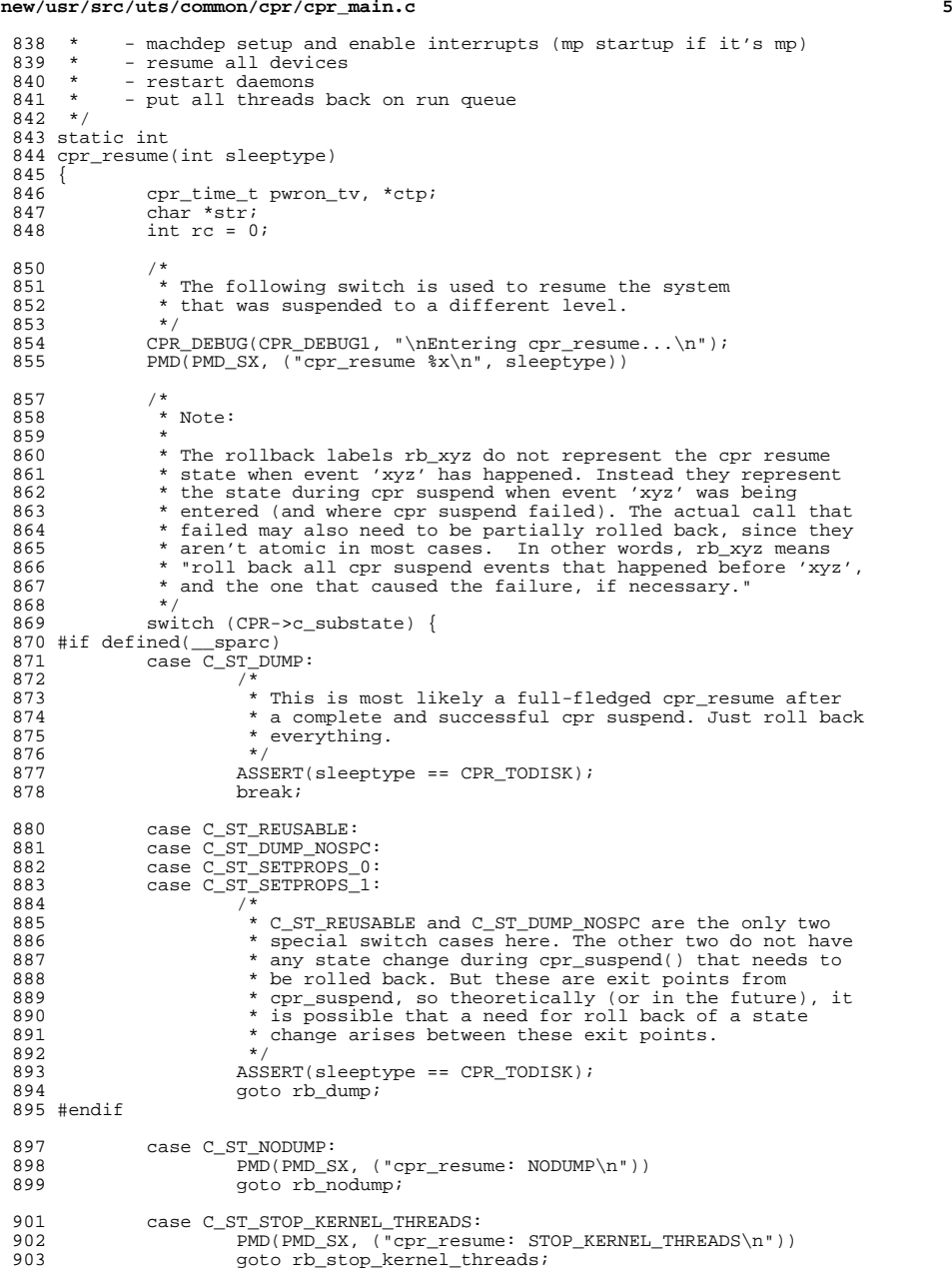

**new/usr/src/uts/common/cpr/cpr\_main.c**

### **new/usr/src/uts/common/cpr/cpr\_main.c <sup>6</sup>** 905 case C\_ST\_SUSPEND\_DEVICES:<br>906 DAMP(DMD\_SY\_\_("CDY") PMD(PMD\_SX, ("cpr\_resume: SUSPEND\_DEVICES\n")) goto rb\_suspend\_devices; 909 #if defined(\_\_sparc)<br>910 case C ST ST 910 case C\_ST\_STATEF\_ALLOC:<br>911 911 ASSERT(sleeptype == CPR\_TODISK); goto rb\_statef\_alloc; 914 case C\_ST\_DISABLE\_UFS\_LOGGING:<br>915 ASSERT(sleeptype == CP) 915 **ASSERT(sleeptype == CPR\_TODISK);**<br>916 and the disable ufs logging; goto rb disable ufs logging; #endif 919 case C\_ST\_PM\_REATTACH\_NOINVOL:<br>920 PMD(PMD SX, ("cpr\_resur 920 PMD(PMD\_SX, ("cpr\_resume: REATTACH\_NOINVOL\n"))<br>921 sqoto rb pm reattach noinvol; goto rb\_pm\_reattach\_noinvol; 923 case C\_ST\_STOP\_USER\_THREADS:<br>924 PMD(PMD SX, ("cpr\_res 924 PMD(PMD\_SX, ("cpr\_resume: STOP\_USER\_THREADS\n"))<br>925 goto rb stop user threads; goto rb\_stop\_user\_threads; 927 #if defined(\_\_sparc)<br>928 case C ST MP 928 case C\_ST\_MP\_OFFLINE:<br>929 PMD(PMD\_SX, () 929 PMD(PMD\_SX, ("cpr\_resume: MP\_OFFLINE\n"))<br>930 90to rb mp offline; goto rb\_mp\_offline; #endif 933 #if defined( $\_x86$ )<br>934 case C ST I 934 case C\_ST\_MP\_PAUSED:<br>935 PMD(PMD SX, PMD(PMD\_SX, ("cpr\_resume: MP\_PAUSED\n")) goto rb\_mp\_paused; #endif 940 default:<br>941 941 PMD(PMD\_SX, ("cpr\_resume: others\n"))<br>942 aoto rb others; 90to rb\_others; } rb\_all: 946<br>947 \* perform platform-dependent initialization 948<br>949 949 if (cpr\_suspend\_succeeded)<br>950 i cpr machdep setu i\_cpr\_machdep\_setup(); /\*<br>953 \* 953  $*$  system did not really go down if we jump here<br>954  $*$ / \*/ <sup>955</sup> rb\_dump: /\*<br>957 \* IMPORTANT: SENSITIVE RESUME SEQUENCE 958<br>959 959  $*$  DO NOT ADD ANY INITIALIZATION STEP BEFORE THIS POINT!!<br>960  $*$ / \*/ <sup>961</sup> rb\_nodump: /\* 963  $*$  If we did suspend to RAM, we didn't generate a dump 964  $*$ / \*/ <sup>965</sup> PMD(PMD\_SX, ("cpr\_resume: CPR DMA callback\n")) 966 (void) callb\_execute\_class(CB\_CL\_CPR\_DMA, CB\_CODE\_CPR\_RESUME);<br>967 if (cpr suspend succeeded) { 967 if (cpr\_suspend\_succeeded) {<br>968 MD(PMD SX ("cpr\_res 968 PMD(PMD\_SX, ("cpr\_resume: CPR RPC callback\n"))<br>969 (void) callb execute class(CB CL CPR RPC, CB CO (void) callb execute class(CB\_CL\_CPR\_RPC, CB\_CODE\_CPR\_RESUME);

**new/usr/src/uts/common/cpr/cpr\_main.c <sup>7</sup>** <sup>970</sup> } 972 prom\_resume\_prepost(); 973 #if  $!defined(\underline{space})$ <sup>974</sup> /\* 975 \* Need to sync the software clock with the hardware clock.<br>976 \* On Sparc, this occurs in the sparc-specific cbe. Howeve 976 \* On Sparc, this occurs in the sparc-specific cbe. However<br>977 \* on x86 this needs to be handled before we bring other c 977  $*$  on x86 this needs to be handled \_before\_ we bring other cpu's<br>978  $*$  back online So we call a resume function in timestamp c 978  $*$  back online. So we call a resume function in timestamp.c  $*$ <sup>979</sup> \*/ 980 if  $(tsc\_resume_in_cyclic == 0)$ <br>981 fsc resume(); tsc\_resume(); <sup>983</sup> #endif 985 #if defined( \_\_ sparc)<br>986 if (cpr susp <sup>986</sup> if (cpr\_suspend\_succeeded && (boothowto & RB\_DEBUG))  $kdi\_dvec\_cpr\_restart()$ ; <sup>988</sup> #endif <sup>991</sup> #if defined(\_\_x86) 992 rb\_mp\_paused:<br>pr/pr 993  $P + P$  PT(PT\_RMPO);<br>994 PMD(PMD SX, PMD(PMD\_SX, ("resume aux cpus\n")) 996 if (cpr\_suspend\_succeeded) {<br>997 cpr\_resume\_cpus(): 997 cpr\_resume\_cpus();<br>998 } else { 998 } else<br>999 999 cpr\_unpause\_cpus();<br>1000 } <sup>1000</sup> } <sup>1001</sup> #endif 1003<br>1004 \* let the tmp callout catch up.  $1005$ <br> $1006$ 1006 PMD(PMD\_SX, ("cpr\_resume: CPR CALLOUT callback\n"))<br>1007 (void) callb execute class(CR CL CPR CALLOUT CR CO (void) callb execute class(CB\_CL\_CPR\_CALLOUT, CB\_CODE\_CPR\_RESUME); 1009 i\_cpr\_enable\_intr(); 1011 mutex\_enter(&cpu\_lock);<br>1012 PMD(PMD SX, ("cpr resum-1012 PMD(PMD\_SX, ("cpr\_resume: cyclic resume\n"))<br>1013 cyclic resume(): 1013 cyclic\_resume();<br>1014 mutex exit(&cpu  $mutex$ <sub>exit(&cpu\_lock)</sub>; 1016 PMD(PMD\_SX, ("cpr\_resume: handle  $xc\$ n"))<br>1017 i cpr handle  $xc(0)$ ; /\* turn it off t  $1$ <sup>\*</sup> turn it off to allow xc assertion \*/ <sup>1019</sup> PMD(PMD\_SX, ("cpr\_resume: CPR POST KERNEL callback\n")) (void) callb\_execute\_class(CB\_CL\_CPR\_POST\_KERNEL, CB\_CODE\_CPR\_RESUME); 1022<br>1023 \* statistics gathering  $1024$ <br> $1025$ 1025 if (cpr\_suspend\_succeeded) {<br>1026 /\* <sup>1026</sup> /\* 1027 \* Prevent false alarm in tod\_validate() due to tod<br>1028 \* value change between suspend and resume 1028 \* value change between suspend and resume  $\binom{1028}{}$  \*/ <sup>1029</sup> \*/ 1030 cpr\_tod\_status\_set(TOD\_CPR\_RESUME\_DONE); <sup>1032</sup> cpr\_convert\_promtime(&pwron\_tv); 1034 ctp = &cpr\_term.tm\_shutdown;<br>1035 if (sleeptype == CPR TODISK)  $if (s)$  eptype == CPR\_TODISK)

**new/usr/src/uts/common/cpr/cpr\_main.c <sup>8</sup>** 1036 CPR\_STAT\_EVENT\_END\_TMZ(" write statefile", ctp);<br>1037 CPR\_STAT\_EVENT\_END\_TMZ("Suspend\_Total" ctp); CPR\_STAT\_EVENT\_END\_TMZ("Suspend Total", ctp); 1039 CPR STAT EVENT START TMZ("Resume Total", &pwron tv); <sup>1041</sup> str = " prom time"; 1042 CPR\_STAT\_EVENT\_START\_TMZ(str, &pwron\_tv);<br>1043 ctp = &cpr term.tm cprboot.start; 1043 ctp = &cpr\_term.tm\_cprboot\_start;<br>1044 cpr\_star\_kVENT\_END\_TMZ(str\_ctp);  $CPR$  STAT EVENT END TMZ(str, ctp); <sup>1046</sup> str = " read statefile"; 1047 CPR\_STAT\_EVENT\_START\_TMZ(str, ctp);<br>1048 ctp = &cpr term tm\_cprboot\_end; 1048 ctp = &cpr\_term.tm\_cprboot\_end;<br>1049 CPR STAT EVENT END TMZ(str, ctp  $CPR_TSTAT$  $EVENT_END_TMZ(str, ctp);$ <sup>1050</sup> } 1052 rb\_stop\_kernel\_threads:<br>1053 /\* 1054 1054 \* Put all threads back to where they belong; get the kernel<br>1055 \* daemons straightened up too. Note that the callback table 1055 \* daemons straightened up too. Note that the callback table<br>1056 \* locked during cpr stop kernel threads() is released only 1056 \* locked during cpr\_stop\_kernel\_threads() is released only<br>1057 \* in cpr start kernel threads(). Ensure modunloading is <sup>1057</sup> \* in cpr\_start\_kernel\_threads(). Ensure modunloading is <sup>1058</sup> \* disabled before starting kernel threads, we don't want \* modunload thread to start changing device tree underneath.  $1060$ <br> $1061$ 1061 PMD(PMD\_SX, ("cpr\_resume: modunload disable\n"))<br>1062 modunload disable(); 1062 modunload\_disable();<br>1063 mMD(PMD SX ("CDY CAS 1063 PMD(PMD\_SX, ("cpr\_resume: start kernel threads\n"))<br>1064 cpr\_start\_kernel\_threads(); cpr\_start\_kernel\_threads(); 1066 rb\_suspend\_devices:<br>1067 CPR DEBUG(CI <sup>1067</sup> CPR\_DEBUG(CPR\_DEBUG1, "resuming devices..."); <sup>1068</sup> CPR\_STAT\_EVENT\_START(" start drivers"); 1070 PMD(PMD\_SX,<br>1071 ("cpr re 1071 ("cpr\_resume: rb\_suspend\_devices: cpr\_resume\_uniproc =  $d\pi$ , 1072 cpr resume\_uniproc)) cpr\_resume\_uniproc)) <sup>1074</sup> #if defined(\_\_x86)  $1075$  /\*<br>1076 \* If cor resume uniproc is set, then pause all the other cous <sup>1076</sup> \* If cpr\_resume\_uniproc is set, then pause all the other cpus <sup>1077</sup> \* apart from the current cpu, so that broken drivers that think <sup>1078</sup> \* that they are on a uniprocessor machine will resume 1079<br>1080 1080 if (cpr\_resume\_uniproc) {<br>1081 mutex enter(&cpu mutex\_enter(&cpu\_lock); 1082 **pause\_cpus(NULL, NULL);** 1097 pause\_cpus(NULL); 1083 mutex\_exit(&cpu\_lock);<br>1084 } <sup>1084</sup> } <sup>1085</sup> #endif <sup>1087</sup> /\* 1088 \* The policy here is to continue resume everything we can if we did<br>1089 \* not successfully finish suspend; and panic if we are coming back 1089 \* not successfully finish suspend; and panic if we are coming back<br>1090 \* from a fully suspended system. \* from a fully suspended system.  $1091$ <br> $1092$ <sup>1092</sup> PMD(PMD\_SX, ("cpr\_resume: resume devices\n"))  $rc = cor$  resume devices(ddi root node(), 0); <sup>1095</sup> cpr\_sae(0); 1097 str = "Failed to resume one or more devices."; 1099 if (rc)  $if (CPR->c.substate == C ST-DUMP ||)$ 

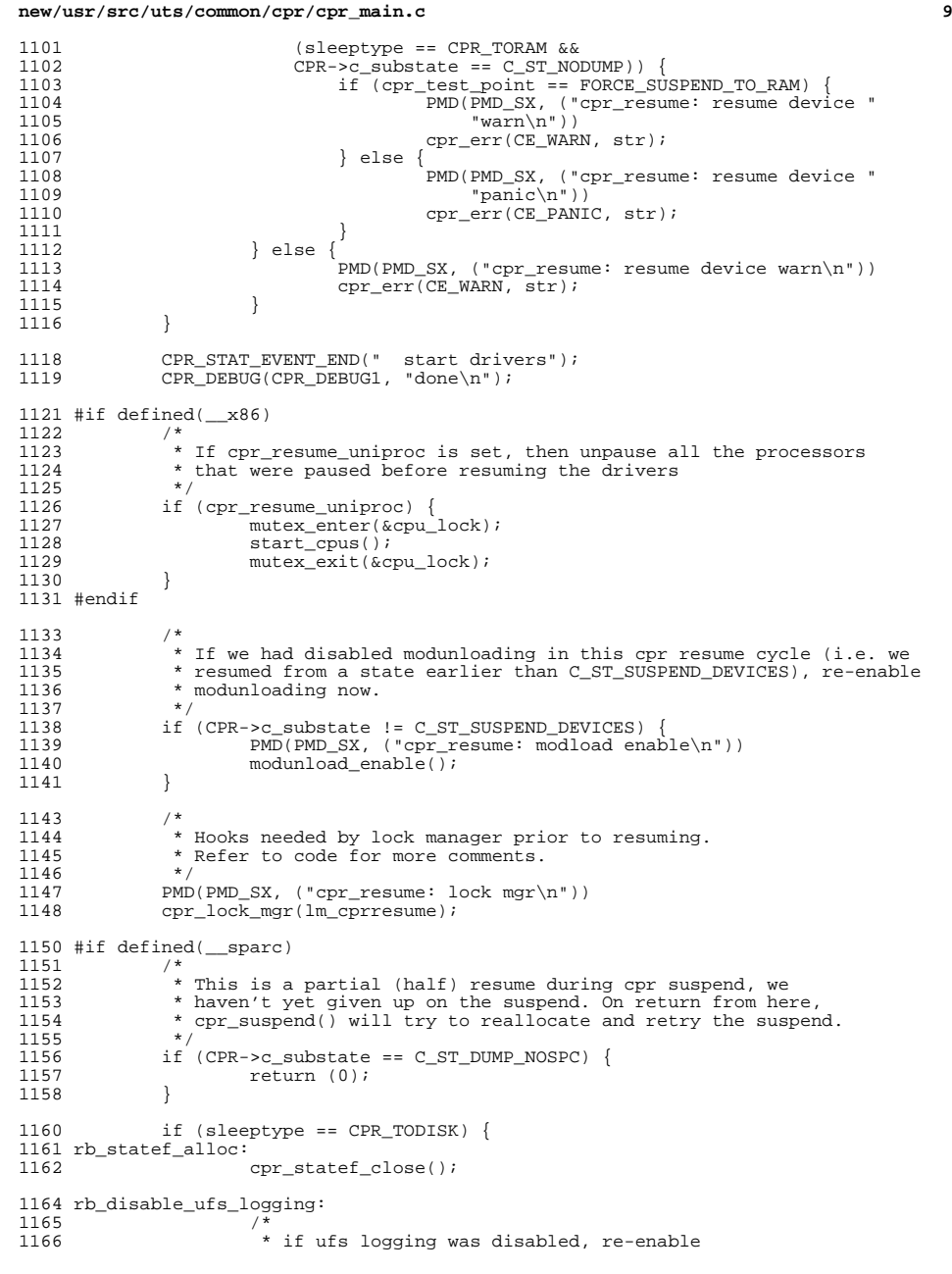

```
new/usr/src/uts/common/cpr/cpr_main.c 10
 1167 */<br>1160 */
1168 (void) cpr_ufs_logging(1);<br>1169 (1)
 1169 }
1170 #endif
1172 rb_pm_reattach_noinvol:<br>1173 /*
1173<br>11741174 * When pm_reattach_noinvol() succeeds, modunload_thread will<br>1175 * remain disabled until after cpr suspend passes the
1175 * remain disabled until after cpr suspend passes the * C ST STOR KERNEL THERADS state. If any failure happen
1176 * C_ST_STOP_KERNEL_THREADS state. If any failure happens before<br>1177 * cpr suspend reaches this state, we'll need to enable modunload
1177 \star cpr suspend reaches this state, we'll need to enable modunload<br>1178 \star thread during rollback
1178 * thread during rollback.<br>1179 */
1180
 1180 if (CPR->c_substate == C_ST_DISABLE_UFS_LOGGING ||
1181 CPR->c_substate == C_ST_STATEF_ALLOC ||
1182 CPR->c_substate == C_ST_SUSPEND_DEVICES |<br>1183 CPR->c_substate == C_ST_STOP_KERNEL_THREAD
1183 CPR \rightarrow c\_substate = c\_ST\_STOP\_KERNEL\_THREADS)<br>1184 PMD(PMD_SX, ("cpr_resume: reattach noinvo
1184 PMD(PMD_SX, ("cpr_resume: reattach noinvol fini\n"))<br>1185 mm reattach noinvol fini();
                  pm_reattach_noinvol_fini();
1186 }
1188 PMD(PMD_SX, ("cpr_resume: CPR POST USER callback\n"))<br>1189 (void) callb execute class(CB CL CPR POST USER, CB CO
1189 (void) callb_execute_class(CB_CL_CPR_POST_USER, CB_CODE_CPR_RESUME);
1190 PMD(PMD_SX, ("cpr_resume: CPR PROMPRINTF callback\n"))<br>1191 (void) callb execute class(CB CL CPR PROMPRINTF, CB CO
                  (void) callb_execute_class(CB_CL_CPR_PROMPRINTF, CB_CODE_CPR_RESUME);
1193 PMD(PMD_SX, ("cpr_resume: restore direct levels\n"))<br>1194 pm restore direct levels();
                 pm_restore_direct_levels();
1196 rb_stop_user_threads:<br>1197 CPR DEBUG(CPR
1197 CPR_DEBUG(CPR_DEBUG1, "starting user threads...");<br>1198 PMD(PMD SX, ("cpr resume: starting user threads\n")
1198 PMD(PMD_SX, ("cpr_resume: starting user threads\n"))<br>1199 cpr_start_user_threads();
1199 cpr_start_user_threads();<br>1200 CPR_DEBUG(CPR_DEBUG1, "don
1200 CPR\_DEBUG(CPR\_DEBUG1, "done \n");
1202
                   * Ask Xorg to resume the frame buffer, and wait for it to happen */1203<br>12041204 mutex_enter(&srn_clone_lock);<br>1205 if (srn signal) {
1205 if \left(\frac{1205}{P} \right) if \left(\frac{1206}{P} \right)1206 PMD(PMD_SX, ("cpr_suspend: (*srn_signal)(..., "<br>1207 – "SRN NORMAL RESUME)\n"))
1207 "SRN_NORMAL_RESUME)\langle n" \rangle<br>1208 srn_inuse = 1; /* be
1208 srn_inuse = 1;  /* because (*srn_signal) cv_waits */<br>1209 (*srn_signal)(SRN_TYPE_APM, SRN_NORMAL_RESUME);
1209 (*\overline{\text{srn\_signal}})(SRN_TYPE_APM, SRN_NORMAL_RESUME);<br>1210 \text{srn\_inverse} = 0;1210 \text{srn}\_\text{inuse} = 0;<br>1211 } else {
1211 } else {<br>1212
1212 PMD(PMD_SX, ("cpr_suspend: srn_signal NULL\n"))<br>1213
1213 }
                 mutex_exit(&srn_clone_lock);
1216 #if defined(__sparc)
1217 rb_mp_offline:<br>1218 if (cp
1218 if (cpr_mp_online())<br>1219 cpr_err(CE_W
                            120<sub>cpr_err</sub>(CE_WARN, "Failed to online all the processors.");
1220 #endif
1222 rb_others:
1223 PMD(PMD_SX, ("cpr_resume: dep thread\n"))<br>1224 pm dispatch to dep thread(PM DEP WK CPR R)
1224 pm_dispatch_to_dep_thread(PM_DEP_WK_CPR_RESUME, NULL, NULL, 1225 PM DEP WAIT, NULL, 0);
                       PM DEP WAIT, NULL, 0);
1227 PMD(PMD_SX, ("cpr_resume: CPR PM callback\n"))<br>1228 (void) callb execute class(CB CL CPR PM, CB CO
                 (void) callb_execute_class(CB_CL_CPR_PM, CB_CODE_CPR_RESUME);
1230 if (cpr_suspend_succeeded) {
                            cpr_stat_record_events();
1232 }
```
### **new/usr/src/uts/common/cpr/cpr\_main.c**

**<sup>11</sup>**

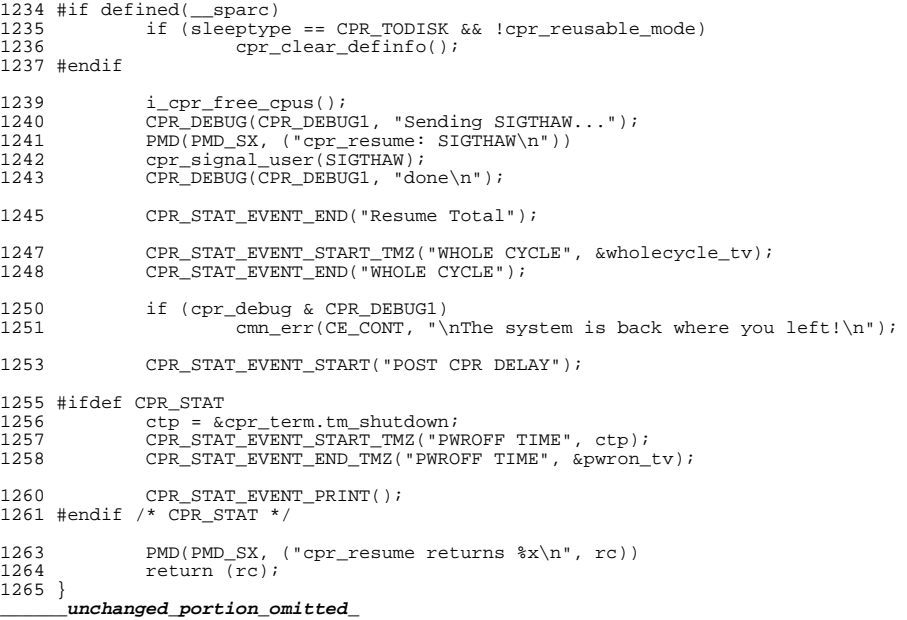

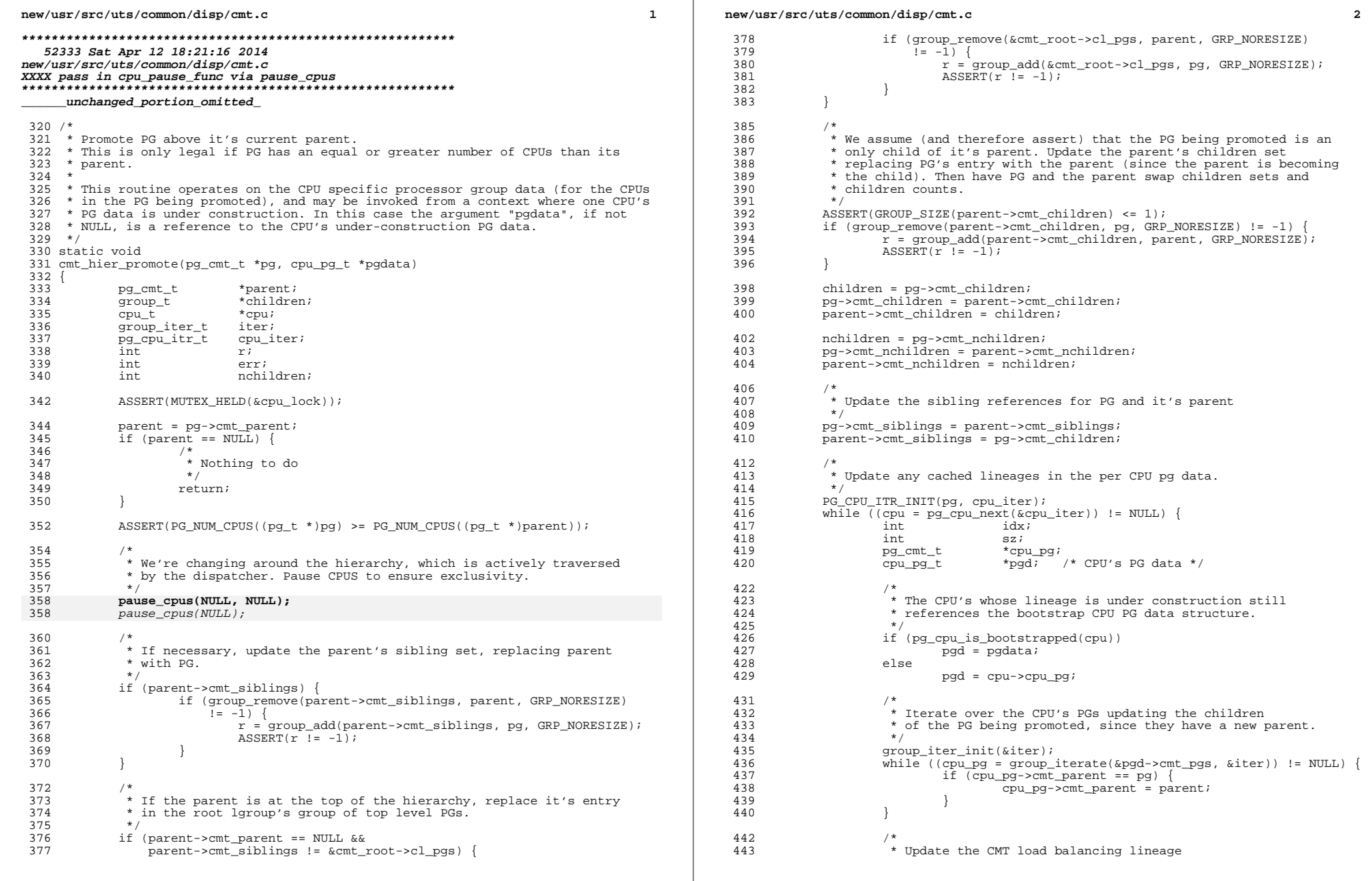

 $\mathbb{R}^2$ 

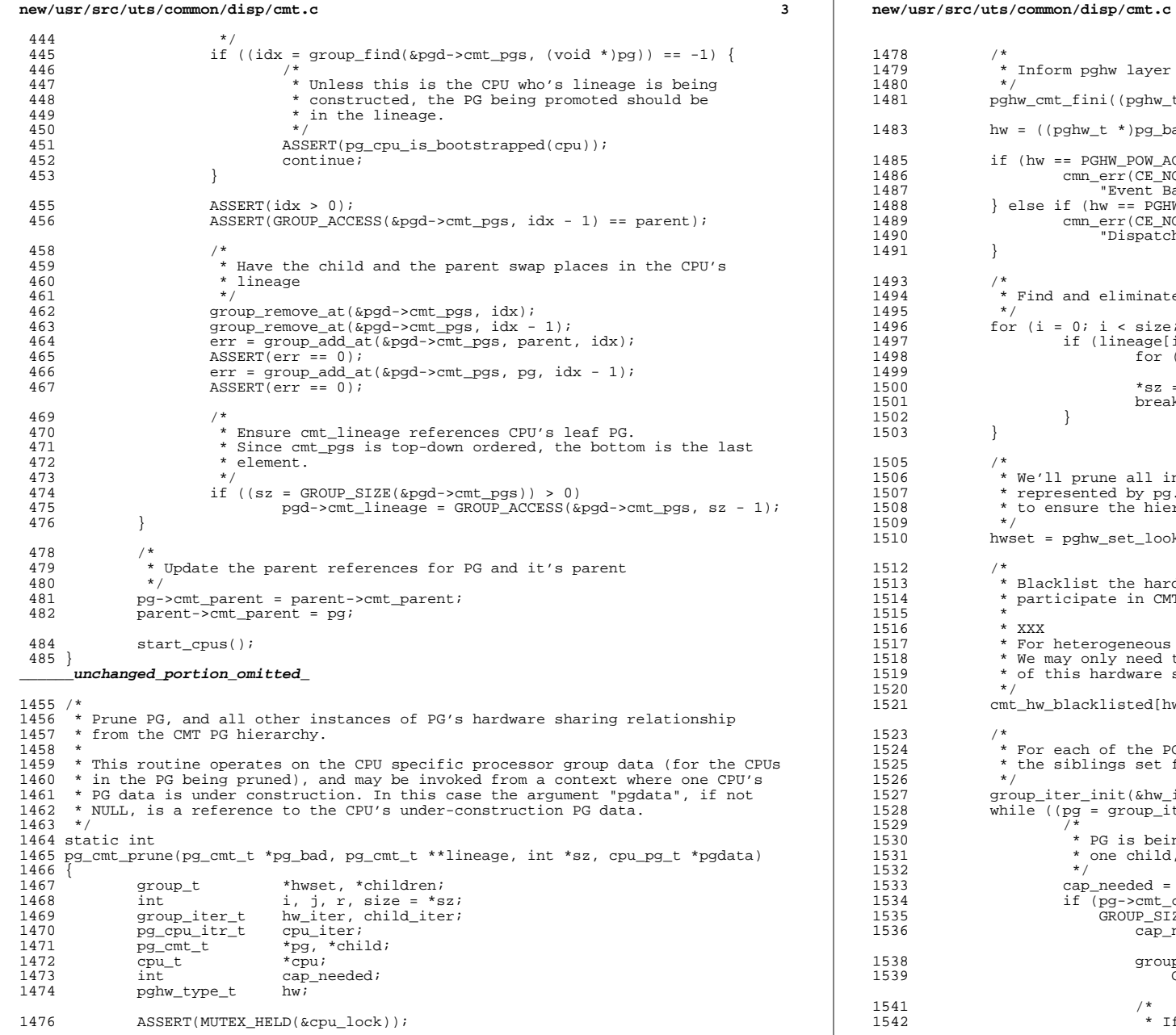

 **<sup>4</sup>** \* Inform pghw layer that this PG is pruned. pghw\_cmt\_fini((pghw\_t \*)pg\_bad); hw =  $((pghw_t * )pq_bad)$ ->pghw\_hw; 1485 if (hw ==  $PGHW\_POW\_ACTIVE$ ) {<br>1486 mm  $err(CF-NOTE$  "12 1486 cmn\_err(CE\_NOTE, "!Active CPUPM domain groups look suspect. "<br>1487 - "Event Based CPUPM Unavailable"); 1487  $\overline{\phantom{a}}^{\text{m}}$ Event Based CPUPM Unavailable");<br>1488 } else if (hw == PGHW POW TDLE) { } else if (hw == PGHW\_POW\_IDLE) { cmn\_err(CE\_NOTE, "!Idle CPUPM domain groups look suspect. " "Dispatcher assisted CPUPM disabled."); \* Find and eliminate the PG from the lineage.<br>\*/ 1496 for  $(i = 0; i < size; i++)$  {<br>1497 for  $(i = 1; i < size; i++)$  } 1497  $if (lineage[i] == pg_bad) {$ <br>1498  $for (j = i; j < size$ for  $(j = i; j < size - 1; j++)$ 1499  $\frac{1}{3500}$   $\frac{1}{350}$   $\frac{1}{350}$ 1500  $*_{SZ} = size - \bar{1};$ <br>1501  $*_{SZ} = size - \bar{1};$  break; 1502 }<br>1502 } } 1506  $*$  We'll prune all instances of the hardware sharing relationship<br>1507  $*$  represented by pg. But before we do that (and pause CPUs) we ne 1507  $*$  represented by pg. But before we do that (and pause CPUs) we need 1508  $*$  to ensure the hierarchy's groups are properly sized. 1508 \* to ensure the hierarchy's groups are properly sized.<br>1509 \*/ hwset = pghw\_set\_lookup(hw); /\* \* Blacklist the hardware so future processor groups of this type won't \* participate in CMT thread placement. 1516 \* XXX<br>1517 \* For 1517 \* For heterogeneous system configurations, this might be overkill.<br>1518 \* We may only need to blacklist the illegal PGs, and other instance 1518 \* We may only need to blacklist the illegal PGs, and other instances 1519 \* of this hardware sharing relationship may be ok. 1519  $*$  of this hardware sharing relationship may be ok.<br>1520  $*$ /  $\text{cmt}_\text{hw\_blacklisted[hw]} = 1;$  /\*<br> $1524$  \* 1524 \* For each of the PGs being pruned, ensure sufficient capacity in<br>1525 \* the siblings set for the PG's children \* the siblings set for the  $\overline{PG}'$ 's children \*/ 1527 group\_iter\_init(&hw\_iter);<br>1528 while ((pq = qroup iterate) 1528 while ((pg = group\_iterate(hwset, &hw\_iter)) != NULL) {<br>1529 /\* /\* 1530 \* PG is being pruned, but if it is bringing up more than<br>1531 \* one child, ask for more capacity in the siblings group 1531 \* one child, ask for more capacity in the siblings group.<br>1532 \*/ \*/ 1533 cap\_needed = 0;<br>1534 if (pa->cmt.chi 1534 if (pg->cmt\_children & &<br>1535 GROUP SIZE(pg->cmt ( 1535 GROUP\_SIZE(pg->cmt\_children) > 1) {<br>1536 GROUP\_SIZE(pg->cmt\_children) > 1) {  $cap\_needed = GROUP\_SIZE(pg->cmt\_children) - 1;$ 1538 group\_expand(pg->cmt\_siblings,<br>1539 GROUP\_SIZE(pg->cmt\_sibling  $GROUP$ \_SIZE(pg->cmt\_siblings) + cap\_needed);

- /\*
- \* If this is a top level group, also ensure the

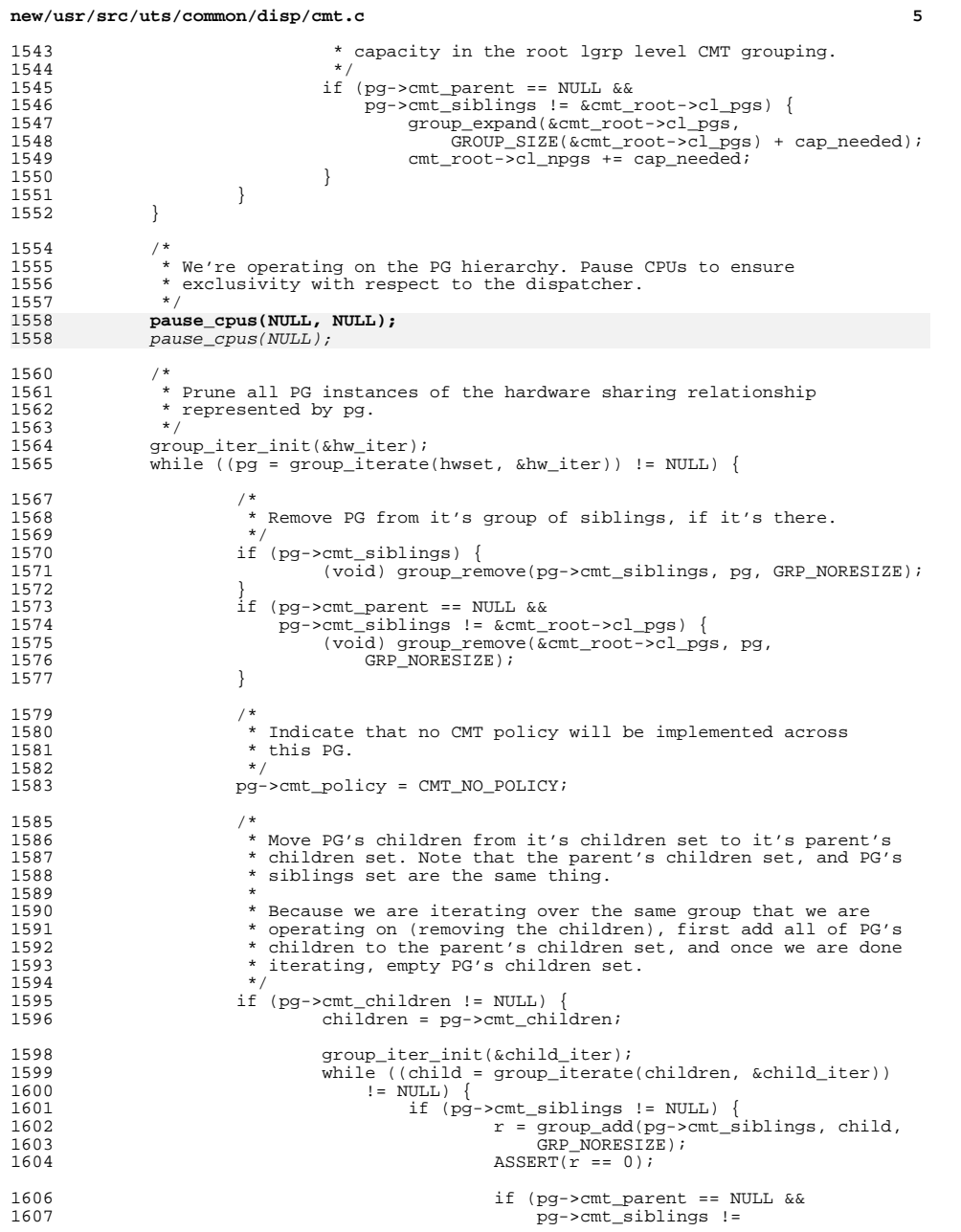

```
new/usr/src/uts/common/disp/cmt.c 6
1608 \& cmt_root->cl_pgs) {
  r = \text{grough}(\& \text{mean})<br>r = \text{group}(\& \text{mean}).
1610 child, GRP_NORESIZE);
                                    ASSERT(r == 0);
  \begin{bmatrix} 2 & 1 \\ 2 & 1 \end{bmatrix}\frac{3}{4} ) )
1614 }
1615 group_empty(pg->cmt_children);
1616 }
1618 /*
1619 * Reset the callbacks to the defaults<br>1620 */
1620 */
1621 pg_callback_set_defaults((pg_t *)pg);
1623 /*
1624 * Update all the CPU lineages in each of PG's CPUs 1625 */
1625 */
1626 PG_CPU_ITR_INIT(pg, cpu_iter);<br>1627 while ((cpu = pg_cpu_next(&cpu
1627 while ((cpu = pg\_cpu\_next(\&cpu\_iter)) != NULL) {<br>1628 pg\_cmt\_t * cpu\_pg;
1628 pg_cmt_t<br>1629 pg_cmt_t = pg_cmt_ter_t
1629 group_iter_t liter; /* Iterator for the lineage */<br>1630 groups_t *cpd; /* CPU's PG data */
                                    *cpd; /* CPU's PG data */
1632 /*
1633 * The CPU's lineage is under construction still<br>1634 * references the bootstrap CPU PG data structure
1634 * references the bootstrap CPU PG data structure.<br>1635 */
1635 */
1636 if (pg_cpu_is_bootstrapped(cpu))
1637 cpd = pgdata;<br>1638 else
1638 else
                              cpd = cpu->cpu_pg;
1641 /*
1642 * Iterate over the CPU's PGs updating the children<br>1643 * of the PG being promoted, since they have a new
1643 * of the PG being promoted, since they have a new 1644 * parent and siblings set.
1644 * parent and siblings set.<br>1645 */
1645 */
1646 group_iter_init(&liter);
1647 while ((cpu_pg = group_iterate(&cpd->pgs,<br>1648 \text{a liter}()! = NULL) {
                          \overline{s}liter)) != NULL) \overline{l} if (cpu_pg->cmt_parent == pg) {
                                     cpu_pg->cmt_parent = pg->cmt_parent;
                              cpu_pg->cmt_siblings = pg->cmt_siblings;
  \begin{array}{ccc} 2 & & & \end{array}1653 }
1655 /*
1656 * Update the CPU's lineages<br>1657 *1657 *
1658 * Remove the PG from the CPU's group used for CMT<br>1659 * scheduling.
1659 * scheduling.<br>1660 */
1660 */
1661 (void) group_remove(&cpd->cmt_pgs, pg, GRP_NORESIZE);<br>1662
\frac{1662}{1662} }
1664 start_cpus();<br>1665 return (0);
          return (0);
1666 }
1668 /*
1669 * Disable CMT scheduling
1670 * /1671 static void
1672 pg_cmt_disable(void)
1673 {
```
1609

1611

1612

1613

1637

1639

1649

1650

1651

1652

1663<br>1664

#### **new/usr/src/uts/common/disp/cmt.c<sup>7</sup>**

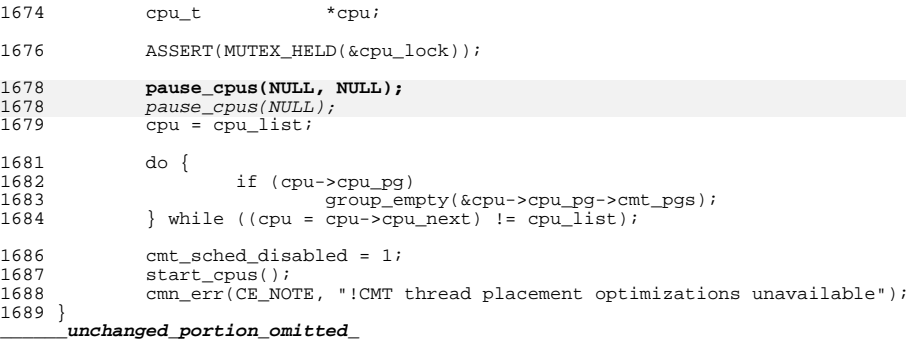

```
new/usr/src/uts/common/disp/cpupart.c
                                                                                      \mathbf{1}new/usr/src/uts/common/disp/cpupart.c
377
                                                                                                                                * There are still threads bound to the partition
  30551 Sat Apr 12 18:21:16 2014
                                                                                                  378
                                                                                                                                \star /
new/usr/src/uts/common/disp/cpupart.c
                                                                                                  379
                                                                                                                               cpu_state_change_notify(cp->cpu_id, CPU_CPUPART_IN);
XXXX pass in cpu_pause_func via pause_cpus
                                                                                                  380
                                                                                                                               return (EBUSY);
381
                                                                                                                      \rightarrowunchanged_portion_omitted_
                                                                                                  382
                                                                                                  384
319 static int
                                                                                                  385
                                                                                                               * If forced flag is set unbind any threads from this CPU.
                                                                                                               * Otherwise unbind soft-bound threads only.
320 cpupart move cpu(cpu t *cp, cpupart t *newpp, int forced)
                                                                                                  386
                                                                                                  387
321 \{\texttt{cppart\_t *oldpp:}if ((ret = cpu_unbind(cp->cpu_id, unbind_all_threads)) != 0) {
322
                                                                                                  388
323cpu t * ncp, * newlist;389
                                                                                                                      cpu state change notify(cp->cpu id, CPU CPUPART IN);
324
             kthread_t *t;
                                                                                                  390
                                                                                                                      return (ret);
325
                     move_{threads} = 1;391
                                                                                                              \rightarrowint
326
             lgrp id t lgrpid;
327
             proc_t *p;
                                                                                                  393
 328
             int Igrp_diff_lpl;
                                                                                                  394
                                                                                                               * Stop further threads weak binding to this cpu.
             1p1_t *cpu_lpl;
329
                                                                                                               \star /
                                                                                                  395
330
                  re<sub>i</sub>int
                                                                                                  396
                                                                                                              cpu\_inmotion = cp;331
             boolean t unbind all threads = (forced != 0);
                                                                                                  397
                                                                                                              membar enter();
333
             ASSERT(MUTEX_HELD(&cpu_lock));
                                                                                                  399
             ASSERT(newpp != NULL);
                                                                                                               * Notify the Processor Groups subsystem that the CPU
334400401
                                                                                                               * will be moving cpu partitions. This is done before
336
             oldpp = cp->cpu\_part;402* CPUs are paused to provide an opportunity for any
337
             ASSERT(oldpp != NULL);403
                                                                                                               * needed memory allocations.
                                                                                                  404338
             ASSERT(oldpp->cp\_ncpus > 0);\star /
                                                                                                  405
                                                                                                              pg_cpupart_out(cp, oldpp);
340
             if (newpp == oldpp) {
                                                                                                  406
                                                                                                              pq cpupart in(cp, newpp);
341
 342
                      * Don't need to do anything.
                                                                                                  408 again:
                      \star /
343409if (move threads) {
344
                     return (0);410
                                                                                                                      int loop_count;
 345
                                                                                                  411
                                                                                                                      /*
                                                                                                                       * Check for threads strong or weak bound to this CPU.
                                                                                                  412
347
             cpu_state_change_notify(cp->cpu_id, CPU_CPUPART_OUT);
                                                                                                  413
                                                                                                  414
                                                                                                                      for (loop count = 0; disp bound threads (cp, 0); loop count++) {
349
             if (!disp_bound_partition(cp, 0)) {
                                                                                                  415
                                                                                                                               if (loop_count > = 5) {
 350
                                                                                                  416
                                                                                                                                       cpu_state_change_notify(cp->cpu_id,
                      * Don't need to move threads if there are no threads in
                                                                                                                                          CPII CPIIPART IN);
351
                                                                                                  417
                      * the partition. Note that threads can't enter the
352
                                                                                                  418
                                                                                                                                       pg_cpupart_out(cp, newpp);
                                                                                                                                       pg_cpupart_in(cp, oldpp);<br>cpu inmotion = NULL;
                      * partition while we're holding cpu lock.
 353
                                                                                                  419
                      \star /
354420move_{threads} = 0;
                                                                                                                                       return (EBUSY); /* some threads still bound */
355
                                                                                                  421
                                                                                                  422
 356
             } else if (o\overline{1}dpp - > cp_ncpus == 1) {
357
                                                                                                  423
                                                                                                                               \text{delay}(1);/ *
358
                      * The last CPU is removed from a partition which has threads
                                                                                                  424
                                                                                                                      \rightarrow359
                      * running in it. Some of these threads may be bound to this
                                                                                                  425
360
                      * CPU.
                                                                                                  427
361
 362* Attempt to unbind threads from the CPU and from the processor
                                                                                                  428
                                                                                                               * Before we actually start changing data structures, notify
                      * set. Note that no threads should be bound to this CPU since
                                                                                                               * the cyclic subsystem that we want to move this CPU out of its
363
                                                                                                  429
 364
                      * cpupart_move_threads will refuse to move bound threads to
                                                                                                  430
                                                                                                               * partition.
365
                      * other CPUs.
                                                                                                  431
 366
                      \star /
                                                                                                  432
                                                                                                              if (!cyclic_move_out(cp)) {
 367
                     (void) cpu_unbind(oldpp->cp_cpulist->cpu_id, B_FALSE);
                                                                                                  433
                                                                                                                      ^{\prime}(void) cpupart unbind threads (oldpp, B FALSE);
                                                                                                                       * This CPU must be the last CPU in a processor set with
368
                                                                                                  434435
                                                                                                                       * a bound cyclic.
370
                                                                                                                       \star /
                     if (!disp_bound_partition(cp, 0)) {
                                                                                                  436
371
                                                                                                  437
                                                                                                                      cpu state change notify(cp->cpu id, CPU CPUPART IN);
372
                               * No bound threads in this partition any more
                                                                                                  438
                                                                                                                      pg_cpupart_out(cp, newpp);
 373\star /
                                                                                                  439
                                                                                                                      pg_cpupart_in(cp, oldpp);
                                                                                                                      cpu_inmotion = NULL;374
                             move_{threads} = 0;
                                                                                                  440
 375
                     \} else \{441
                                                                                                                      return (EBUSY);
376
                                                                                                  442
```
 $\sim$ 

#### **new/usr/src/uts/common/disp/cpupart.c**

**<sup>3</sup>**

509<br>510

 $\frac{511}{512}$ 

 $514$ <br> $515$ 

 $516$ <br> $517$ 

532

538

540

545

547

548

554

556

558

560

563

567

569

570

572<br>573

444 **pause\_cpus(cp, NULL);** 444 pause\_cpus(cp); 446 if (move\_threads) {<br>447  $\frac{1}{4}$  $447$  /\* <sup>448</sup> \* The thread on cpu before the pause thread may have read  $*$  cpu inmotion before we raised the barrier above. Check 449 \* cpu\_inmotion before we raised the barrier above. Check<br>450 \* again. 450  $*$  again.<br>451  $*$ /  $451$  \*/ 452  $if (disp\_bound\_threads(cp, 1))$  {<br>453  $start \text{ } const ():$ 453 start\_cpus();<br>454 start\_cpus(); <sup>454</sup> goto again; <sup>455</sup> } <sup>457</sup> }  $459$ <br> $460$ 460 \* Now that CPUs are paused, let the PG subsystem perform<br>461 \* any necessary data structure updates. \* any necessary data structure updates.  $462$ <br> $463$ <sup>463</sup> pg\_cpupart\_move(cp, oldpp, newpp); <sup>465</sup> /\* save this cpu's lgroup -- it'll be the same in the new partition \*/ <sup>466</sup> lgrpid = cp->cpu\_lpl->lpl\_lgrpid; 468 cpu\_lpl = cp->cpu\_lpl;<br>469  $\chi^*$ 469<br>470 470  $*$  let the lgroup framework know cp has left the partition  $*$ / <sup>471</sup> \*/ <sup>472</sup> lgrp\_config(LGRP\_CONFIG\_CPUPART\_DEL, (uintptr\_t)cp, lgrpid); 474  $\prime$  \* move out of old partition \*/<br>475 oldpp->cp ncpus--; 475 oldpp->cp\_ncpus--;<br>476 if (oldpp->cp\_ncpus if  $\overline{(oldpp - pcp_ncpus} > 0)$  { 478 ncp = cp->cpu\_prev\_part->cpu\_next\_part = cp->cpu\_next\_part;<br>479 cp->cpu\_next\_part->cpu\_prev\_part = cp->cpu\_prev\_part; 479 cp->cpu\_next\_part->cpu\_prev\_part = cp->cpu\_prev\_part;<br>480 if (oldpp->cp cpulist == cp) { 480 if (oldpp->cp\_cpulist == cp) {<br>481 oldpp->cp\_cpulist = nc <sup>481</sup> oldpp->cp\_cpulist = ncp; <sup>482</sup> } <sup>483</sup> } else { 484  $\log p \rightarrow \text{c}p_{\text{c}}$  ncp = oldpp->cp\_cpulist = NULL; 485 cp\_numparts\_nonempty--;<br>486 ASSERT(cp\_numparts\_nonem 486 <br>ASSERT(cp\_numparts\_nonempty != 0);<br>487 <br>B 487 } <sup>488</sup> oldpp->cp\_gen++; 490  $/*$  move into new partition \*/<br>491 newlist = newpp->cp cpulist; 491 newlist = newpp->cp\_cpulist;<br>492 if (newlist == NIII.I.) { 492 if (newlist == NULL)<br>493 newpp->cp cp 493 newpp->cp\_cpulist = cp->cpu\_next\_part = cp->cpu\_prev\_part = cp;<br>494 cp numbarts nonempty++; <sup>494</sup> cp\_numparts\_nonempty++; 495 <br>ASSERT(cp\_numparts\_nonempty != 0);<br>496 <br>dse { <sup>496</sup> } else { <sup>497</sup> cp->cpu\_next\_part = newlist; 498 cp->cpu\_prev\_part = newlist->cpu\_prev\_part;<br>499 newlist->cpu prev part->cpu next part = cp; 499 newlist->cpu\_prev\_part->cpu\_next\_part = cp;<br>500 newlist->cpu\_prev\_part = cp; <sup>500</sup> newlist->cpu\_prev\_part = cp; <sup>501</sup> } 502 cp->cpu\_part = newpp;<br>503 newpp->cp ncpus++; 503 newpp->cp\_ncpus++;<br>504 newpp->cp\_gen++;  $newpp->cp\_gen++;$ <sup>506</sup> ASSERT(bitset\_is\_null(&newpp->cp\_haltset));  $ASSERT(bitset is null(\&oldpp->cp'haltset));$ 

#### **new/usr/src/uts/common/disp/cpupart.c<sup>4</sup>**

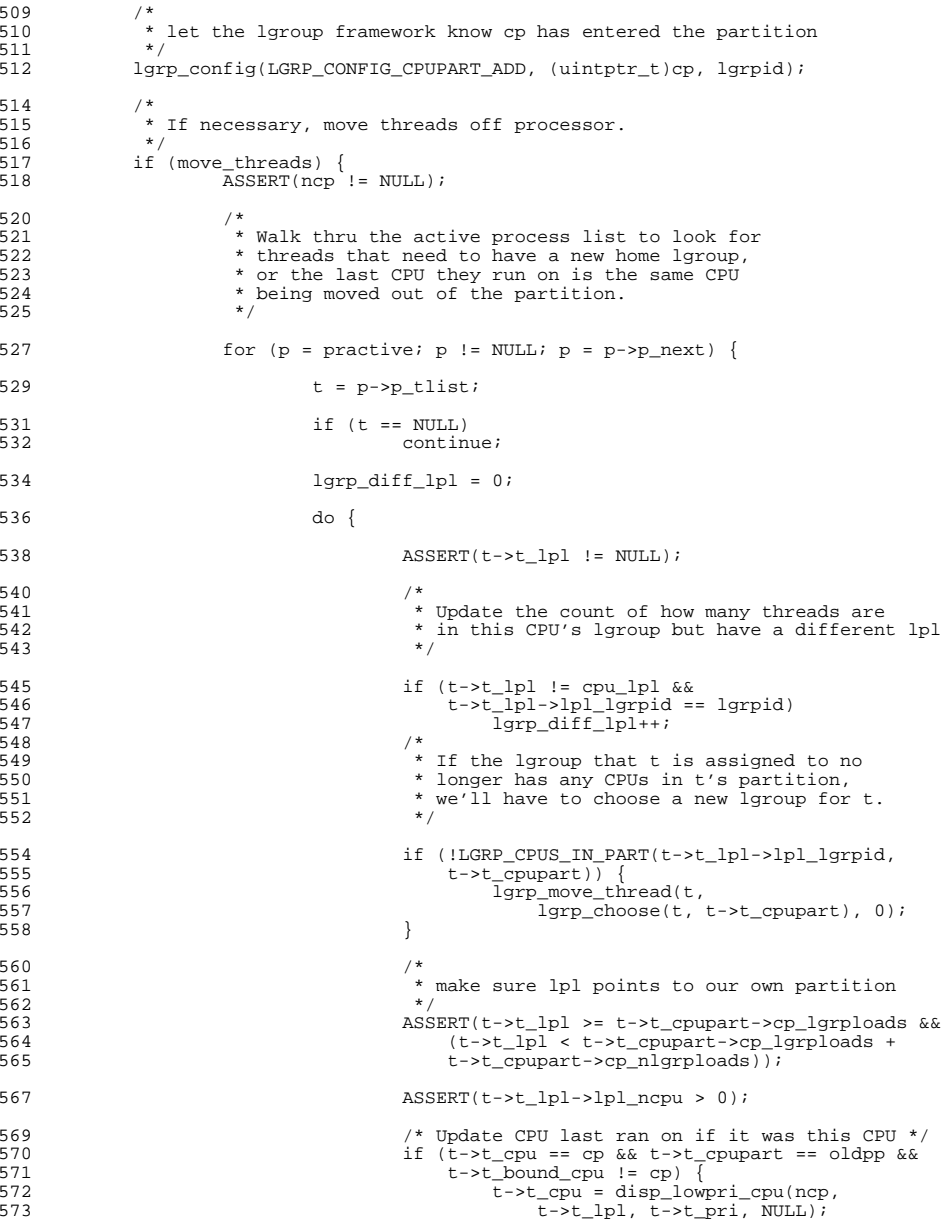

**new/usr/src/uts/common/disp/cpupart.c <sup>5</sup>** 574 $\frac{4}{5}$ 575 t = t->t\_forw; <sup>576</sup> } while (t != p->p\_tlist); <sup>578</sup> /\* 579  $*$  Didn't find any threads in the same lgroup as this<br>580  $*$  CPU with a different lpl, so remove the lgroup from 580 \* CPU with a different lpl, so remove the lgroup from<br>581 \* the process lgroup bitmask. 581 \* the process lgroup bitmask.<br>582 \*/  $582$  \*/ <sup>584</sup> if (lgrp\_diff\_lpl) 585 klgrpset\_del(p->p\_lgrpset, lgrpid); <sup>586</sup> } <sup>588</sup> /\* 589 \* Walk thread list looking for threads that need to be<br>590 \* rehomed, since there are some threads that are not in 590 \* rehomed, since there are some threads that are not in<br>591 \* their process's p tlist.  $591$  \* their process's p\_tlist.<br>592 \*/ <sup>592</sup> \*/  $594$  t = curthread; <sup>596</sup> do {  $ASSERT(t != NULL < t->t lp1 != NULL);$ <sup>599</sup> /\* 600  $*$  If the lgroup that t is assigned to no 601  $*$  longer has any CPUs in t's partition. 601 \* longer has any CPUs in t's partition,<br>602 \* we'll have to choose a new lgroup for 602  $*$  we'll have to choose a new lgroup for t.<br> $*$  Also, choose best lgroup for home when 603 \* Also, choose best lgroup for home when<br>
\* thread has specified lgroup affinities 604 \* thread has specified lgroup affinities,<br>605 \* since there may be an lgroup with more 605  $*$  since there may be an Igroup with more<br> $*$  affinity available after moving CPIIs <sup>606</sup> \* affinity available after moving CPUs 607  $*$  around.  $\frac{1}{2}$  608  $\frac{1}{2}$   $\frac{1}{2}$   $\frac{1}{2$ 609 if (!LGRP\_CPUS\_IN\_PART(t->t\_lpl->lpl\_lgrpid,<br>610 t->t\_cpupart) || t->t\_lgrp\_affinity) {  $t$ ->t\_cpupart) ||  $t$ ->t\_lgrp\_affinity) { 611 $\frac{1}{\text{grp}\text{move\_thread(t)}}$ <br>  $\frac{1}{\text{grp}\text{ choose(t)}}$ 612  $\frac{1}{\text{lgrp\_choose(t, t-\geq t\_cpppart), 1}}$ ; <sup>613</sup> } 615  $\frac{1}{8}$  make sure lpl points to our own partition \*/<br>616  $\frac{1}{8}$  assemble to the loss of the set operation of the set of the set of the set of the set of the set of the set of the set of the set of the set of the 616  $\overline{ASBERT}$   $( t \rightarrow t \_1p1 \rightarrow t \rightarrow t \_2p1p10adb \rightarrow b\&17$   $( t \rightarrow t \_1p1 \rightarrow t \rightarrow t \_2p1p10adb \rightarrow t \_3p17)$ 617  $(t-\ge t_{p}) < t-\ge t_{cpupart}\ge cp_{p}$  (t- $\ge t_{rp}$ )  $(t-\ge t_{rp})$  (t- $\ge t_{rp}$ )  $\ge t_{rp}$  (terms)  $\ge t_{rp}$  (terms)  $\ge t_{rp}$  (terms)  $\ge t_{rp}$  (terms)  $\ge t_{rp}$  (terms) (terms) (terms) (terms) (terms) (terms) (terms) (terms) (terms) (terms)  $t$ ->t\_cpupart->cp\_nlgrploads));  $620$  ASSERT(t->t lpl->lpl ncpu > 0); 622 /\* Update CPU last ran on if it was this CPU \*/<br>623 1f (t->t cpu == cp && t->t cpupart == oldpp && 623 if  $(t-\succ t\_cpu == cp & t-\succ t\_cpupart == oldpp &$ <br>624  $t-\succ t\_bound & run & l = cn)$  $t$ ->t\_bound\_cpu != cp) { 625625  $\overline{t}$ ->t\_cpu = disp\_lowpri\_cpu(ncp,  $t$ ->t\_lpl, 626 626  $\overline{t}$ ->t\_pri, NULL);<br>627 }  $627$  }  $629$  t = t->t\_next;<br> $630$  t = t->t\_next;  $}$  while (t != curthread); <sup>632</sup> /\* 633  $*$  Clear off the CPU's run queue, and the kp queue if the 634  $*$  partition is now empty. 634  $*$  partition is now empty.<br>635  $*$ /  $\frac{1}{2}$   $\frac{1}{2}$  <sup>636</sup> disp\_cpu\_inactive(cp); <sup>638</sup> /\* <sup>639</sup> \* Make cp switch to a thread from the new partition.

**new/usr/src/uts/common/disp/cpupart.c <sup>6</sup>** <sup>640</sup> \*/ 641 cp->cpu\_runrun = 1;<br>642 cp->cpu\_kprunrun =  $cp$ ->cpu\_kprunrun = 1; <sup>643</sup> }  $645$  cpu\_inmotion = NULL;<br>646 start cpus();  $start$  cpus(); <sup>648</sup> /\* 649  $*$  Let anyone interested know that cpu has been added to the set.<br>650  $*$ / <sup>650</sup> \*/ <sup>651</sup> cpu\_state\_change\_notify(cp->cpu\_id, CPU\_CPUPART\_IN); <sup>653</sup> /\*  $654$  \* Now let the cyclic subsystem know that it can reshuffle cyclics<br> $655$  \* hound to the new processor set 655  $*$  bound to the new processor set.<br>656  $*$ / <sup>656</sup> \*/ <sup>657</sup> cyclic\_move\_in(cp); <sup>659</sup> return (0); <sup>660</sup> } **\_\_\_\_\_\_unchanged\_portion\_omitted\_**<sup>812</sup> /\* <sup>813</sup> \* Create a new partition. On MP systems, this also allocates a 814 \* kpreempt disp queue for that partition.<br>815 \*/ <sup>815</sup> \*/ <sup>816</sup> int 817 cpupart create(psetid t \*psid)  $818$  {<br> $819$ cpupart\_t \*pp; <sup>821</sup> ASSERT(pool\_lock\_held()); 823 pp =  $k$ mem\_zalloc(sizeof (cpupart\_t),  $k$ M\_SLEEP);<br>824 pp->cp plgrploads = lgrp plat max lgrps();  $824$  pp->cp\_nlgrploads = lgrp\_plat\_max\_lgrps();<br> $825$  pp->cp\_lgrploads = kmem\_zalloc(sizeof(lpl) 825 pp->cp\_lgrploads = kmem\_zalloc(sizeof (lpl\_t) \* pp->cp\_nlgrploads,<br>826 KM SLEEP);  $KM\_SLEEP$ ); 828 mutex\_enter( $\&cpu\_lock$ );<br>829 if (cp numparts == cp m 829 if (cp\_numparts == cp\_max\_numparts) {<br>830 mutex exit(&cpu lock); 830 mutex\_exit( $\⊂>{\text{c}^2}$  cpu\_lock);<br>831 mem free( $\text{p}$ - $\text{c}$  lock); 831 kmem\_free(pp->cp\_lgrploads, sizeof (lpl\_t) \* pp->cp\_nlgrploads);<br>832 mp->cp\_lgrploads = NIILL; 832 pp->cp\_lgrploads = NULL;<br>833 hmem free(pp, sizeof (cp) 833 kmem\_free(pp, sizeof (cpupart\_t));<br>834 return (ENOMEM); return (ENOMEM);  $835$ <br> $836$ 836 cp\_numparts++;<br>837 /\* find the ne: 837  $\overline{)^*}$  find the next free partition ID \*/<br>838 while (cpupart find(CPTOPS(cp id next) 838 while (cpupart\_find(CPTOPS(cp\_id\_next)) != NULL)<br>839 cp id next++; <sup>839</sup> cp\_id\_next++; <sup>840</sup> pp->cp\_id = cp\_id\_next++;  $841$  pp- $\text{op}\text{-}\text{op}\text{-}\text{proj}\text{dist} = 0$ ;<br>842 pp- $\text{op}\text{-}\text{op}\text{cyl}\text{ist} =$  $842$  pp->cp\_cpulist = NULL;<br>843 pp->cp attr = 0;  $843$  pp->cp\_attr = 0;<br> $844$  klgrpset clear (pp 844 klgrpset\_clear(pp->cp\_lgrpset);<br>845 mp->cp\_kp\_queue\_disp\_maxruppri  $845$  pp- $\text{pe}\xrightarrow{kp}$ queue.disp $\frac{m}{k}$ maxrunpri = -1;<br>846 pp- $\text{pe}\xrightarrow{kp}$  queue.disp max unbound pri 846 pp->cp\_kp\_queue.disp\_max\_unbound\_pri =  $-1$ ;<br>847 pp->cp\_kp\_queue\_disp\_cpu = NULL;  $847$  pp- $\frac{1}{2}$  pp- $\frac{1}{2}$  pp- $\frac{1}{2}$  pp- $\frac{1}{2}$  pp- $\frac{1}{2}$  pp- $\frac{1}{2}$  pp- $\frac{1}{2}$  cp  $\frac{1}{2}$  en = 0;  $848$  pp- $\text{pp}\rightarrow\text{cp\_gen} = 0;$ <br>849 DISP LOCK INIT( <sup>849</sup> DISP\_LOCK\_INIT(&pp->cp\_kp\_queue.disp\_lock); 850  $*$ psid = CPTOPS(pp->cp\_id);<br>851  $disp$  kp alloc(&pp->cp kp qn 851 disp\_kp\_alloc( $_{\text{app-} \rightarrow \text{cp\_kp\_queue}}$ , v.v\_nglobpris);<br>852 coupart kstat create(pp); 852 cpupart\_kstat\_create(pp);<br>853 cpupart\_lpl\_initialize(pp)  $c$  cpupart  $\ln i$  initialize(pp);

#### **new/usr/src/uts/common/disp/cpupart.c<sup>7</sup>**

 $857$ <br> $858$ 

867 868

868

<sup>877</sup> }

<sup>949</sup> /\*

<sup>951</sup> \*/ <sup>952</sup> int

 $954$  {

855 bitset init(&pp->cp\_cmt\_pgs); 858  $*$  Initialize and size the partition's bitset of halted CPUs.<br>859  $*$ / <sup>859</sup> \*/ 860 bitset\_init\_fanout(&pp->cp\_haltset, cp\_haltset\_fanout);<br>861 bitset resize(&pp->cp haltset, max ncpus); bitset\_resize(&pp->cp\_haltset, max\_ncpus); <sup>863</sup> /\* 864 \* Pause all CPUs while changing the partition list, to make sure<br>865 \* The clock thread (which traverses the list without holding 865  $*$  the clock thread (which traverses the list without holding  $*$  cpu lock) isn't running  $*$  cpu\_lock) isn't running. **pause\_cpus(NULL, NULL);** pause\_cpus(NULL); 869 pp->cp\_next = cp\_list\_head;<br>870 pp->cp\_prey = cp\_list\_head-870 pp->cp\_prev = cp\_list\_head->cp\_prev;<br>871 cp\_list\_head->cp\_prev->cp\_next\_= pp; 871 cp\_list\_head->cp\_prev->cp\_next = pp;<br>872 cp\_list\_head->cp\_prev = pp; 872 cp\_list\_head->cp\_prev = pp;<br>873 start cpus(); 873 start\_cpus();<br>874 mutex exit(&cp mutex\_exit(&cpu\_lock); <sup>876</sup> return (0); **\_\_\_\_\_\_unchanged\_portion\_omitted\_**<sup>950</sup> \* Destroy a partition. <sup>953</sup> cpupart\_destroy(psetid\_t psid) 955 cpu\_t \*cp, \*first\_cp;<br>956 cpupart t \*pp, \*newpp; 956 cpupart\_t  $*$ pp, \*newpp;<br>957 int err = 0;  $err = 0;$  $m$ utex\_enter(&cpu\_lock);

959 ASSERT(pool\_lock\_held());<br>960 mutex enter(&cpu lock); 962 pp = cpupart\_find(psid);<br>963 if (pp == NULL || pp ==  $\frac{1}{2}$ 963 if (pp == NULL || pp == &cp\_default) {<br>964 mutex exit(&cpu lock); 964 mutex\_exit( $\& \text{center}$ );<br>965 meturn ( $\& \text{FINVAL}$ );  $return (EINVAL);$ <sup>966</sup> } <sup>968</sup> /\* 969  $*$  Unbind all the threads currently bound to the partition.<br>970  $*$ <sup>970</sup> \*/ 971 err = cpupart\_unbind\_threads(pp, B\_TRUE);<br>972 if  $(err)$  { 972 if (err)<br>973 mm 973 mutex\_exit(&cpu\_lock);<br>974 return (err); return (err); <sup>975</sup> } 977 newpp = &cp\_default;<br>978 while ((cp = pp->cp) 978 while  $((cp = pp->cp_cpulist) != NULL)$   $(979)$ 979 if  $(err = cpypart_move_cpu(cp, newpp, 0))$  {<br>980 mutex exit (&cpu lock); 980 mutex\_exit(&cpu\_lock);<br>981 mutex\_exit(&cpu\_lock); 981 return  $(err)$ ;<br>982 } <sup>982</sup> } <sup>983</sup> }

985 ASSERT(bitset\_is\_null(&pp->cp\_cmt\_pgs));<br>986 ASSERT(bitset\_is\_null(&pp->cp\_baltset)); <sup>986</sup> ASSERT(bitset\_is\_null(&pp->cp\_haltset));

**new/usr/src/uts/common/disp/cpupart.c <sup>8</sup>** <sup>988</sup> /\* 989 \* Teardown the partition's group of active CMT PGs and halted<br>990 \* CPIIs now that they have all left 990  $*$  CPUs now that they have all left.<br>991  $*$ <sup>991</sup> \*/ 992 bitset\_fini(&pp->cp\_cmt\_pgs);<br>993 bitset\_fini(&pp->cp\_baltset); bitset\_fini(&pp->cp\_haltset); <sup>995</sup> /\* 996 \* Reset the pointers in any offline processors so they won't<br>997 \* try to rejoin the destroyed partition when they're turned 997 \* try to rejoin the destroyed partition when they're turned<br>998 \* online. 998  $*$  online.<br>999  $*$ / <sup>999</sup> \*/ <sup>1000</sup> first\_cp = cp = CPU; <sup>1001</sup> do { 1002 if (cp->cpu\_part == pp) {<br>1003 ASSERT(cp->cpu\_fl 1003 ASSERT(cp->cpu\_flags & CPU\_OFFLINE);<br>1004 cp->cpu\_part = newpp;  $1004$  cp->cpu\_part = newpp;<br>1005 }  $1005$  }  $1006$   $\text{cp} = \text{cp}$ ->cpu\_next;<br>1007 } while  $(\text{cp} != \text{first cp});$  $\}$  while (cp != first\_cp); 1009<br>1010 1010 \* Pause all CPUs while changing the partition list, to make sure<br>1011 \* the clock thread (which traverses the list without holding 1011 \* the clock thread (which traverses the list without holding 1012 \* cpu lock) isn't running. 1012  $*$  cpu\_lock) isn't running.<br>1013  $*$ / 1013 \*/<br>1014 **pau pause\_cpus(NULL, NULL);** 10141014  $\frac{p_{\text{ause}} - q_{\text{pus}}(NULL)}{p_{\text{p}} - p_{\text{cp}} \cdot p_{\text{rev}} - p_{\text{cp}} \cdot p_{\text{rev}} \cdot p_{\text{pv}}}$ 1015 pp->cp\_prev->cp\_next = pp->cp\_next;<br>1016 pp->cp\_next->cp\_prev = pp->cp\_prev; 1016  $pp \rightarrow cp\_next \rightarrow cp\_prev = pp \rightarrow cp\_prev;$ <br>1017  $if (cp\_list head == pp)$ 1017 if (cp\_list\_head == pp)<br>1018 cp list head = 1 1018  $\text{cp\_list}\_\text{head} = \text{pp->cp}\_\text{next};$ <br>1019  $\text{start}\_\text{cons}()$ ; start  $cpus()$ ; 1021 if (cp\_id\_next > pp->cp\_id)<br>1022 cp id next = pp->cp  $cp_id_newt = pp->cp_id;$ 1024 if (pp->cp\_kstat)<br>1025 kstat.del kstat\_delete(pp->cp\_kstat); 1027 cp\_numparts--; <sup>1029</sup> disp\_kp\_free(&pp->cp\_kp\_queue); <sup>1031</sup> cpupart\_lpl\_teardown(pp); 1033 kmem\_free(pp, sizeof (cpupart\_t));<br>1034 mutex exit(&cpu lock);  $mutex\_exit(\&cpu\_lock);$ <sup>1036</sup> return (err); <sup>1037</sup> }

**\_\_\_\_\_\_unchanged\_portion\_omitted\_**

### new/usr/src/uts/common/disp/disp.c

### 70612 Sat Apr 12 18:21:16 2014

new/usr/src/uts/common/disp/disp.c 

unchanged\_portion\_omitted\_

 $312 / *$ 313 \* For each CPU, allocate new dispatch queues 314 \* with the stated number of priorities.  $315 * /$ 316 static void 317 cpu\_dispqalloc(int numpris)  $318 \{$ 319  $cpu t * cupup;$ 320 struct disp\_queue\_info \*disp\_mem; 321 int i, num; 323 ASSERT(MUTEX\_HELD(&cpu\_lock)); 325  $disp_mean = kmem_value(NCPU *$ 326 sizeof (struct disp\_queue\_info), KM\_SLEEP); 328  $\prime$ \* This routine must allocate all of the memory before stopping 329 330 \* the cpus because it must not sleep in kmem alloc while the \* CPUs are stopped. Locks they hold will not be freed until they 331 332 \* are restarted.  $\star$  / 333  $i = 0;$ 334 335  $cpup = cpu_list;$ 336 do { disp\_dq\_alloc(&disp\_mem[i], numpris, cpup->cpu\_disp); 337 338  $i++i$ 339  $cpup = cpup->cpu_next;$ } while  $(coup := cpu\_list)$ ;  $340$ 341  $num = i;$ 343 pause\_cpus(NULL, NULL); 343 pause\_cpus(NULL); 344 for  $(i = 0; i < num; i++)$ 345 disp\_dq\_assign(&disp\_mem[i], numpris); 346  $start\_cpus()$ ; 348  $\prime$ 349 \* I must free all of the memory after starting the cpus because 350 \* I can not risk sleeping in kmem\_free while the cpus are stopped.  $\star$  / 351 352 for  $(i = 0; i < num; i++)$ disp\_dq\_free(&disp\_mem[i]); 353 kmem\_free(disp\_mem, NCPU \* sizeof (struct disp\_queue\_info)); 355

 $356$ }

unchanged portion omitted

 $\mathbf{1}$ 

 $\sim$ new/usr/src/uts/common/os/cpu.c  $\blacksquare$ new/usr/src/uts/common/os/cpu.c 62 #include <sys/x86\_archext.h> 94655 Sat Apr 12 18:21:16 2014  $63$  #endif new/usr/src/uts/common/os/cpu.c 64 #include <sys/callo.h> XXXX pass in cpu\_pause\_func via pause\_cpus 66 extern int mp cpu start(cpu  $t *$ );  $1 / *$ 67 extern int  $mp_cpu\_stop(cpu_t *);$  $2$  \* CDDL HEADER START 68 extern int  $\frac{1}{2}$  mp cpu poweron(cpu t \*); 69 extern int mp cpu poweroff(cpu t \*);  $3 \star$ 70 extern int 4 \* The contents of this file are subject to the terms of the  $\overline{m}$   $\overline{c}$   $\overline{c}$   $\overline{$ 71 extern int 5 \* Common Development and Distribution License (the "License").  $mp_cpu\_unconfigure(int);$ mp\_cpu\_faulted\_enter(cpu\_t \*); \* You may not use this file except in compliance with the License. 72 extern void 6  $7 *$  $mp_cpu_{\text{faulted\_exit}}(cpu_t *);$ 73 extern void 8 \* You can obtain a copy of the license at usr/src/OPENSOLARIS.LICENSE 9 \* or http://www.opensolaris.org/os/licensing. 75 extern int cmp\_cpu\_to\_chip(processorid\_t cpuid); 10 \* See the License for the specific language governing permissions 76 #ifdef \_\_sparcv9 11 \* and limitations under the License. 77 extern char \*cpu fru fmri(cpu t \*cp);  $12 *$ 78 #endif 13 \* When distributing Covered Code, include this CDDL HEADER in each 14 \* file and include the License file at usr/src/OPENSOLARIS.LICENSE. 80 static void cou add active internal(cou t \*cp); 15 \* If applicable, add the following below this CDDL HEADER, with the 81 static void cpu\_remove\_active(cpu\_t \*cp); 16 \* fields enclosed by brackets "[]" replaced with your own identifying 82 static void cpu info kstat create (cpu  $\frac{1}{t}$  \*cp); 83 static void cpu\_info\_kstat\_destroy(cpu\_t \*cp); 17 \* information: Portions Copyright [yyyy] [name of copyright owner]  $18 *$ 84 static void cpu\_stats\_kstat\_create(cpu\_t \*cp); 19 \* CDDL HEADER END 85 static void cpu stats kstat destroy(cpu t \*cp);  $20 * /$  $21 / *$ 87 static int cpu\_sys\_stats\_ks\_update(kstat\_t \*ksp, int rw); 22 \* Copyright (c) 1991, 2010, Oracle and/or its affiliates. All rights reserved. 88 static int cpu vm stats ks update(kstat t \*ksp, int rw); 23 \* Copyright (c) 2012 by Delphix. All rights reserved. 89 static int cpu\_stat\_ks\_update(kstat\_t \*ksp, int rw);  $24 *1$ 90 static int cpu\_state\_change\_hooks(int, cpu\_setup\_t, cpu\_setup\_t);  $92 / *$  $26/$ 27 \* Architecture-independent CPU control functions. 93 \* cpu\_lock protects ncpus, ncpus\_online, cpu\_flag, cpu\_list, cpu\_active,  $28 * 7$ " wax\_cpu\_seqid\_ever, and dispatch queue reallocations. The lock ordering with 95 \* respect to related locks is: 30 #include <sys/types.h>  $96 *$ 31 #include <sys/param.h>  $97 *$ cpu lock --> thread free lock ---> p lock ---> thread lock()  $32$  #include <sys/var.h>  $98 *$ 99 \* Warning: Certain sections of code do not use the cpu lock when 33 #include <sys/thread.h> 34 #include <sys/cpuvar.h> 100 \* traversing the cpu\_list (e.g. mutex\_vector\_enter(), clock()). Since 35 #include <sys/cpu\_event.h> 101 \* all cpus are paused during modifications to this list, a solution  $36$  #include  $\langle$ sys/kstat.h> 102 \* to protect the list is too either disable kernel preemption while 103 \* walking the list, \*or\* recheck the cpu\_next pointer at each 37 #include <sys/uadmin.h> 38 #include <sys/systm.h> 104 \* iteration in the loop. Note that in no cases can any cached 105 \* copies of the cpu pointers be kept as they may become invalid.  $39$  #include  $\frac{1}{2}$  < sys/errno.h> 40 #include <sys/cmn\_err.h>  $106 * /$ 41 #include <sys/procset.h> 107 kmutex t  $cpu\_lock$ 42 #include <sys/processor.h>  $108$  cpu t  $*$ cpu list;  $/*$  list of all CPUs  $*/$ /\* used by clock to walk CPUs \*/  $43$  #include <sys/debug.h>  $109$   $\text{c}$ <sub>pu</sub> $\text{t}$ \*clock cpu list;  $/*$  list of active CPUs \*/ 44 #include <sys/cpupart.h>  $110$  cpu\_t \*cpu\_active; 45 #include <sys/lgrp.h> 111 static cpuset\_t cpu\_available; /\* set of available CPUs \*/  $/*$  which cpu\_seqids are in use \*/ 112 cpuset\_t 46 #include <sys/pset.h> cpu\_seqid\_inuse; 47 #include <sys/pghw.h> 48 #include <sys/kmem.h>  $114$  cpu\_t /\* ptrs to CPUs, indexed by seq\_id \*/ \*\*cpu\_seq; 49 #include <sys/kmem\_impl.h> /\* to set per-cpu kmem\_cache offset \*/ 50 #include <sys/atomic.h>  $116 / *$ 51 #include <sys/callb.h> 117 \* max\_ncpus keeps the max cpus the system can have. Initially 118 \* it's NCPU, but since most archs scan the devtree for cpus 52 #include <svs/vtrace.h> 53 #include <sys/cyclic.h> 119 \* fairly early on during boot, the real max can be known before  $54$  #include <sys/bitmap.h> 120 \* nepus is set (useful for early NCPU based allocations).  $121 *1$ 55 #include <sys/nvpair.h> 56 #include <sys/pool pset.h> 122 int max nopus =  $NCPII$ 57 #include <sys/msacct.h>  $123/$ 58 #include <sys/time.h> 124 \* platforms that set max\_ncpus to maxiumum number of cpus that can be 59 #include <sys/archsystm.h> 125 \* dynamically added will set boot\_max\_ncpus to the number of cpus found 126 \* at device tree scan time during boot. 60 #include <sys/sdt.h>  $61$  #if defined( $x86$ ) | defined( $x86$ )  $127 *1$ 

 **<sup>3</sup>** int boot\_max\_ncpus = -1; 129 int boot nepus =  $-1$ ;  $130 / *$  \* Maximum possible CPU id. This can never be >= NCPU since NCPU is \* used to size arrays that are indexed by CPU id. \*/ processorid\_t max\_cpuid = NCPU - 1; /\* <sup>137</sup> \* Maximum cpu\_seqid was given. This number can only grow and never shrink. It 138  $*$  can be used to optimize NCPU loops to avoid going through CPUs which were<br>139  $*$  never on-line \* never on-line.  $140 *$ / processorid\_t max\_cpu\_seqid\_ever = 0; 143 int ncpus = ; 144 int ncpus\_online = ; /\* \* CPU that we're trying to offline. Protected by cpu\_lock. \*/ cpu\_t \*cpu\_inmotion; /\* 152 \* Can be raised to suppress further weakbinding, which are instead<br>153 \* satisfied by disabling preemption. Must be raised/lowered under cpu\_lock,<br>154 \* bill \* while individual thread weakbinding synchronization is done under thread \* lock. \*/ int weakbindingbarrier; /\* <sup>160</sup> \* Variables used in pause\_cpus(). \*/ static volatile char safe\_list[NCPU]; 164 static struct \_cpu\_pause\_info {<br>165 int cp spl; 165 int cp\_spl; /\* spl saved in pause\_cpus() \*/<br>166 volatile int cp\_go; /\* Go signal sent after all read 166 volatile int  $\overline{cp\_go}$ ; /\* Go signal sent after all ready \*/<br>167 int cp\_count; /\* # of CPUs to pause \*/ 167 int cp\_count;  $x^2 + 0$  CPUs to pause \*/<br>168 ksema t cp sem;  $x^2 + 0$  hause cpus & cp 168 ksema\_t cp\_sem; /\* synch pause\_cpus & cpu\_pause \*/<br>169 kthread\_id\_t cp\_paused; kthread\_id\_t cp\_paused;<br>void \*(\*cp\_func)(void \*); **void \*(\*cp\_func)(void \*); #endif /\* ! codereview \*/ } cpu\_pause\_info; static kmutex\_t pause\_free\_mutex; static kcondvar\_t pause\_free\_cv;** void \*(\*cpu\_pause\_func)(void \*) = NULL; static struct cpu\_sys\_stats\_ks\_data { 179 kstat\_named\_t cpu\_ticks\_idle;<br>180 kstat\_named\_t\_cpu\_ticks\_user; 180 kstat\_named\_t cpu\_ticks\_user;<br>181 kstat\_named\_t cpu\_ticks\_kerne 181 kstat\_named\_t cpu\_ticks\_kernel;<br>182 kstat\_named\_t\_cpu\_ticks\_wait; 182 kstat\_named\_t cpu\_ticks\_wait;<br>183 kstat\_named\_t\_cpu\_nsec\_idle; 183 kstat\_named\_t cpu\_nsec\_idle;<br>184 kstat\_named\_t\_cpu\_nsec\_user; 184 kstat\_named\_t cpu\_nsec\_user;<br>185 kstat\_named\_t\_cpu\_nsec\_kerne 185 kstat\_named\_t cpu\_nsec\_kernel;<br>186 kstat\_named\_t cpu\_nsec\_dtrace; 186 kstat\_named\_t cpu\_nsec\_dtrace;<br>187 kstat\_named\_t\_cpu\_nsec\_intr; 187 kstat\_named\_t cpu\_nsec\_intr;<br>188 kstat\_named\_t\_cpu\_load\_intr; 188 kstat\_named\_t cpu\_load\_intr;<br>189 kstat\_named\_t\_wait\_ticks\_io; 189 kstat\_named\_t wait\_ticks\_io;<br>190 kstat\_named\_t\_dtrace\_probes; 190 kstat\_named\_t dtrace\_probes;<br>191 kstat\_named\_t\_bread;  $kstat$  named t bread;

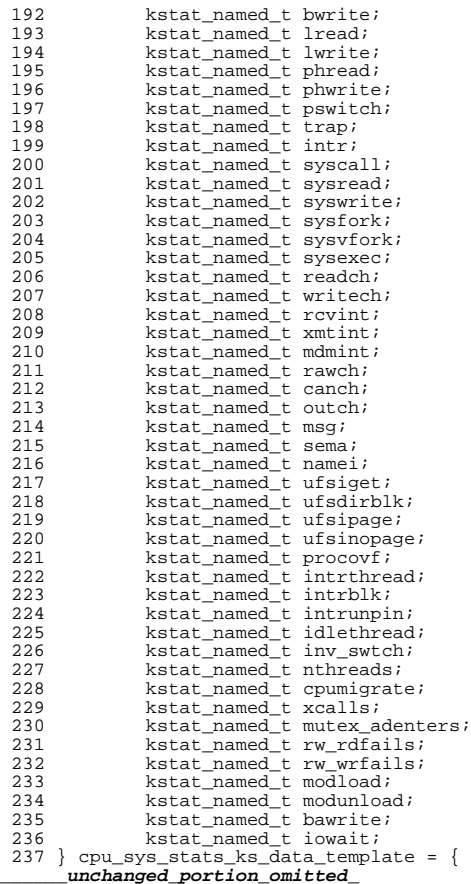

**new/usr/src/uts/common/os/cpu.c**

- /\* <sup>752</sup> \* This routine is called to place the CPUs in a safe place so that
- \* one of them can be taken off line or placed on line. What we are
- \* trying to do here is prevent a thread from traversing the list
- \* of active CPUs while we are changing it or from getting placed on

**<sup>4</sup>**

- \* the run queue of a CPU that has just gone off line. We do this by
- \* creating a thread with the highest possible prio for each CPU and
- 
- 758  $*$  having it call this routine. The advantage of this method is that 759  $*$  we can eliminate all checks for CPU ACTIVE in the disp routines \* we can eliminate all checks for CPU\_ACTIVE in the disp routines.
- \* This makes disp faster at the expense of making p\_online() slower
- \* which is a good trade off.
- \*/
- static void
- cpu\_pause(int index)
- {<br>766
- 766 int s;<br>767 struct
- 767 struct \_cpu\_pause\_info \*cpi = &cpu\_pause\_info;<br>768 volatile char \*safe = &safe list[index];
	- $v$ olatile char \*safe = &safe\_list[index];

 **<sup>5</sup>** <sup>769</sup> long lindex = index; <sup>771</sup> ASSERT((curthread->t\_bound\_cpu != NULL) || (\*safe == PAUSE\_DIE)); <sup>773</sup> while (\*safe != PAUSE\_DIE) { 774 \*safe = PAUSE\_READY;<br>775 membar enter(); 775 membar\_enter(); /\* make sure stores are flushed \*/<br>776 sema\_v(&cpi->cp\_sem); /\* signal requesting thread \*/  $/$ \* signal requesting thread \*/ <sup>778</sup> /\* 779  $*$  Wait here until all pause threads are running. That  $780$ 780 \* indicates that it's safe to do the spl. Until<br>781 \* CDU Dause info cp go is set we don't want to s 781 \* cpu\_pause\_info.cp\_go is set, we don't want to spl<br>782 \* because that might block clock interrupts needed 782 \* because that might block clock interrupts needed<br>783 \* to preempt threads on other CPUs 783  $*$  to preempt threads on other CPUs.<br>784  $*$ / <sup>784</sup> \*/ 785 while  $(cpi->cp_go == 0)$ <br>786  $\qquad$ <sup>786</sup> ; <sup>787</sup> /\* <sup>788</sup> \* Even though we are at the highest disp prio, we need 789 \* to block out all interrupts below LOCK\_LEVEL so that  $790$  \* an intr doesn't come in, wake up a thread, and call 790  $*$  an intr doesn't come in, wake up a thread, and call  $791$ 791 \* setbackdq/setfrontdq.<br>792 \*/ <sup>792</sup> \*/ 793  $s = \text{splhigh}($ ;<br>794 /\* <sup>794</sup> /\* 795 **\* if cp\_func has been set then call it using index as the**796 **\* argument, currently only used by cpr\_suspend\_cpus().** 797 **\* This function is used as the code to execute on the** 798 **\* "paused" cpu's when a machine comes out of a sleep state**799 **\* and CPU's were powered off. (could also be used for**800 **\* hotplugging CPU's).**<br>790 **\*** *if cou pause func()*  790 \* if cpu\_pause\_func() has been set then call it using791 \* index as the argument, currently only used by<br>792 \* CDC suspend CDUS() This function is used as 792 \* cpr\_suspend\_cpus(). This function is used as the 793 \* code to execute on the "paused" cpu's when a machine 794 \* comes out of a sleep state and CPU's were powered off.795 \* (could also be used for hotplugging CPU's). $801$  \*/ 802 **if (cpi->cp\_func != NULL)** 803 **(\*cpi->cp\_func)((void \*)lindex);** 797 if (cpu\_pause\_func != NULL) 798 $\overline{(*)}$  \*cpu\_pause\_func)( $\overline{(*)}$ index); 805 mach\_cpu\_pause(safe); 807  $\qquad \qquad \text{splx(s)};$ <sup>808</sup> /\* 809 \* Waiting is at an end. Switch out of cpu\_pause<br>810 \* loop and resume useful work 810  $*$  loop and resume useful work.<br>811  $*$ / 811 \*/ <sup>812</sup> swtch(); <sup>813</sup> } 815 mutex\_enter(&pause\_free\_mutex);<br>816 \*safe = PAUSE DEAD;  $816$  \*safe = PAUSE\_DEAD;<br>817 cy broadcast (&pause 817 cv\_broadcast(&pause\_free\_cv);<br>818 mutex exit(&pause\_free\_mutex)  $m$ utex exit(&pause free  $m$ utex); <sup>819</sup> } **\_\_\_\_\_\_unchanged\_portion\_omitted\_**

<sup>974</sup> /\* <sup>975</sup> \* Pause all of the CPUs except the one we are on by creating a high

<sup>976</sup> \* priority thread bound to those CPUs.

977

**new/usr/src/uts/common/os/cpu.c <sup>6</sup>** <sup>978</sup> \* Note that one must be extremely careful regarding code <sup>979</sup> \* executed while CPUs are paused. Since a CPU may be paused <sup>980</sup> \* while a thread scheduling on that CPU is holding an adaptive <sup>981</sup> \* lock, code executed with CPUs paused must not acquire adaptive 982 \* (or low-level spin) locks. Also, such code must not block, 983  $*$  since the thread that is supposed to initiate the wakeup may 984  $*$  never run 984  $*$  never run.<br>985  $*$ <sup>985</sup> \* <sup>986</sup> \* With a few exceptions, the restrictions on code executed with CPUs 987  $*$  paused match those for code executed at high-level interrupt 988  $*$  context. \* context. 989  $*/$ <br>990 void <sup>990</sup> void 991 **pause\_cpus(cpu\_t \*off\_cp, void \*(\*func)(void \*))** 986 pause\_cpus(cpu\_t \*off\_cp)  $992$ <br>993 993 processorid\_t cpu\_id;<br>994 int i, <sup>994</sup> int i; <sup>995</sup> struct \_cpu\_pause\_info \*cpi = &cpu\_pause\_info; 997 ASSERT(MUTEX\_HELD(&cpu\_lock));<br>998 ASSERT(cpi->cp paused == NULL) <sup>998</sup> ASSERT(cpi->cp\_paused == NULL); 999 cpi- $\text{cpi}$ - $\text{cpi}$ - $\text{cpi}$  = 0;<br>1000 cpi- $\text{cpi}$  = 0; 1000 cpi->cp\_go = 0;<br>1001 for (i = 0; i < 1001 for  $(i = 0; i < NCPU; i++)$ <br>1002 safe list[i] = PAU <sup>1002</sup> safe\_list[i] = PAUSE\_IDLE;  $k$ preempt\_disable(); 1005 **cpi->cp\_func = func;** 1007 **#endif /\* ! codereview \*/** 1008 **/\*** 1009 **\* If running on the cpu that is going offline, get off it.** 1010 **\* This is so that it won't be necessary to rechoose a CPU**1011 **\* when done.**1012 **\*/ if (CPU == off\_cp)** 10131014 **cpu\_id = off\_cp->cpu\_next\_part->cpu\_id;** 1015 **else** 1016 **cpu\_id = CPU->cpu\_id;** 1017 **affinity\_set(cpu\_id);** 1019<br>1020 **/\*** 1020 **\* Start the pause threads and record how many were started**1021 **\*/ cpi->cp\_count = cpu\_pause\_start(cpu\_id);** 10221024 **/\*** 1025 **\* Now wait for all CPUs to be running the pause thread.**1026 **\*/ while (cpi->cp\_count > 0) {** 10271028 **/\*** 1029 **\* Spin reading the count without grabbing the disp**1030 **\*** lock to make sure we don't prevent the pause<br>1031 **\*** threads from getting the lock. \* threads from getting the lock. 1032 **\*/ while (sema\_held(&cpi->cp\_sem))** 10331034 **; if (sema\_tryp(&cpi->cp\_sem))** 10351036 **--cpi->cp\_count;** 1037 **}** 1038 **cpi->cp\_go = 1; /\* all have reached cpu\_pause \*/** 1040 **/\*** 1041 **\* Now wait for all CPUs to spl. (Transition from PAUSE\_READY**1042 **\* to PAUSE\_WAIT.)**

 **<sup>7</sup> \*/** $f(x) = 0; i <sup>1</sup> <sup>1</sup> <sup>1</sup> <sup>1</sup> <sup>1</sup> <sup>1</sup>$  **while (safe\_list[i] != PAUSE\_WAIT) ; } cpi->cp\_spl = splhigh(); /\* block dispatcher on this CPU \*/ cpi->cp\_paused = curthread; } /\* \* Check whether the current thread has CPUs paused \*/in int cpus\_paused(void) { if (cpu\_pause\_info.cp\_paused != NULL) { ASSERT(cpu\_pause\_info.cp\_paused == curthread); return (1); } return (0); } static cpu\_t \* cpu\_get\_all(processorid\_t cpun) { ASSERT(MUTEX\_HELD(&cpu\_lock)); if (cpun >= NCPU || cpun < 0 || !CPU\_IN\_SET(cpu\_available, cpun))** return (NULL); **return (cpu[cpun]); }**  $1075 /$  **/\* \* Check whether cpun is a valid processor id and whether it should be \* visible from the current zone. If it is, return a pointer to the \* associated CPU structure. \*/ cpu\_t \* cpu\_get(processorid\_t cpun) { cpu\_t \*c; ASSERT(MUTEX\_HELD(&cpu\_lock)); c = cpu\_get\_all(cpun); if (c != NULL && !INGLOBALZONE(curproc) && pool\_pset\_enabled() && zone\_pset\_get(curproc->p\_zone) != cpupart\_query\_cpu(c)) return (NULL); return (c); } /\* \* The following functions should be used to check CPU states in the kernel. \* They should be invoked with cpu\_lock held. Kernel subsystems interested \* in CPU states should \*not\* use cpu\_get\_state() and various P\_ONLINE/etc \* states. Those are for user-land (and system call) use only. \*/ /\* \* Determine whether the CPU is online and handling interrupts. \*/ int cpu\_is\_online(cpu\_t \*cpu) { ASSERT(MUTEX\_HELD(&cpu\_lock)); return (cpu\_flagged\_online(cpu->cpu\_flags)); }**

 **<sup>8</sup> /\* \* Determine whether the CPU is offline (this includes spare and faulted). \*/ int cpu\_is\_offline(cpu\_t \*cpu) { ASSERT(MUTEX\_HELD(&cpu\_lock)); return (cpu\_flagged\_offline(cpu->cpu\_flags)); }**  $1120/$  **/\* \* Determine whether the CPU is powered off. \*/in int cpu\_is\_poweredoff(cpu\_t \*cpu) { ASSERT(MUTEX\_HELD(&cpu\_lock)); return (cpu\_flagged\_poweredoff(cpu->cpu\_flags)); } /\* \* Determine whether the CPU is handling interrupts. \*/ int cpu\_is\_nointr(cpu\_t \*cpu) { ASSERT(MUTEX\_HELD(&cpu\_lock)); return (cpu\_flagged\_nointr(cpu->cpu\_flags)); }**  $1140/1$  **/\* \* Determine whether the CPU is active (scheduling threads). \*/ int cpu\_is\_active(cpu\_t \*cpu) { ASSERT(MUTEX\_HELD(&cpu\_lock)); return (cpu\_flagged\_active(cpu->cpu\_flags)); }**  $1150/$  **/\* \* Same as above, but these require cpu\_flags instead of cpu\_t pointers. \*/ int cpu\_flagged\_online(cpu\_flag\_t cpu\_flags) {** 1156 **return (cpu\_flagged\_active(cpu\_flags) & &**<br>1157 (cpu\_flags & CPU\_ENABLE)):  **(cpu\_flags & CPU\_ENABLE)); } int cpu\_flagged\_offline(cpu\_flag\_t cpu\_flags) { return (((cpu\_flags & CPU\_POWEROFF) == 0) && ((cpu\_flags & (CPU\_READY | CPU\_OFFLINE)) != CPU\_READY)); } int cpu\_flagged\_poweredoff(cpu\_flag\_t cpu\_flags) { return ((cpu\_flags & CPU\_POWEROFF) == CPU\_POWEROFF); } int cpu\_flagged\_nointr(cpu\_flag\_t cpu\_flags)**

**new/usr/src/uts/common/os/cpu.c**

**new/usr/src/uts/common/os/cpu.ce** and **9** 1175 **{** 11761176 **return (cpu\_flagged\_active(cpu\_flags) &&**<br>1177 (cpu\_flags & CPU\_ENABLE) == 0):  $(cpu\_flags \& CPU\_ENABLE) == 0);$ 1178 **}** 1180 **int** 1181 **cpu\_flagged\_active(cpu\_flag\_t cpu\_flags)** 1182 **{** 1183 **return (((cpu\_flags & (CPU\_POWEROFF | CPU\_FAULTED | CPU\_SPARE)) == 0) &&**  $((\text{cpu flags } \& (\text{CPU READY} \mid \text{CPU OFFLINE})) == \text{CPU READY}));$ 1185 **}**  $1187/$  **/\*** 1188 **\* Bring the indicated CPU online.**1189 **\*/** 1190 **int** 1191 **cpu\_online(cpu\_t \*cp)** 1192 **{** 1193 **int error = 0;** 1195 **/\*** 1196 **\* Handle on-line request.** <sup>1197</sup> **\* This code must put the new CPU on the active list before** <sup>1198</sup> **\* starting it because it will not be paused, and will start** using the active list immediately. The real start occurs 1200 **\*** when the CPU\_QUIESCED flag is turned off.<br>1201 **\*/** 1201 **\*/**1203 **ASSERT(MUTEX\_HELD(&cpu\_lock));** 1205 **/\*** 1206 **\* Put all the cpus into a known safe place.** 1207 **\* No mutexes can be entered while CPUs are paused.**1208 **\*/ error = mp\_cpu\_start(cp); /\* arch-dep hook \*/** 12091210 **if (error == 0) {** 1211 **pg\_cpupart\_in(cp, cp->cpu\_part);** 1212 **pause\_cpus(NULL, NULL);** 10001000 **pause\_cpus(NULL);**<br>1213 cpu add active int 1213 cpu\_add\_active\_internal(cp);<br>1214 f(cp->cpu\_flags\_&\_CPU\_FAUT) 1214  $\frac{1}{2}$  if  $\frac{1}{2}$  cp->cpu\_flags & CPU\_FAULTED) {<br>1215  $\frac{1}{2}$  cp->cpu\_flags &= ~CPU\_FAULTED 1215  $\text{cp--}\text{cpu-flags} \leq \text{cpU-FAUITED};$ <br>1216 mp cpu faulted exit(cp); 1216 mp\_cpu\_faulted\_exit(cp);<br>1217 }  $1217$  } 1218  $\text{cp-&p\text{-}\text{cpu}\text{-}1\text{dags}$  &= ~(CPU\_QUIESCED | CPU\_OFFLINE | CPU\_FROZEN | 1219 <sup>1219</sup> CPU\_SPARE); <sup>1220</sup> CPU\_NEW\_GENERATION(cp); 1221 start\_cpus();<br>1222 cpu stats kst; 1222 cpu\_stats\_kstat\_create(cp);<br>1223 cpu create intrstat(cp); 1223 cpu\_create\_intrstat(cp);<br>1224 1grp kstat\_create(cp); 1224 lgrp\_kstat\_create(cp);<br>1225 counstate change notif 1225 cpu\_state\_change\_notify(cp->cpu\_id, CPU\_ON);<br>1226 cpu\_intr\_enable(cp); /\* arch-dep hook \*/ <sup>1226</sup> cpu\_intr\_enable(cp); /\* arch-dep hook \*/ <sup>1227</sup> cpu\_state\_change\_notify(cp->cpu\_id, CPU\_INTR\_ON); 1228 cpu\_set\_state(cp);<br>1229 cyclic online(cp); 1229 cyclic\_online(cp);<br>1230  $\frac{1}{4}$ <sup>1230</sup> /\* 1231 \* This has to be called only after cyclic\_online(). This 1232 \* function uses cyclics. 1232  $*$  function uses cyclics.<br>1233  $*$ / <sup>1233</sup> \*/ 1234 callout\_cpu\_online(cp);<br>1235 context context context id); poke\_cpu(cp->cpu\_id); <sup>1236</sup> } <sup>1238</sup> return (error); <sup>1239</sup> }

**new/usr/src/uts/common/os/cpu.c**

<sup>1241</sup> /\* 1242 \* Take the indicated CPU offline.<br>1243 \*/ <sup>1243</sup> \*/ <sup>1244</sup> int <sup>1245</sup> cpu\_offline(cpu\_t \*cp, int flags)  $\begin{array}{c} 1246 \\ 1247 \end{array}$ 1247 cpupart\_t \*pp;<br>1248 int error  $1248$  int error = 0;<br> $1249$  cout \*nep; 1249 cpu\_t<br>1250 int 1250 int intr\_enable;<br>1251 int cyclic off =  $1251$  int cyclic\_off = 0;<br>1252 int callout off = 0 1252 int callout\_off = 0;<br>1253 int loop count; 1253 int loop\_count;<br>1254 int no guiesce;  $1254$  int no\_quiesce = 0;<br>1255 int (\*bound func)(s) 1255 int  $(*bound\_func)(struct cpu *, int);$ <br>1256 kthread t \*t; 1256 kthread\_t \*t;<br>1257 1pl\_t \*cpu\_lpl; <sup>1257</sup> lpl\_t \*cpu\_lpl; <sup>1258</sup> proc\_t \*p; <sup>1259</sup> int lgrp\_diff\_lpl; <sup>1260</sup> boolean\_t unbind\_all\_threads = (flags & CPU\_FORCED) != 0; <sup>1262</sup> ASSERT(MUTEX\_HELD(&cpu\_lock)); 1264<br>1265 1265 \* If we're going from faulted or spare to offline, just<br>1266 \* clear these flags and update CPU state. 1266  $*$  clear these flags and update CPU state.<br>1267  $*$ / <sup>1267</sup> \*/ <sup>1268</sup> if (cp->cpu\_flags & (CPU\_FAULTED | CPU\_SPARE)) { <sup>1269</sup> if (cp->cpu\_flags & CPU\_FAULTED) { 1270 cp->cpu\_flags &= ~CPU\_FAULTED;<br>1271 mp cpu\_faulted exit(cp); 1271 mp\_cpu\_faulted\_exit(cp);<br>1272 } <sup>1272</sup> } <sup>1273</sup> cp->cpu\_flags &= ~CPU\_SPARE; 1274 cpu\_set\_state(cp);<br>1275 return (0); 1<sup>2</sup> return (0); <sup>1276</sup> } 1278<br>1279 \* Handle off-line request.  $\frac{1280}{1281}$  $pp = cp->cpu\_part;$ 1282<br>1283 \* Don't offline last online CPU in partition 1284<br>1285 1285 if (ncpus\_online <= 1 || pp->cp\_ncpus <= 1 || cpu\_intr\_count(cp) < 2) 1286 return (EBIISY):  $r$ eturn (EBUSY);  $1287$ <br> $1288$ 1288  $*$  Unbind all soft-bound threads bound to our CPU and hard bound threads 1289  $*$  if we were asked to. 1289  $*$  if we were asked to.<br>1290  $*$ / <sup>1290</sup> \*/ 1291 error = cpu\_unbind(cp->cpu\_id, unbind\_all\_threads);<br>1292 if (error  $I = 0$ ) 1292 if (error != 0)<br>1293 return return (error);<br> $\frac{1}{4}$ 1294<br>1295 \* We shouldn't be bound to this CPU ourselves. 1296<br>1297 1297 if (curthread->t\_bound\_cpu == cp)<br>1298 return (EBUSY); return (EBUSY);  $1300$  /\* 1301 \* Tell interested parties that this CPU is going offline.<br>1302 \*/ 1303 1303 CPU\_NEW\_GENERATION(cp);<br>1304 cpu\_state\_change\_notify cpu\_state\_change\_notify(cp->cpu\_id, CPU\_OFF);

## **<sup>10</sup>**

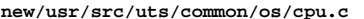

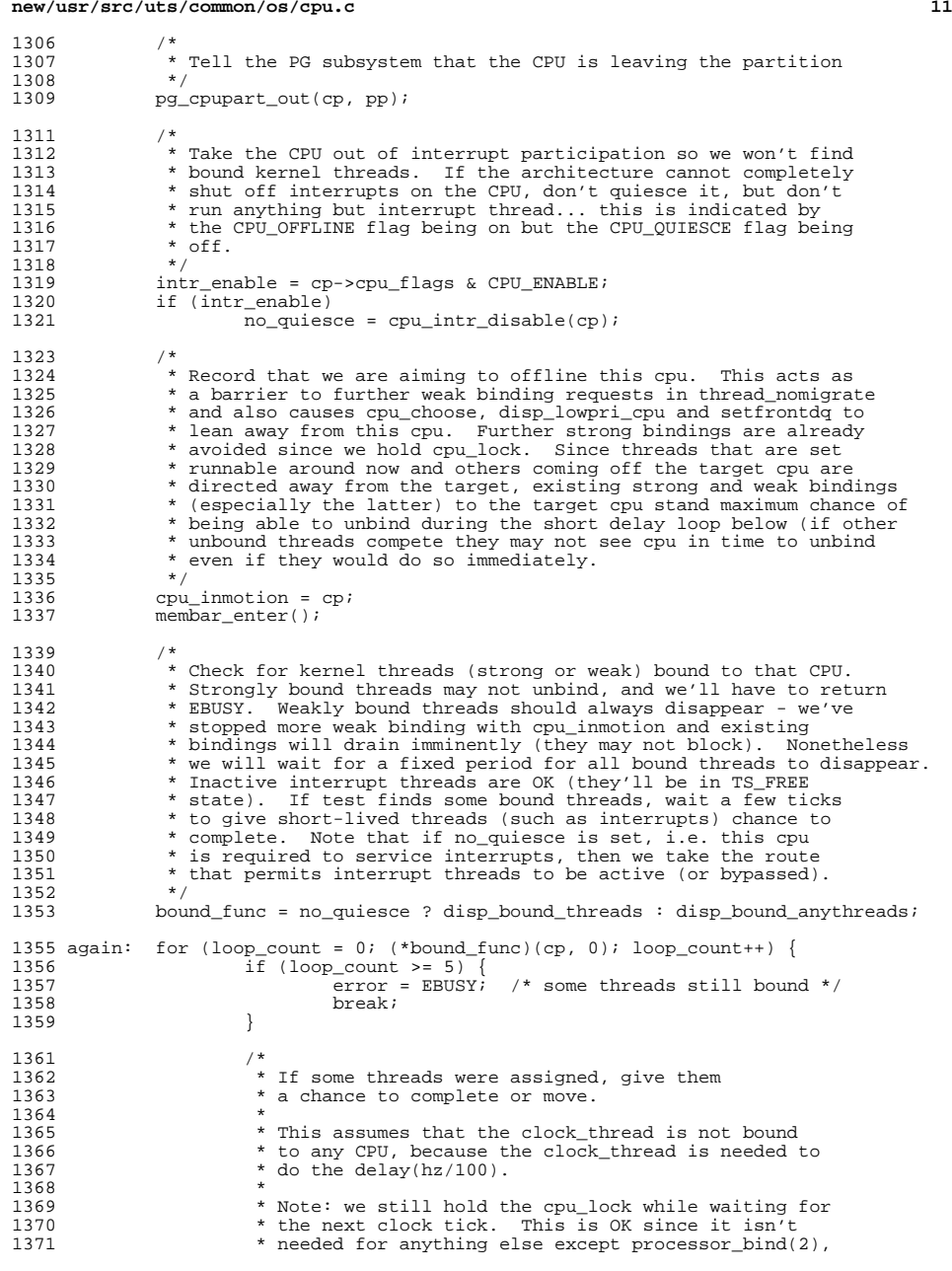

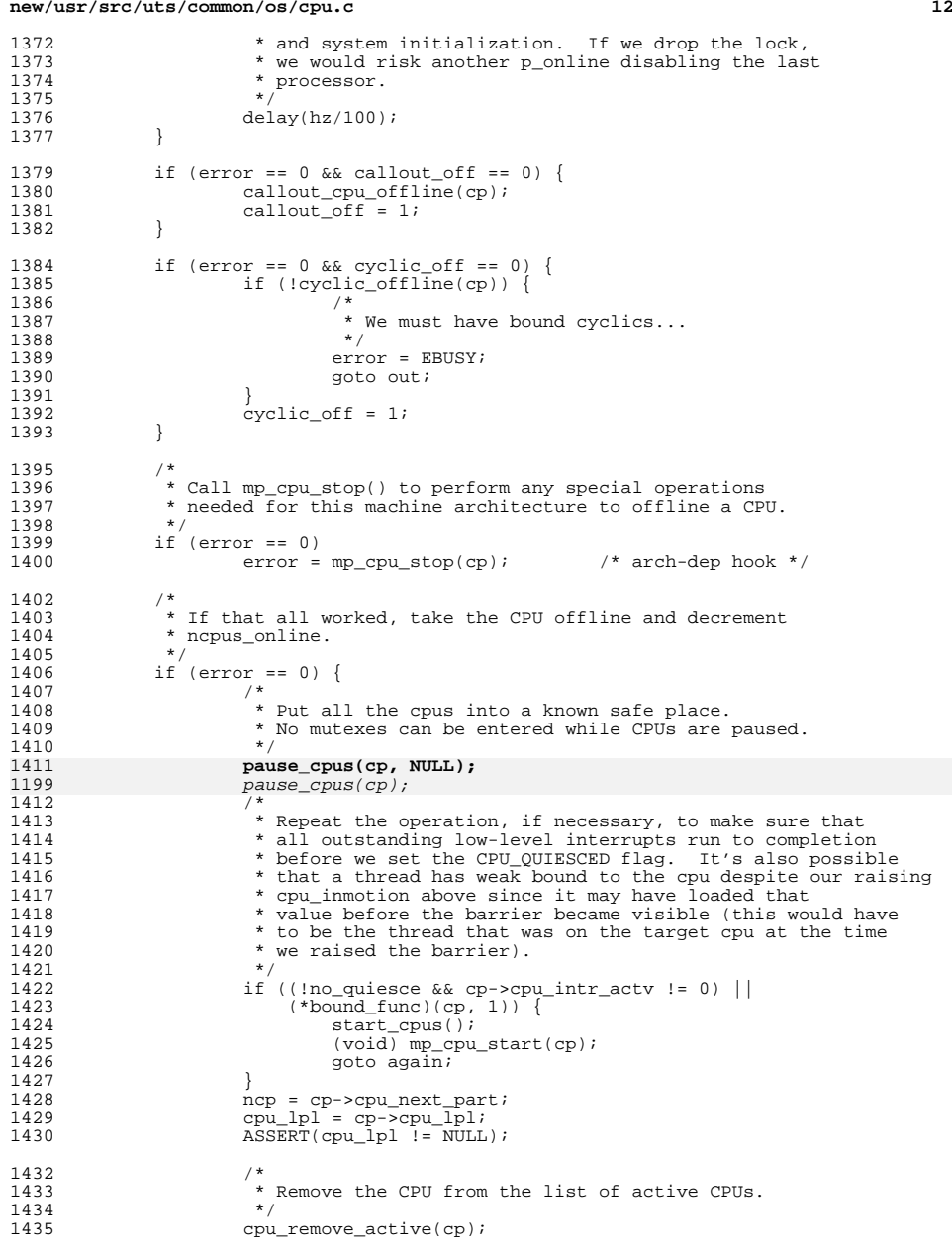

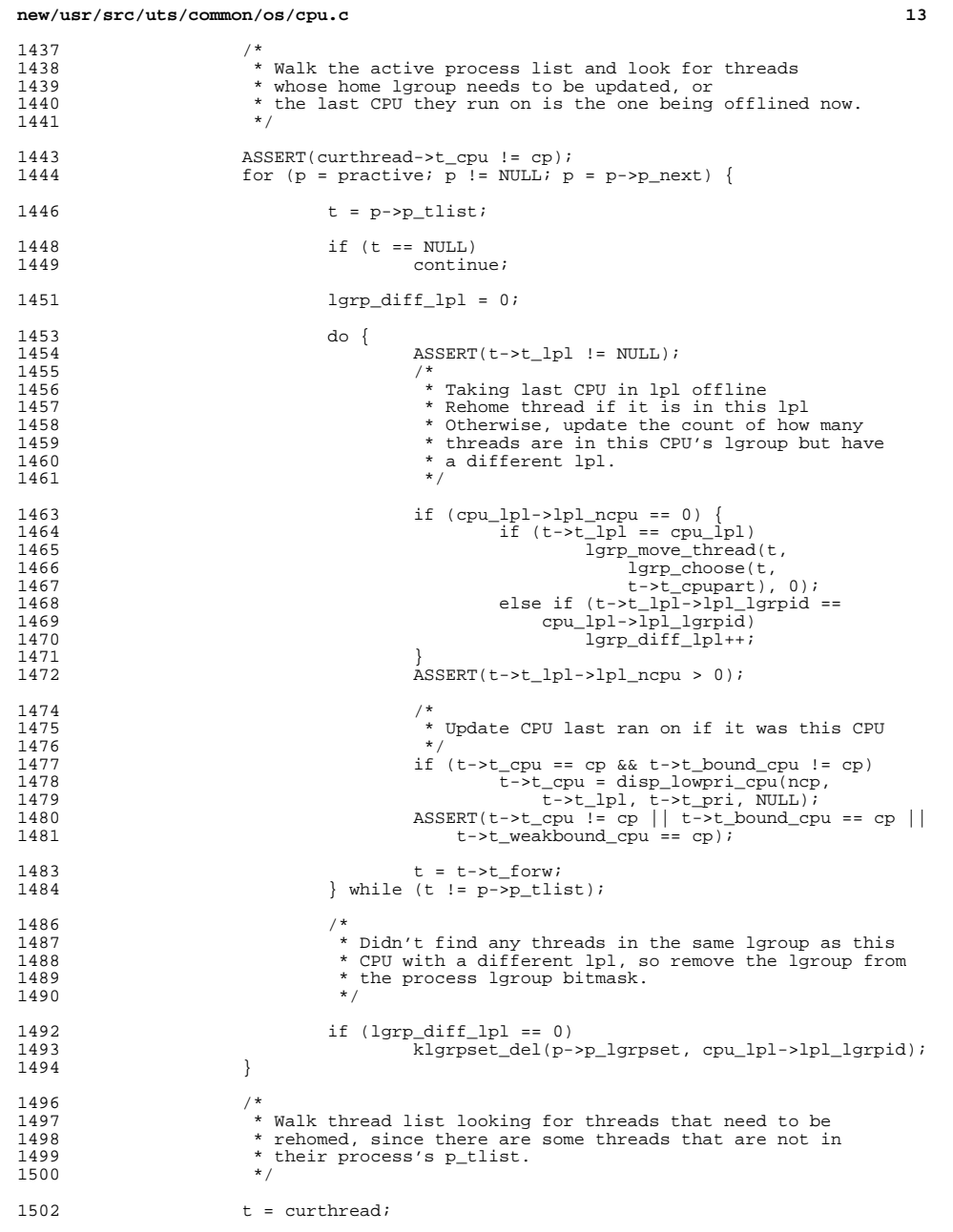

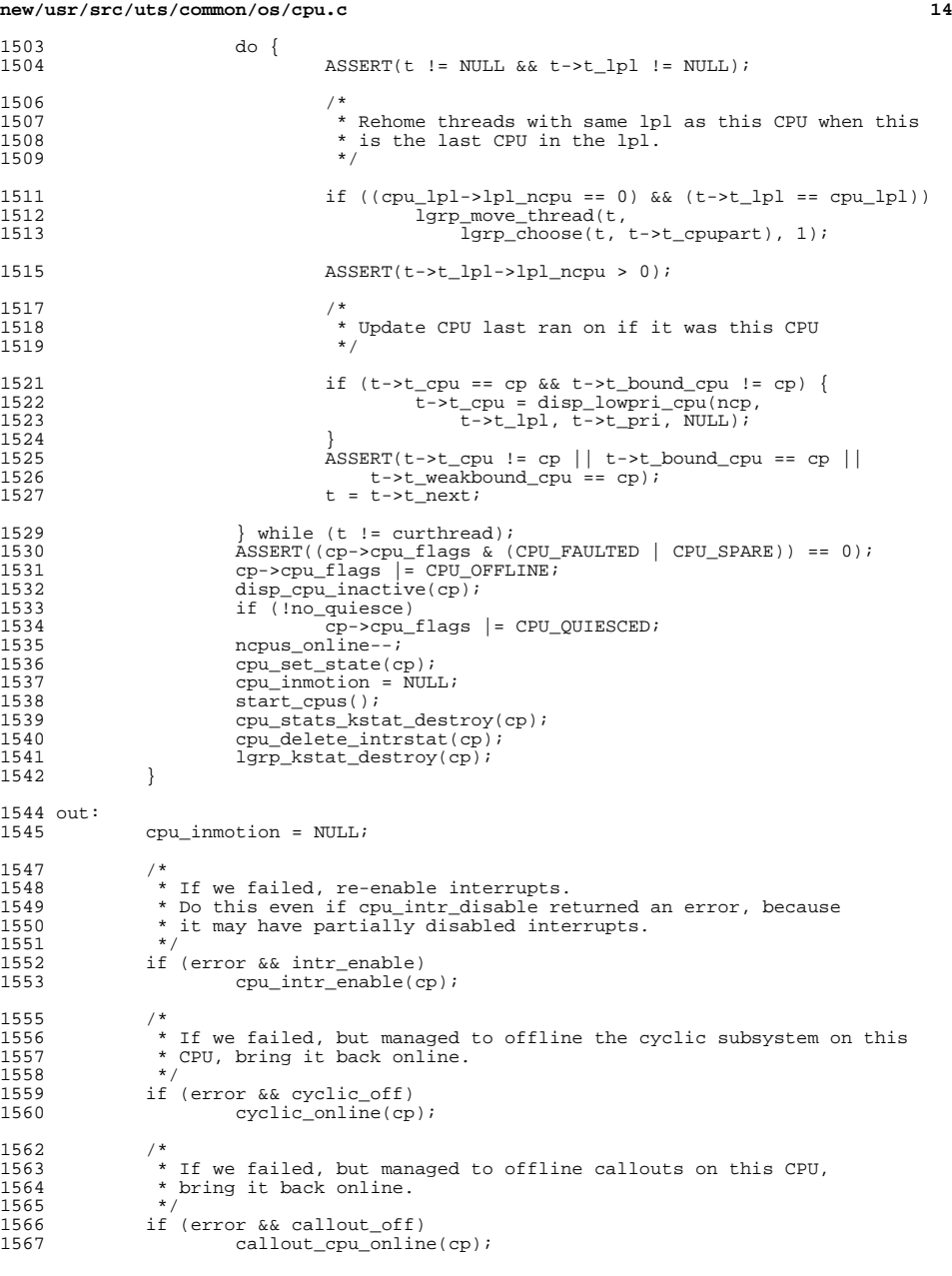

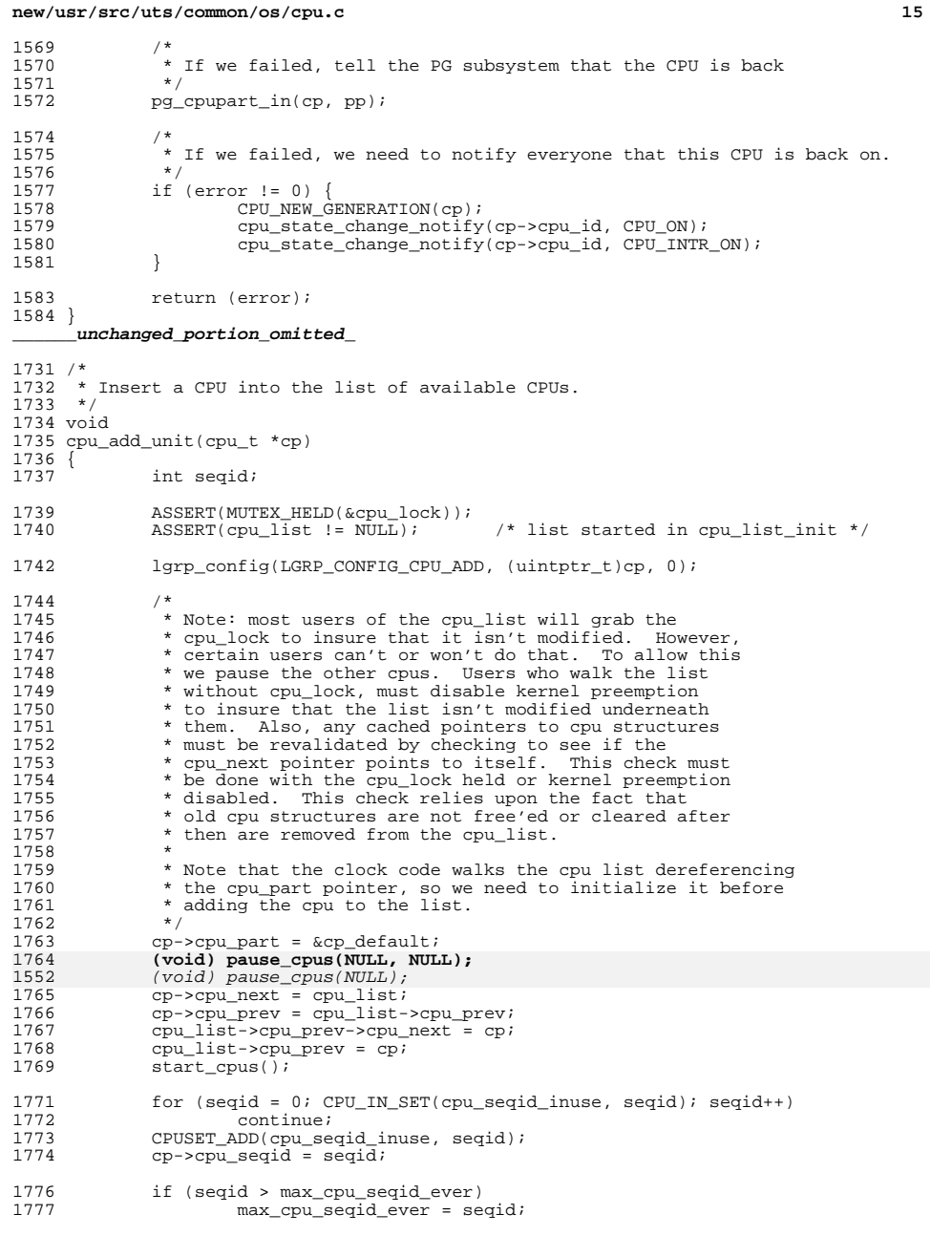

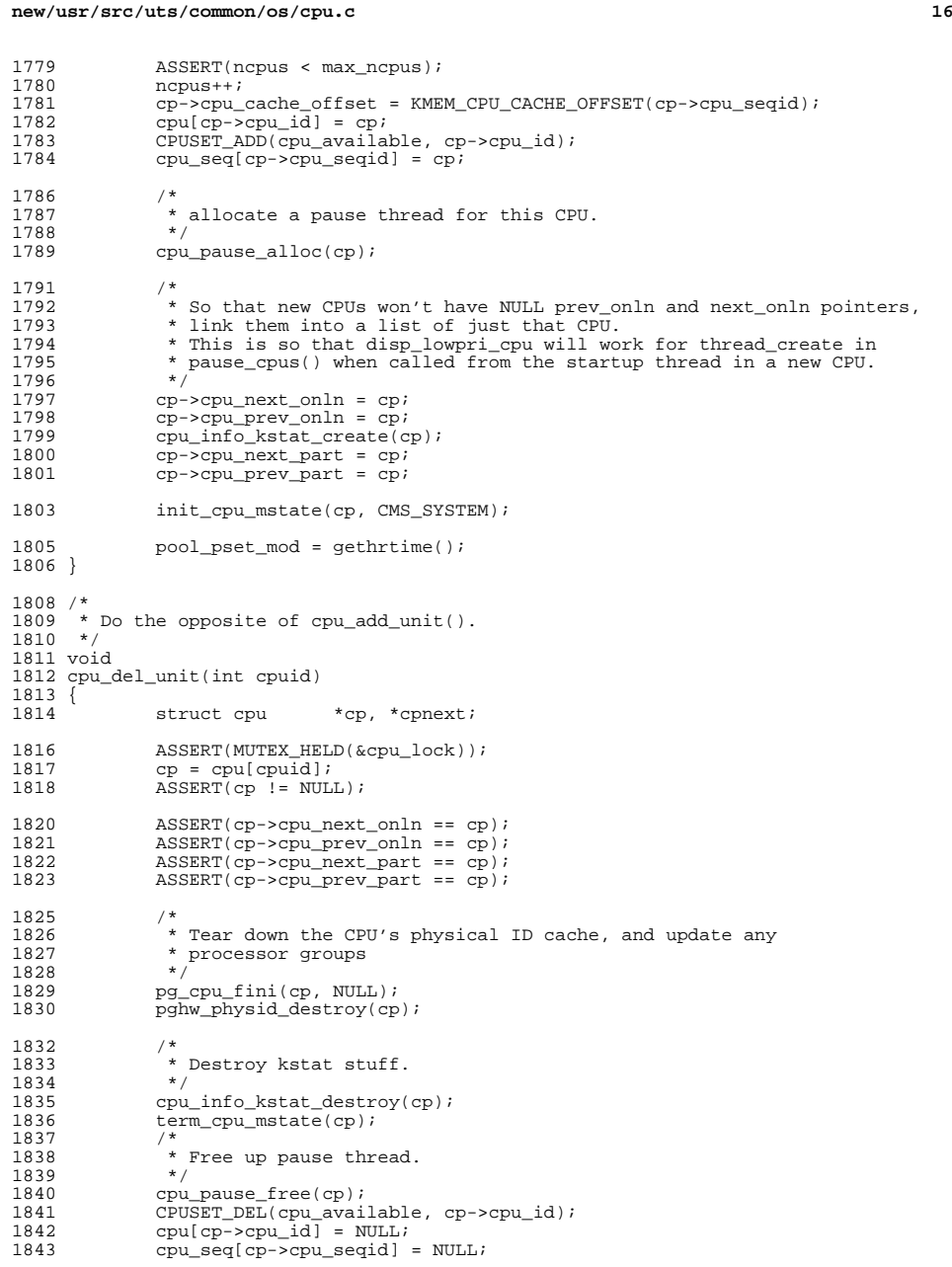

1845<br>1846 1846 \* The clock thread and mutex\_vector\_enter cannot hold the 1847 \* cpu lock while traversing the cpu list, therefore we pay 1847 \* cpu\_lock while traversing the cpu list, therefore we pause<br>1848 \* all other threads by pausing the other cpus. These, and any 1848 \* all other threads by pausing the other cpus. These, and any 1849 \* other routines holding cpu pointers while possibly sleeping 1849 \* other routines holding cpu pointers while possibly sleeping<br>1850 \* must be sure to call kpreempt disable before processing the 1850 \* must be sure to call kpreempt\_disable before processing the 1851 \* list and be sure to check that the cpu has not been deleted 1851 \* list and be sure to check that the cpu has not been deleted<br>1852 \* after any sleeps (check cp->cpu next != NULL). We quarantee 1852  $*$  after any sleeps (check cp->cpu\_next != NULL). We guarantee<br>1853  $*$  to keep the deleted coustructure around. \* to keep the deleted cpu structure around.  $1854$ <br> $1855$ 1855 \* Note that this MUST be done AFTER cpu\_available<br>1856 \* has been undated so that we don't waste time 1856 \* has been updated so that we don't waste time<br>1857 \* trying to pause the cpu we're trying to delet \* trying to pause the cpu we're trying to delete. 1858 1859 **(void) pause\_cpus(NULL, NULL);** 1647 (void) pause\_cpus(NULL); 1861 cpnext = cp->cpu\_next;<br>1862 cp->cpu\_prev->cpu\_next <sup>1862</sup> cp->cpu\_prev->cpu\_next = cp->cpu\_next; 1863 cp->cpu\_next->cpu\_prev = cp->cpu\_prev;<br>1864 if (cp == cpu\_list)  $1864$  if (cp == cpu\_list)<br> $1865$  cpu list = 0  $cpu\_list = cppext;$ 1867<br>1868 \* Signals that the cpu has been deleted (see above).<br>\*/ 1869<br>1870 1870 cp->cpu\_next = NULL;<br>1871 cp->cpu\_prev = NULL;  $cp$ ->cpu\_prev = NULL; <sup>1873</sup> start\_cpus(); <sup>1875</sup> CPUSET\_DEL(cpu\_seqid\_inuse, cp->cpu\_seqid); 1876 ncpus--;<br>1877 lgrp con <sup>1877</sup> lgrp\_config(LGRP\_CONFIG\_CPU\_DEL, (uintptr\_t)cp, 0); <sup>1879</sup> pool\_pset\_mod = gethrtime(); <sup>1880</sup> } **\_\_\_\_\_\_unchanged\_portion\_omitted\_**<sup>1922</sup> /\* 1923 \* Add a CPU to the list of active CPUs.<br>1924 \* This is called from machine-depen This is called from machine-dependent layers when a new CPU is started.  $1925$  \*/ <sup>1926</sup> void <sup>1927</sup> cpu\_add\_active(cpu\_t \*cp) <sup>1928</sup> { <sup>1929</sup> pg\_cpupart\_in(cp, cp->cpu\_part); 1931 **pause\_cpus(NULL, NULL);** 17191719 *pause\_cpus(NULL);*<br>1932 cpu add active in 1932 cpu\_add\_active\_internal(cp);<br>1933 start cpus(); start\_cpus(); 1935 cpu\_stats\_kstat\_create(cp);<br>1936 cpu create intrstat(cp); 1936 cpu\_create\_intrstat(cp);<br>1937 1grp kstat create(cp); 1937 lgrp\_kstat\_create(cp);<br>1938 cpu state change notif cpu state change  $notify(cp->cpuid, CPUINT);$ <sup>1939</sup> } **\_\_\_\_\_\_unchanged\_portion\_omitted\_**

**<sup>17</sup>**

```
new/usr/src/uts/common/os/cpu event.c
                                                                                 \mathbf{I}30588 Sat Apr 12 18:21:17 2014
new/usr/src/uts/common/os/cpu_event.c
XXXX pass in cpu_pause_func via pause_cpus
unchanged portion omitted
 368 static void
369 cpu_idle_insert_callback(cpu_idle_cb_impl_t *cip)
370 {
371
            int unlock = 0, unpause = 0;
            int i, cnt_new = 0, cnt\_old = 0;
372
373char *buf new = NULL, *buf old = NULL;
375
            ASSERT(MUTEX_HELD(&cpu_idle_cb_lock));
377
 378
             * Expand array if it's full.
379
             * Memory must be allocated out of pause/start cpus() scope because
380
             * kmem_zalloc() can't be called with KM_SLEEP_flag within that scope.
 381
382
            if (cpu_idle_cb_curr == cpu_idle_cb_max)383
                    cnt_new = cpu_idle_cb_max + CPUIDLE_RRRAY_CAPACITY INC;buf new = (char *)\overline{k}mem zalloc(cnt new *
384
385
                        sizeof (cpu_idle_cb_item_t), KM_SLEEP);
386
388
             /* Try to acquire cpu_lock if not held yet. */
389
            if (!MUTEX_HELD(&cpu_lock))
390
                    mutex enter(&cpu lock);
 391
                    unlock = 1i392
393394
             * Pause all other CPUs (and let them run pause thread).
 395
             * It's guaranteed that no other threads will access cpu_idle_cb_array
 396
             * after pause_cpus().
397
398
            if (!cpus paused()) {
399
                    pause_cpus(NULL, NULL);
399
                    pause_cpus(NULL);
400unpause = 17401
403
            /* Copy content to new buffer if needed. */
            if (buf_new != NULL) {
 404but old = (char *)cpu_idle_cb_array;
 405406cnt\_old = cpu\_idle\_cb\_max407
                    if (buf old := NULL)408ASSERT(cnt_old != 0);bcopy(cpu_idle_cb_array, buf_new,
 409
                                sizeof (cpu_idle_cb_item_t) * cnt_old);
410411
412
                    cpu_idle_cb_array = (cpu_idle_cb_item_t *)buf_new;
 413
                    cpu\_idle\_cb\_max = cnt\_new;
414
 416
             /* Insert into array according to priority. */
417
            ASSERT(cpu idle cb curr < cpu idle cb max);
418
            for (i = cpu_idle_cb_curr; i > 0; i--) {
 419
                    if (cpu idle cb_array[i - 1].impl->priority >= cip->priority) {
 420hreak:
421
 422cpu_idle_cb_array[i] = cpu_idle_cb_array[i - 1];
 423
424
            cpu_idle_cb_array[i].arg = cip\rightarrow argument;\frac{1}{2} idle cb array[i].enter = cip->callback->idle enter;
 425
```

```
new/usr/src/uts/common/os/cpu event.c
                                                                                      \sim426
             cpu_idle_cb_array[i].exit = cip->callback->idle_exit;
427
             cpu idle cb array[i].impl = cip;428cpu\_idle\_cb_curr++;430/* Resume other CPUs from paused state if needed. */431
             if (unpause) \{432
                     start cpus();
433
434
             if (unlock) {
                     mutex_exit(&cpu_lock);
 435
436
438/* Free old resource if needed. */
439
             if (buf old != NULL) {
                     ASSERT(int_old != 0);440441
                     kmem free(buf old, cnt old * sizeof (cpu idle cb item t));
 442
 443}
 445 static void
 446 cpu_idle_remove_callback(cpu_idle_cb_impl_t *cip)
447
             int i, found = 0;
448
             int unlock = 0, unpause = 0;
 \Lambda \Lambda \Omega450
             cpu_idle_cb_state_t *sp;
452
             ASSERT(MUTEX HELD(&cpu idle cb lock));
 454
             /* Try to acquire cpu_lock if not held yet. */
             if (!MUTEX HELD(&cpu lock))
455
456
                     mutex_enter(&cpu_lock);
 457
                     unlock = 1;4587*459
 460* Pause all other CPUs.
              * It's quaranteed that no other threads will access cpu idle cb array
 461
462
              * after pause_cpus().
463\star /
             if (!cpus\_paused())464
465
                     pause_cpus(NULL, NULL);
465
                     pause cpus(NULL);
 466
                     unpause = 1;
             \lambda467
             /* Remove cip from array. */
 469
470
             for (i = 0; i < cpu_idle_cb_curr; i++) {
471
                     if (found == 0)472
                             if (cpu_idle_cb_array[i].impl == cip) {
 473found = 1;
 474
                     \} else
475
476
                              cpu idle cb array[i - 1] = cpu idle cb array[i];
477
478
479
             ASSERT(found |= 0);480
             cpu_idle_cb_curr--;
482* Reset property ready flag for all CPUs if no registered callback
483
 484
              * left because cpu_idle_enter/exit will stop updating property if
485
              * there's no callback registered.
486
487
             if (cpu_idle_cb_curr == 0) {
 488
                     for (sp = cpu_idle_cb_state, i = 0; i < max_ncpus; i++) {
489
                              sp->v.ready = B_FALSE;490
```
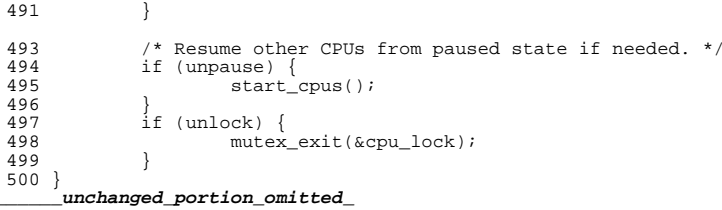

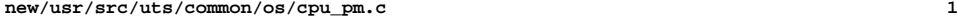

### **\*\*\*\*\*\*\*\*\*\*\*\*\*\*\*\*\*\*\*\*\*\*\*\*\*\*\*\*\*\*\*\*\*\*\*\*\*\*\*\*\*\*\*\*\*\*\*\*\*\*\*\*\*\*\*\*\*\***

 **21527 Sat Apr 12 18:21:17 2014 new/usr/src/uts/common/os/cpu\_pm.c XXXX pass in cpu\_pause\_func via pause\_cpus\*\*\*\*\*\*\*\*\*\*\*\*\*\*\*\*\*\*\*\*\*\*\*\*\*\*\*\*\*\*\*\*\*\*\*\*\*\*\*\*\*\*\*\*\*\*\*\*\*\*\*\*\*\*\*\*\*\***

### **\_\_\_\_\_\_unchanged\_portion\_omitted\_**

<sup>172</sup> int <sup>173</sup> cpupm\_set\_policy(cpupm\_policy\_t new\_policy)  $174$  {<br>175 175 static int  $gov\_init = 0;$ <br>176 int result = 0;  $result = 0;$ 178 mutex\_enter(&cpu\_lock);<br>179 if (new policy == cpupm 179 if (new\_policy == cpupm\_policy) {<br>
mutex\_exit(&cpu\_lock);<br>
180 181 return (result); <sup>182</sup> }  $\begin{array}{ccc} 184 & & / \star \\ 185 & & \star \end{array}$ 185 \* Pausing CPUs causes a high priority thread to be scheduled<br>186 \* on all other CPUs (besides the current one). This locks ou 186 \* on all other CPUs (besides the current one). This locks out 187 \* other CPUs from making CPUPM state transitions. 187 \* other CPUs from making CPUPM state transitions.<br>188 \*/ <sup>188</sup> \*/ <sup>189</sup> switch (new\_policy) { <sup>190</sup> case CPUPM\_POLICY\_DISABLED: 191 **pause\_cpus(NULL, NULL);** 191 pause\_cpus(NULL); 192 cpupm\_policy = CPUPM\_POLICY\_DISABLED;<br>193 start.cous();  $start$  cpus(); <sup>195</sup> result = cmt\_pad\_disable(PGHW\_POW\_ACTIVE); <sup>197</sup> /\* 198  $*$  Once PAD has been enabled, it should always be possible  $*$  to disable it. 199  $*$  to disable it.<br>200  $*$ / <sup>200</sup> \*/  $201$  ASSERT(result == 0);  $203$  /\* 204 \* Bring all the active power domains to the maximum<br>205 \* performance state. 205  $*$  performance state.<br>206  $*$ / 206 \*/ 207 cpupm\_state\_change\_global(CPUPM\_DTYPE\_ACTIVE,<br>208 CPUPM\_STATE\_MAX\_PERF); CPUPM\_STATE\_MAX\_PERF); <sup>210</sup> break; <sup>211</sup> case CPUPM\_POLICY\_ELASTIC: 213 result = cmt\_pad\_enable(PGHW\_POW\_ACTIVE);<br>214 if (result < 0) { 214 if (result < 0) {<br>215  $\frac{1}{4}$ 215 /\* 216 **\*** Failed to enable PAD across the active power<br>217 \* domains, which may well be because none were 217  $*$  domains, which may well be because none were<br>218 218  $*$  enumerated.<br>219  $*$ / 219  $\overline{z}$ 220 break;<br>220 break; <sup>221</sup> } <sup>223</sup> /\* 224  $\star$  Initialize the governor parameters the first time through.<br>225  $\star$ / 225  $*$ /  $226$  if (gov\_init == 0) {<br> $227$  cpupm governo 227 cpupm\_governor\_initialize();<br>228 gov\_init = 1; 228  $gov_init = 1;$ <br>229 }  $gov_init = 1;$ <sup>229</sup> }

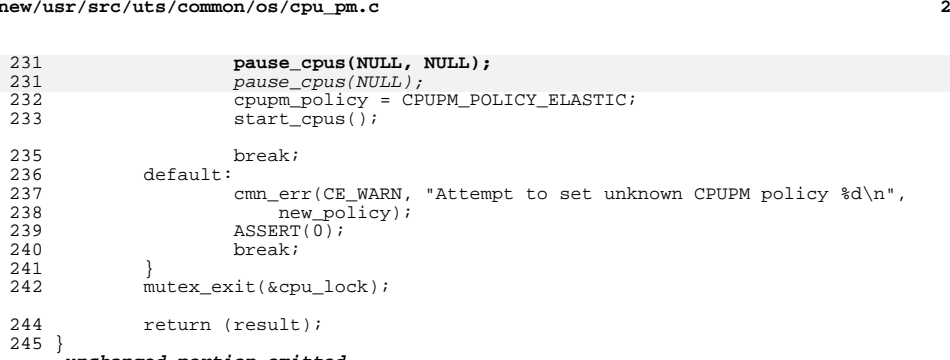

**\_\_\_\_\_\_unchanged\_portion\_omitted\_**

**new/usr/src/uts/common/os/cpu\_pm.c**

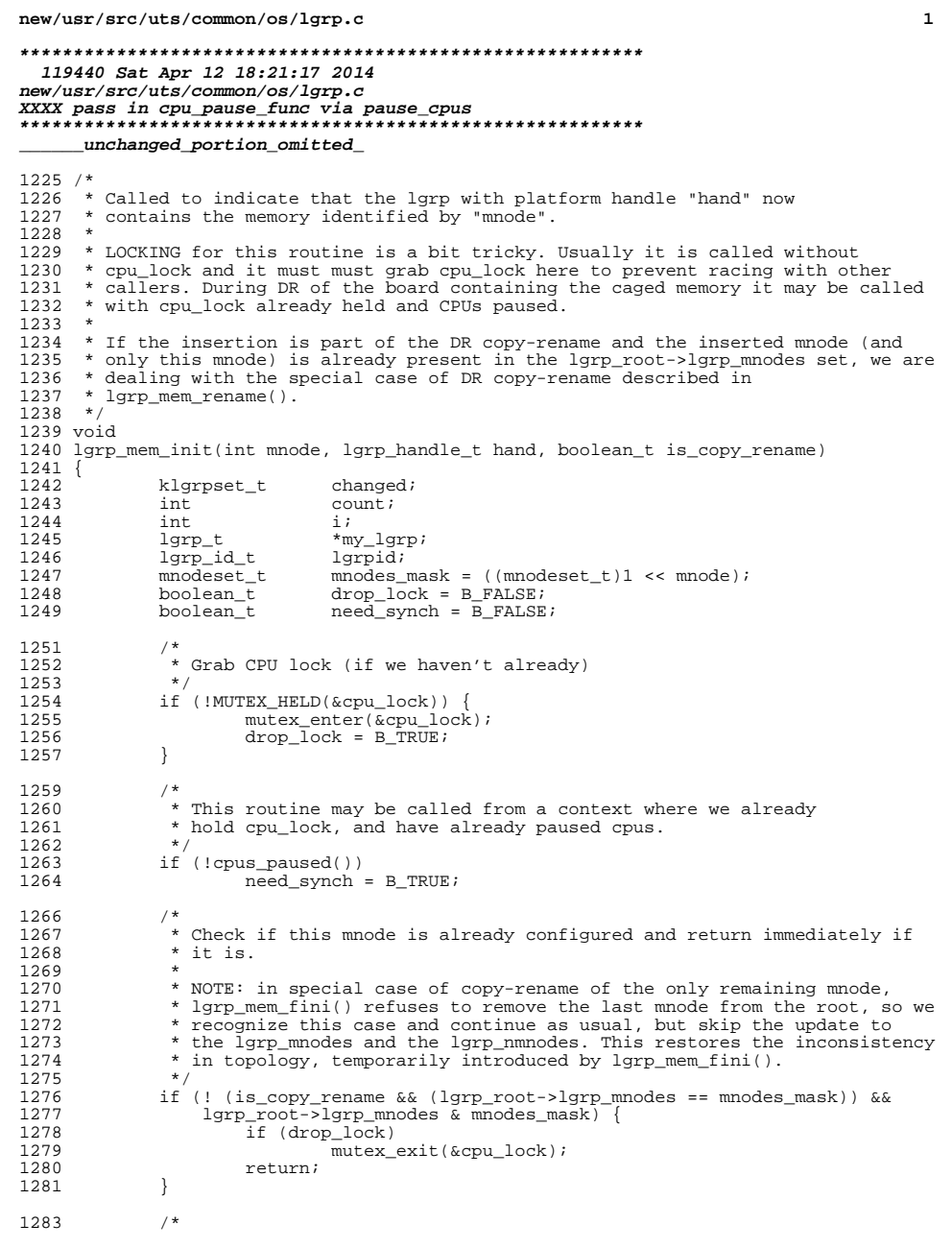

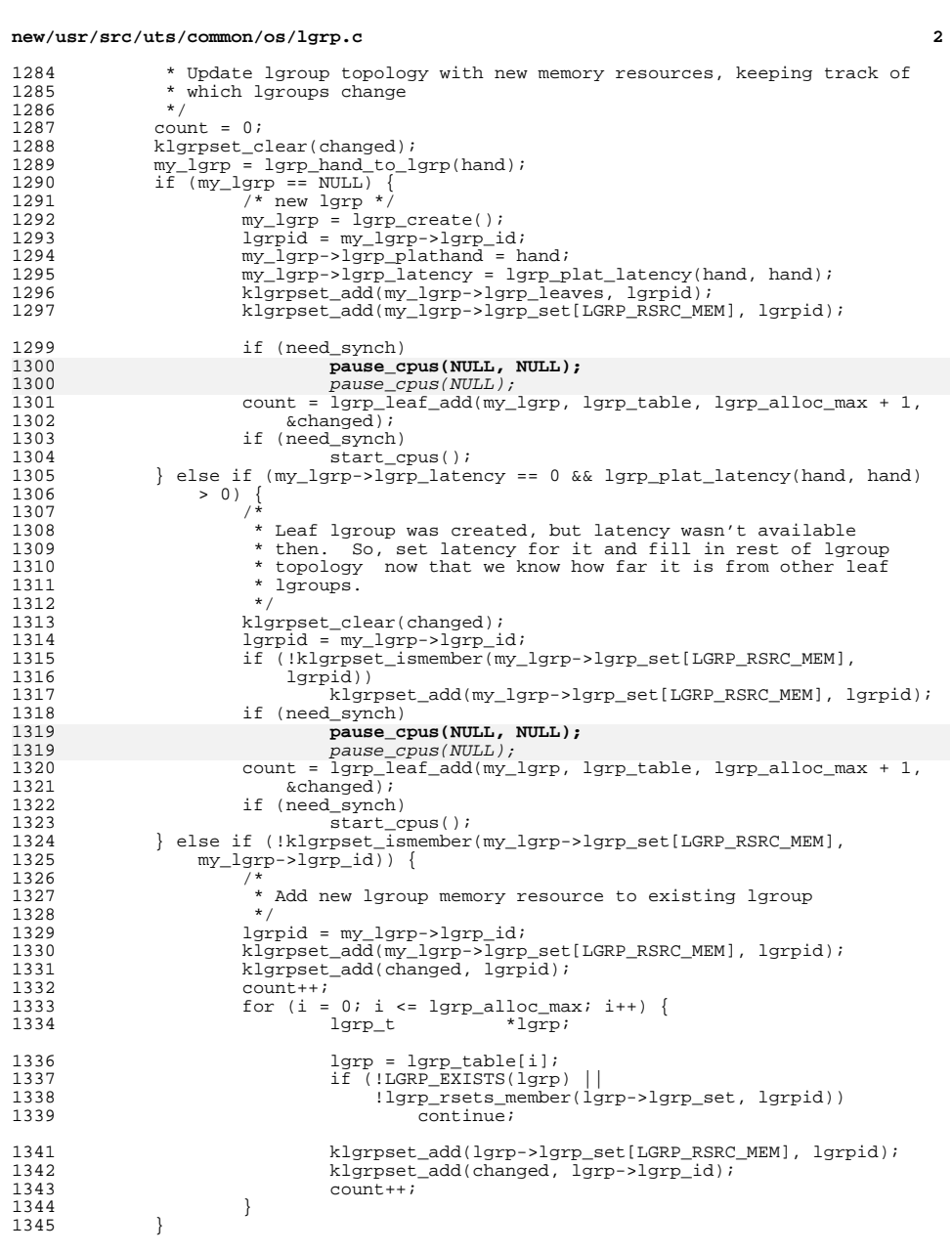

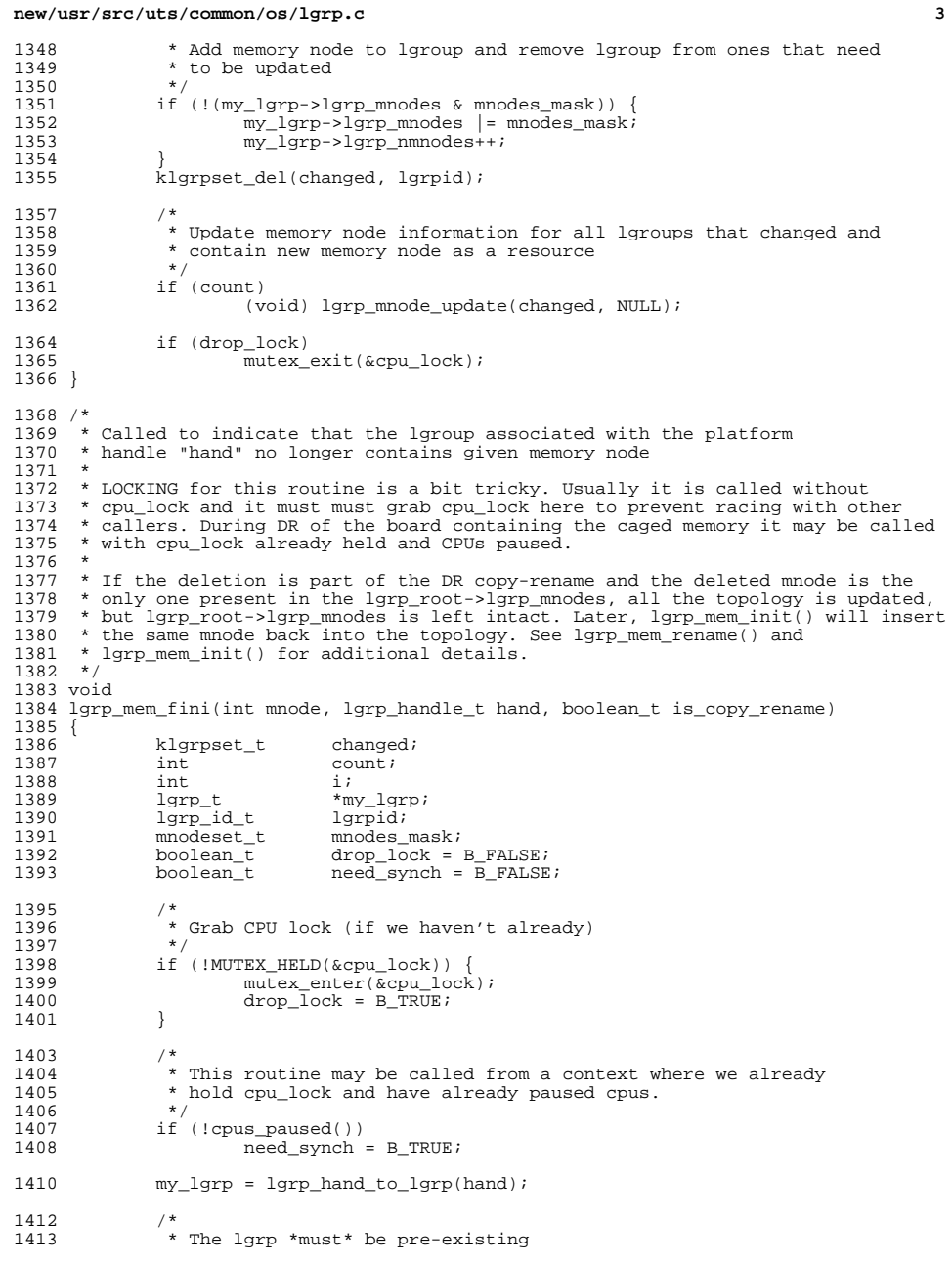

**new/usr/src/uts/common/os/lgrp.c <sup>4</sup>**  $1414$ <br> $1415$ ASSERT(my\_lgrp != NULL); 1417<br>1418 \* Delete memory node from lgroups which contain it \*/ 1419<br>1420 1420 mnodes\_mask =  $(\text{mmodeset_t})1 \ll \text{mmode}$ ;<br>1421 for  $(i = 0; i \ll 1)$  alloc max;  $i++)$ 1421 for  $(i = 0; i \leq 1$  and  $(i \leq 1)$  and  $(i \leq 1)$  arp  $j \leq 1$  arp  $j \leq 1$  arp  $j \leq 1$  arp  $j \leq 1$  arp  $j \leq 1$  arp  $j \leq 1$  arp  $j \leq 1$  arp  $j \leq 1$  are  $j \leq 1$  are  $j \leq 1$  are  $j \leq 1$  are  $j \leq 1$  are  $j \leq 1$  a 1422  $\lvert \text{lgrp}\rvert + \text{lgrp} = \lvert \text{lgrp}\rvert \text{table}[i];$ <br>1423 /\*  $1423$ 1424 \* Skip any non-existent lgroups and any lgroups that don't<br>1425 \* contain leaf lgroup of memory as a memory resource <sup>1425</sup> \* contain leaf lgroup of memory as a memory resource 1426<br>1427 <sup>1427</sup> if (!LGRP\_EXISTS(lgrp) || <sup>1428</sup> !(lgrp->lgrp\_mnodes & mnodes\_mask)) <sup>1429</sup> continue;  $1431$ <br> $1432$ 1432 \* Avoid removing the last mnode from the root in the DR<br>1433 \* copy-rename case. See lgrp\_mem\_rename() for details. 1433 \* copy-rename case. See lgrp\_mem\_rename() for details.<br>1434 \*/  $1434$  \*/ 1435 if (is\_copy\_rename &&<br>1436 (lgrp == lgrp root 1436 (lgrp == lgrp\_root)  $& (lgrp-slgrp_mnodes == modes_mask)$ )<br>1437 continue;  $control$ <sup>1439</sup> /\* 1440 \* Remove memory node from lgroup.<br>
1441 \*/ 1441 \*/ 1442 lgrp->lgrp\_mnodes &= ~mnodes\_mask;<br>1443 lgrp->lgrp\_mmnodes--; 1443 lgrp->lgrp\_nmnodes--;<br>1444 1444 ASSERT(lgrp->lgrp\_nmno  $ASSERT(\overline{lgrp}-1qrp\_nmnodes >= 0);$  $1445$ <br> $1446$  $ASSERT(lqrp root-)lqrp number  $0$ );$  $1448$  /\*<br>1449 \* \* Don't need to update lgroup topology if this lgroup still has memory. 1450<br>1451 1451 \* In the special case of DR copy-rename with the only mnode being<br>1452 \* removed, the lgrp mnodes for the root is always non-zero, but we 1452 \* removed, the lgrp\_mnodes for the root is always non-zero, but we 1453  $*$  still need to update the lgroup topology. \* still need to update the lgroup topology.<br>\*/  $1454$ <br> $1455$ 1455 if ((my\_lgrp->lgrp\_nmnodes > 0) & &<br>1456 : (is\_copy\_rename & & (my\_lgrp = <sup>1456</sup> !(is\_copy\_rename && (my\_lgrp == lgrp\_root) && <sup>1457</sup> (my\_lgrp->lgrp\_mnodes == mnodes\_mask))) {  $1458$  if  $(drop\_lock)$ <br>1459 mutex  $\epsilon$ 1459 mutex\_exit(&cpu\_lock);<br>1460 mutex\_exit(&cpu\_lock); 1<sub>1</sub> return; <sup>1461</sup> }  $1463$  /\* \* This lgroup does not contain any memory now \*/ 1465<br>1466 <sup>1466</sup> klgrpset\_clear(my\_lgrp->lgrp\_set[LGRP\_RSRC\_MEM]);  $1468$  /\*<br>1469 \* 1469 \* Remove this lgroup from lgroup topology if it does not contain any 1470 \* resources now \* resources now<br>\*/  $1471$ <br> $1472$ 1472 <br>1473 <br>1473 <br>2000 <br>1675 <br>1687 <br>1473 <br>1473 <br>1488 <br>1688 <br>1688 <br>1688 <br>1489 <br>1489 <br>1688 <br>1689 <br>1688 <br>1688 <br>1688 <br>1688 <br>1688 <br>1688 <br>1688 <br>1688 <br>1688 <br>1688 <br>1688 <br>1688 <br>1688 <br>1688 <br>1688 <br>1688 <br>1688 <br>1688 <br>1688 <br>1688 <br>1688  $1473$  count =  $0;$ <br> $1474$  klarpset c 1474 klgrpset\_clear(changed);<br>1475 if (lgrp rsets empty(mv) if (lgrp\_rsets\_empty(my\_lgrp->lgrp\_set)) { 1476<br>1477 1477 \* Delete lgroup when no more resources<br>1478 \*/  $1478$  \*/ 1479 if (need synch)

**<sup>5</sup>**

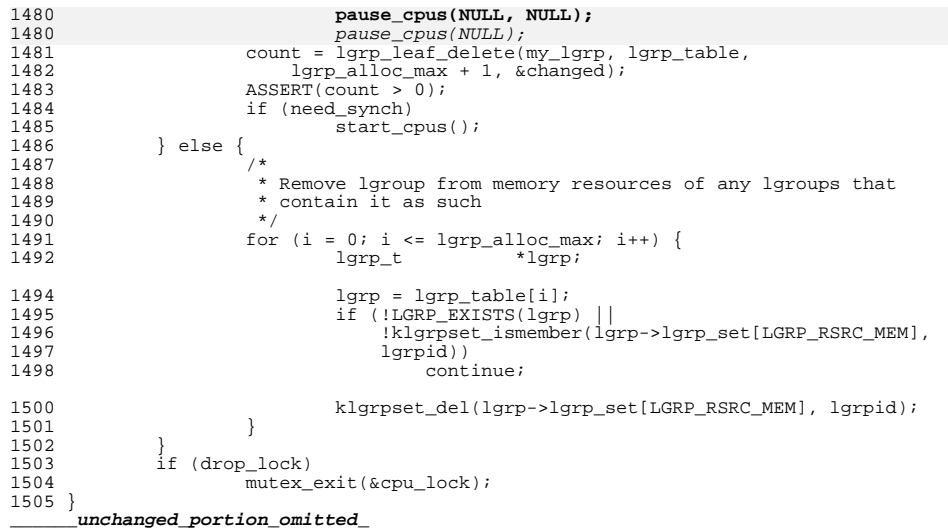

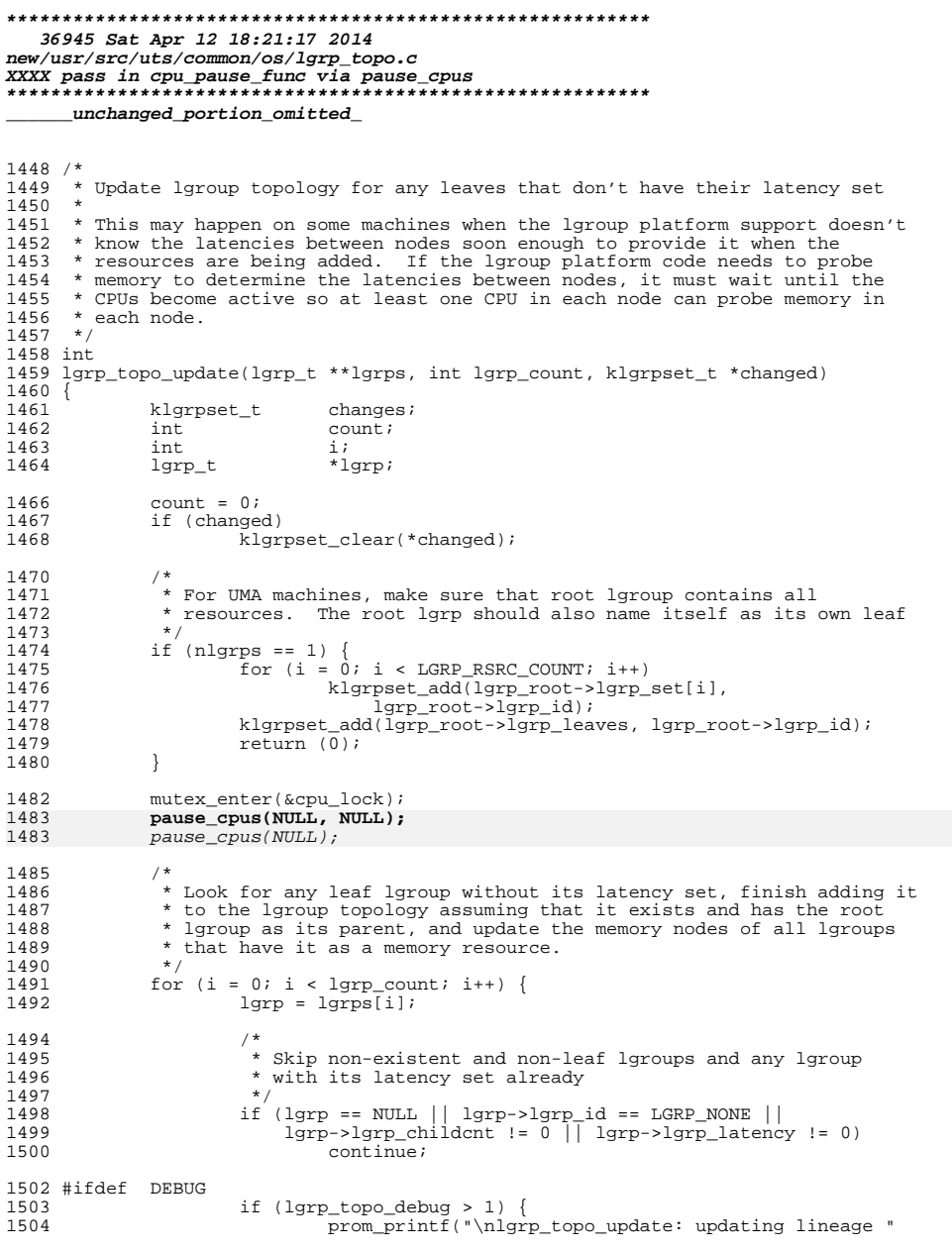

new/usr/src/uts/common/os/lgrp\_topo.c

 $\mathbf{1}$ 

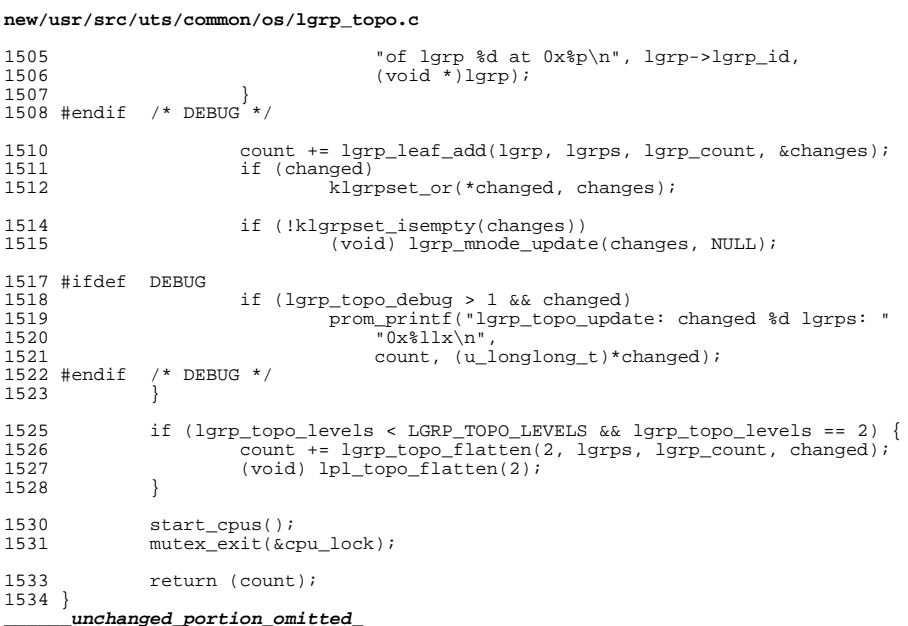

#### **new/usr/src/uts/common/os/mem\_config.c<sup>1</sup>**

### **\*\*\*\*\*\*\*\*\*\*\*\*\*\*\*\*\*\*\*\*\*\*\*\*\*\*\*\*\*\*\*\*\*\*\*\*\*\*\*\*\*\*\*\*\*\*\*\*\*\*\*\*\*\*\*\*\*\***

 **82758 Sat Apr 12 18:21:17 2014 new/usr/src/uts/common/os/mem\_config.cXXXX pass in cpu\_pause\_func via pause\_cpus \*\*\*\*\*\*\*\*\*\*\*\*\*\*\*\*\*\*\*\*\*\*\*\*\*\*\*\*\*\*\*\*\*\*\*\*\*\*\*\*\*\*\*\*\*\*\*\*\*\*\*\*\*\*\*\*\*\***

**\_\_\_\_\_\_unchanged\_portion\_omitted\_**

<sup>3295</sup> /\* <sup>3296</sup> \* Invalidate memseg pointers in cpu private vm data caches.  $3297$  \*/ <sup>3298</sup> static void <sup>3299</sup> memseg\_cpu\_vm\_flush() <sup>3300</sup> { <sup>3301</sup> cpu\_t \*cp; <sup>3302</sup> vm\_cpu\_data\_t \*vc; <sup>3304</sup> mutex\_enter(&cpu\_lock); **pause\_cpus(NULL, NULL);** pause\_cpus(NULL); 330533053307 cp = cpu\_list;<br>3308 do {  $3308$  do { <sup>3309</sup> vc = cp->cpu\_vm\_data; <sup>3310</sup> vc->vc\_pnum\_memseg = NULL;  $vc->vc\_pnext\_memseg = NULL;$ 3313  $\}$  while ((cp = cp->cpu\_next) != cpu\_list);  $3315$  start\_cpus();<br>3316 mutex exit(&cx

 $m$ utex $exit(\&cpu\;lock)$ ;

**\_\_\_\_\_\_unchanged\_portion\_omitted\_**

<sup>3317</sup> }

new/usr/src/uts/common/sys/cpuvar.h  $\mathbf{1}$ 30244 Sat Apr 12 18:21:18 2014 new/usr/src/uts/common/sys/cpuvar.h XXXX pass in cpu\_pause\_func via pause\_cpus unchanged portion omitted 611 #define CPU\_STATS(cp, stat)  $\sqrt{2}$ 612  $((cp)-\text{epu}_stats.stat)$  $614/$ 615 \* Increment CPU generation value. 616 \* This macro should be called whenever CPU goes on-line or off-line. 617 \* Updates to cpu\_generation should be protected by cpu\_lock.  $618$  \*/ 619 #define CPU NEW GENERATION(cp) ((cp)->cpu qeneration++) 621 #endif /\* \_KERNEL || \_KMEMUSER \*/  $623/$ 624 \* CPU support routines.  $625 * /$  $626$  #if defined(\_KERNEL) && defined(\_STDC\_) /\* not for genassym.c \*/ 628 struct zone;  $630$  void cpu list init(cpu  $t *$ ); 631 void  $cpu\_add\_unit(cpu_t *);$ 632 void cpu\_del\_unit(int cpuid);  $633$  void cpu add active(cpu  $t *$ );  $cpu_kstat\_init(cpu_t *);$ 634 void 635 void cpu\_visibility\_add(cpu\_t \*, struct zone \*);<br>cpu\_visibility\_add(cpu\_t \*, struct zone \*); 636 void  $\overline{c}$  visibility configure  $(\overline{c}$  by  $t$  \*, struct zone \*); 637 void 638 void cpu\_visibility\_unconfigure(cpu\_t \*, struct zone \*); 639 void cpu\_visibility\_online(cpu\_t \*, struct zone \*);<br>cpu\_visibility\_offline(cpu\_t \*, struct zone \*); 640 void  $cpu\_create\_intrstat(cpu_t *);$ 641 void  $642$  void  $cpu\_delete\_intrstat(cpu_t *);$  $643$  int cpu\_kstat\_intrstat\_update(kstat\_t \*, int); cou intr swtch enter(kthread  $t *$ );  $644$  void 645 void cpu\_intr\_swtch\_exit(kthread\_t \*);  $647$  void  $mbox$  lock init(void);  $/*$  initialize cross-call locks  $*/$ 648 void  $mbox$ \_init(int cpun);  $/*$  initialize cross-calls \*/  $649$  void  $poke_{cpu(int\;cpu)}$ ; /\* interrupt another CPU (to preempt) \*/  $651 / *$ 652 \* values for safe\_list. Pause state that CPUs are in.  $653 * /$ 654 #define PAUSE\_IDLE  $\Omega$  $/*$  normal state  $*/$ 655 #define PAUSE READY  $\overline{1}$ /\* paused thread ready to spl \*/ 656 #define PAUSE WAIT /\* paused thread is spl-ed high \*/  $\overline{2}$ 657 #define PAUSE DIE  $\overline{3}$ /\* tell pause thread to leave \*/ 658 #define PAUSE DEAD  $\overline{4}$ /\* pause thread has left \*/ 660 void mach\_cpu\_pause(volatile char \*); 662 void pause\_cpus(cpu\_t \*off\_cp, void \*(\*func)(void \*));  $662$   $void$  $pause_cpus(cpu_t * off_cp);$ 663 void  $start$  cpus(void);  $664$  int cpus\_paused(void);  $666$  void cpu\_pause\_init(void); \*cpu\_get(processorid\_t\_cpun); /\* get the CPU struct associated \*/ 667 cpu\_t

new/usr/src/uts/common/sys/cpuvar.h  $669$  int  $cpu\_online(cpu_t * cp)$ ;  $/*$  take cpu online \*/  $/*$  take cpu offline \*/  $670$  int. cpu offline(cpu t \*cp, int flags);  $/*$  take cpu to spare  $*/$  $671$  int  $cpu$  spare(cpu\_t \*cp, int flags);  $/*$  take cpu to faulted \*/  $672$  int cpu faulted(cpu\_t \*cp, int flags);  $cpu\_poweron(cpu_t *cp);$  $\frac{1}{x}$  take powered-off cpu to offline \*/  $673$  int  $674$  int  $\overline{c}$  power of  $\overline{f}$  ( $\overline{c}$  pu  $\overline{t}$   $\overline{\star}$   $\overline{c}$  p)  $\overline{f}$ /\* take offline cpu to powered-off \*/  $676$  cpu\_t \*cpu\_intr\_next(cpu\_t \*cp); /\* get next online CPU taking intrs \*/  $cpu$  intr\_count(cpu\_t \*cp);  $/*$  count # of CPUs handling intrs \*/  $677$  int  $678$  int /\* CPU taking I/O interrupts? \*/ cpu intr on(cpu  $\frac{1}{\epsilon}$  \*cp); 679 void  $cpu$  intr enable(cpu t \*cp); /\* enable  $I/\overline{0}$  interrupts \*/ 680 int  $cpu\_intr\_disable(cpu_t * cp);$ /\* disable  $I/O$  interrupts \*/ cpu intr alloc(cpu t \*cp, int n); /\* allocate interrupt threads \*/  $681$   $\text{void}$ 683  $/*$ 684 \* Routines for checking CPU states.  $685 * /$  $686$  int /\* check if CPU is online \*/  $cpu_is\_online(cpu_t *);$  $687$  int cpu is nointr(cpu t \*);  $/*$  check if CPU can service intrs \*/ 688 int  $cpu_is\_active(cpu_t *);$ /\* check if CPU can run threads \*/  $689$  int  $\overline{\text{cpu}}$  is offline(cpu t \*); /\* check if CPU is offline \*/ 690 int cpu\_is\_poweredoff(cpu\_t \*); /\* check if CPU is powered off \*/  $692$  int cpu flagged online(cpu flag t); /\* flags show CPU is online \*/ cpu\_flagged\_nointr(cpu\_flag\_t); /\* flags show CPU not handling intrs \*/<br>cpu\_flagged\_nointr(cpu\_flag\_t); /\* flags show CPU not handling intrs \*/ 693 int  $694$  int cpu flagged offline(cpu flag t); /\* flags show CPU is offline \*/  $695$  int 696 int  $cpu$  [lagged\_poweredoff( $\overline{cpu}$  flag t); /\* flags show CPU is powered off \*/  $698/$ 699 \* The processor\_info(2) state of a CPU is a simplified representation suitable 700 \* for use by an application program. Kernel subsystems should utilize the 701 \* internal per-CPU state as given by the cpu\_flags member of the cpu structure, 702 \* as this information may include platform- or architecture-specific state 703 \* critical to a subsystem's disposition of a particular CPU.  $704 * /$  $705$   $void$ cpu\_set\_state(cpu\_t \*); /\* record/timestamp current state \*/  $cpu\_get\_state(cpu_t *);$ /\* get current cpu state \*/  $706$  int 707 const char \*cpu\_get\_state\_str(cpu\_t \*); /\* get current cpu state as string \*/ cpu\_set\_curr\_clock(uint64\_t); /\* indicate the current CPU's freq \*/ 710 void 711 void  $cpu$  set supp freqs (cpu\_t  $\overline{\ast}$ , const char  $\overline{\ast}$ ); /\* set the CPU supported  $\overline{\ast}$ / 712  $/*$  frequencies  $*/$  $714$  int  $cpu$  configure(int); 715 int cpu\_unconfigure(int); 716 void cpu\_destroy\_bound\_threads(cpu\_t \*cp); 718 extern int cpu\_bind\_thread(kthread\_t \*tp, processorid\_t bind, processorid\_t \*obind, int \*error); 71 Q 720 extern int cpu unbind(processorid t cpu id, boolean t force); 721 extern void thread\_affinity\_set(kthread\_t \*t, int cpu\_id); 722 extern void thread\_affinity\_clear(kthread\_t \*t); 723 extern void affinity set(int cpu id); 724 extern void affinity\_clear(void); 725 extern void init\_cpu\_mstate(struct cpu \*, int); 726 extern void term cpu mstate(struct cpu \*); 727 extern void new cpu mstate(int, hrtime\_t); 728 extern void get\_cpu\_mstate(struct cpu \*, hrtime\_t \*); 729 extern void thread nomigrate (void); 730 extern void thread\_allowmigrate(void); 731 extern void weakbinding\_stop(void); 732 extern void weakbinding\_start(void);

 $\sim$ 

 $734 / *$ 

#### **new/usr/src/uts/common/sys/cpuvar.hh** 3

<sup>735</sup> \* The following routines affect the CPUs participation in interrupt processing, <sup>736</sup> \* if that is applicable on the architecture. This only affects interrupts

- 
- 737 \* which aren't directed at the processor (not cross calls).<br>738 \*

```
738 *
739 * cpu_disable_intr returns non-zero if interrupts were previously enabled.
```
<sup>740</sup> \*/ 741 int cpu\_disable\_intr(struct cpu \*cp); /\* stop issuing interrupts to cpu \*/<br>742 void cpu enable intr(struct cpu \*cp); /\* start issuing interrupts to cpu \*/ cpu\_enable\_intr(struct cpu \*cp); /\* start issuing interrupts to cpu \*/

<sup>744</sup> /\*

<sup>745</sup> \* The mutex cpu\_lock protects cpu\_flags for all CPUs, as well as the ncpus <sup>746</sup> \* and ncpus\_online counts.

```
747 */
748 extern kmutex_t cpu_lock; /* lock protecting CPU data */
750 /*
751 * CPU state change events
752 *
753 * Various subsystems need to know when CPUs change their state. They get this
754 * information by registering CPU state change callbacks using
755 * register_cpu_setup_func(). Whenever any CPU changes its state, the callback
756 * function is called. The callback function is passed three arguments:
757 *
758 * Event, described by cpu_setup_t
759 * CPU ID<br>760 * Transpa
         Transparent pointer passed when registering the callback
761 *
762 * The callback function is called with cpu_lock held. The return value from the
763 * callback function is usually ignored, except for CPU_CONFIG and CPU_UNCONFIG
764 * events. For these two events, non-zero return value indicates a failure and 765 * prevents successful completion of the operation.
765 * prevents successful completion of the operation.
766 *
767 * New events may be added in the future. Callback functions should ignore any
768 * events that they do not understand.<br>769 *770
     * The following events provide notification callbacks:
771 *<br>772 * CPU INIT
772 * CPU_INIT A new CPU is started and added to the list of active CPUs 773 * This event is only used during boot
773 * This event is only used during boot 774 *774 *
775 * CPU_CONFIG A newly inserted CPU is prepared for starting running code
776 * This event is called by DR code
777 *<br>778 *
778 * CPU_UNCONFIG CPU has been powered off and needs cleanup 779 * This event is called by DR code
                         This event is called by DR code
780 *<br>781 * CPU ON
781 * CPU_ON CPU is enabled but does not run anything yet
782 *
783 * CPU_INTR_ON CPU is enabled and has interrupts enabled
784 *<br>785 * CPU_OFF
     * CPU_OFF CPU is going offline but can still run threads
786 *<br>787 * CPU_CPUPART_OUT
                                CPU is going to move out of its partition
788 *<br>789 * CPU CPUPART IN
                                CPU is going to move to a new partition
790<br>791
     791 * CPU_SETUP CPU is set up during boot and can run threads
792 */
793 typedef enum {
794 CPU_INIT,
795 CPU_CONFIG,<br>796 CPU_UNCONFI
796 CPU_UNCONFIG,<br>797 CPU_ON,
797 CPU_ON,<br>798 CPU_OFF
798 CPU_OFF,
799 CPU_CPUPART_IN,<br>800 CPU_CPUPART_OUT
             CPU_CPUPART_OUT,
```
#### **new/usr/src/uts/common/sys/cpuvar.h<sup>4</sup>**

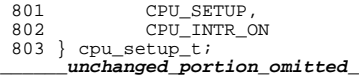

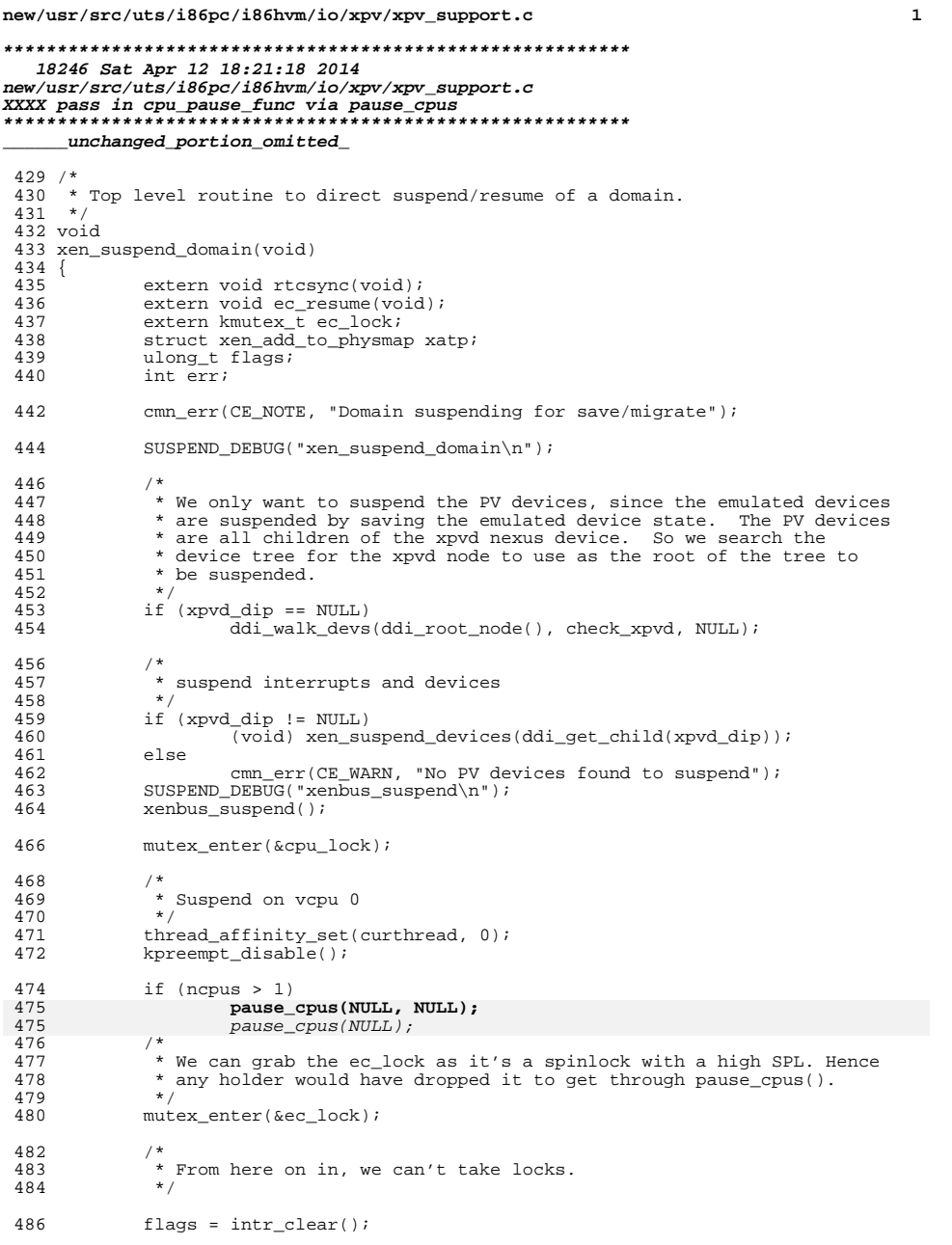

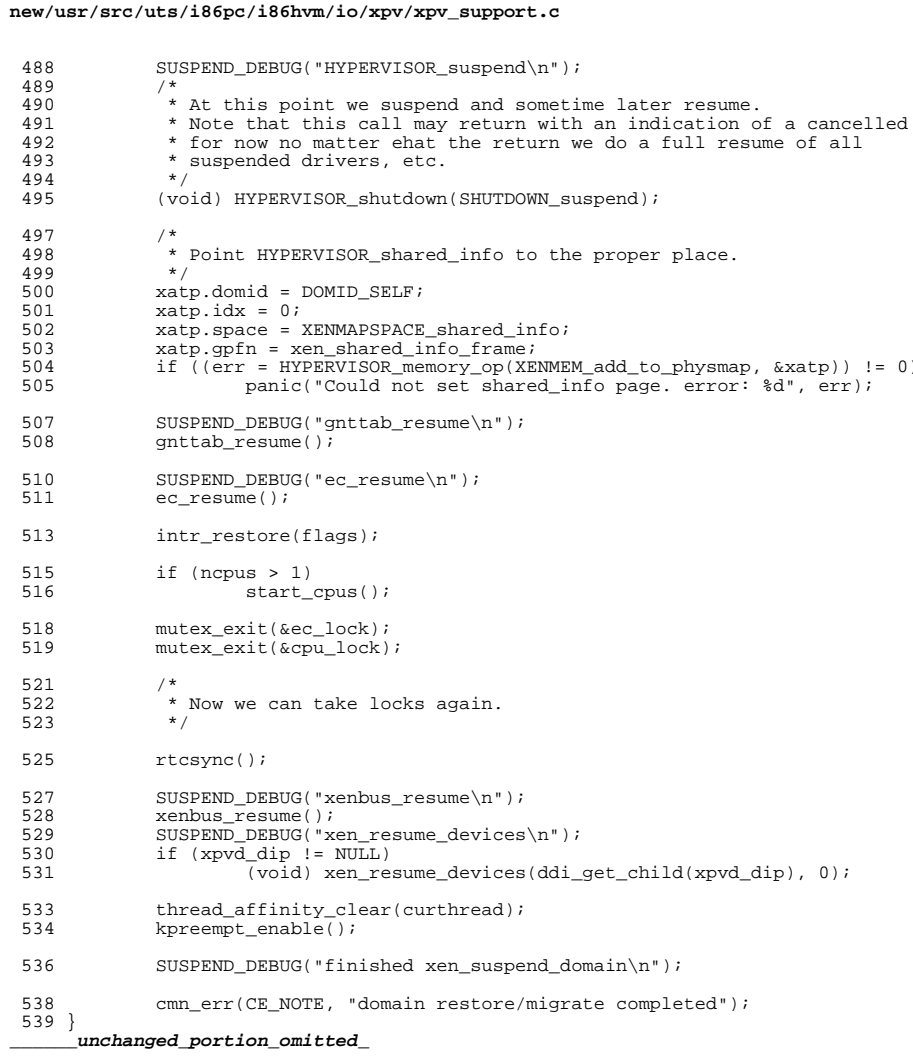

 $\overline{\mathbf{2}}$ 

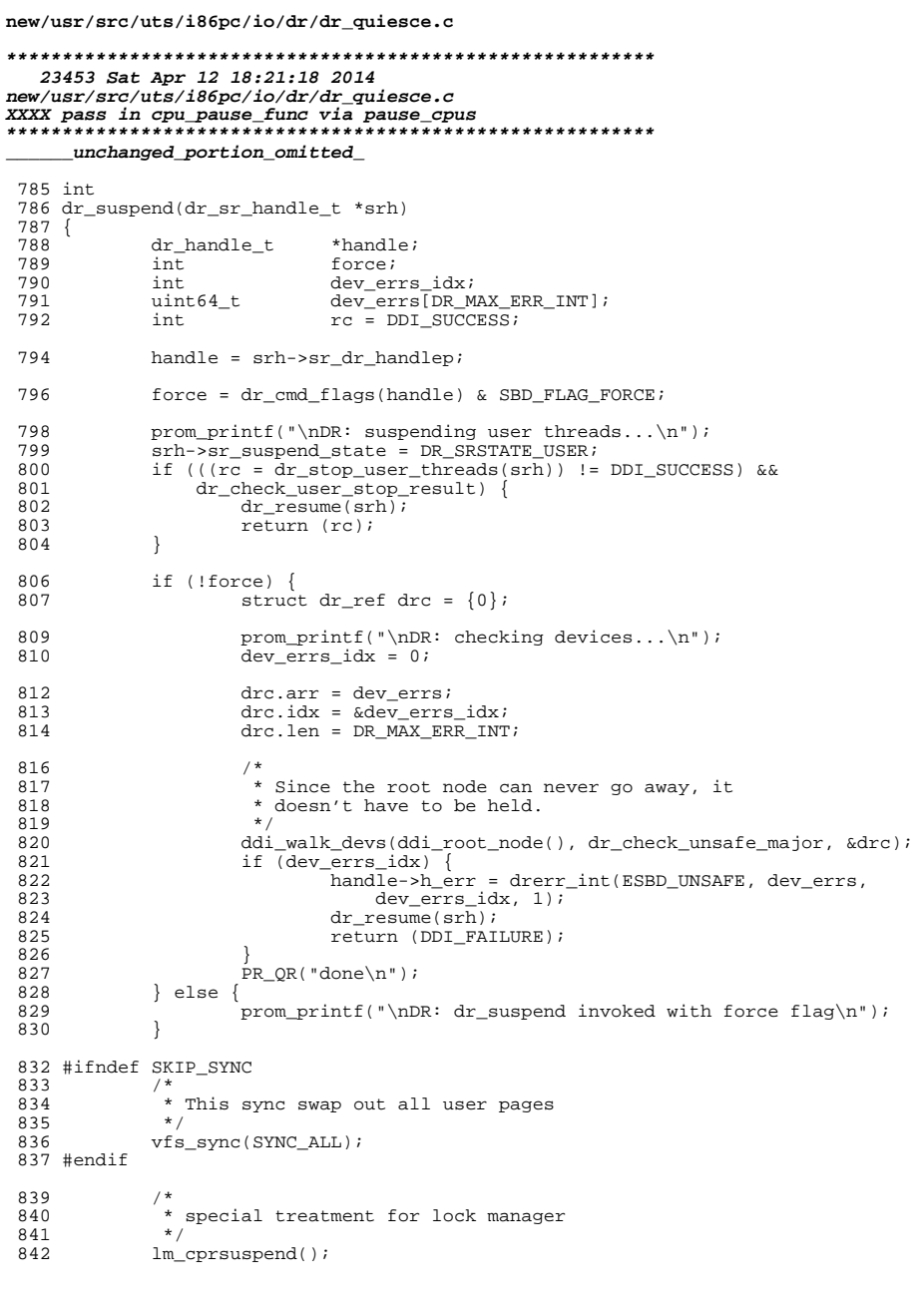

 $\mathbf{1}$ 

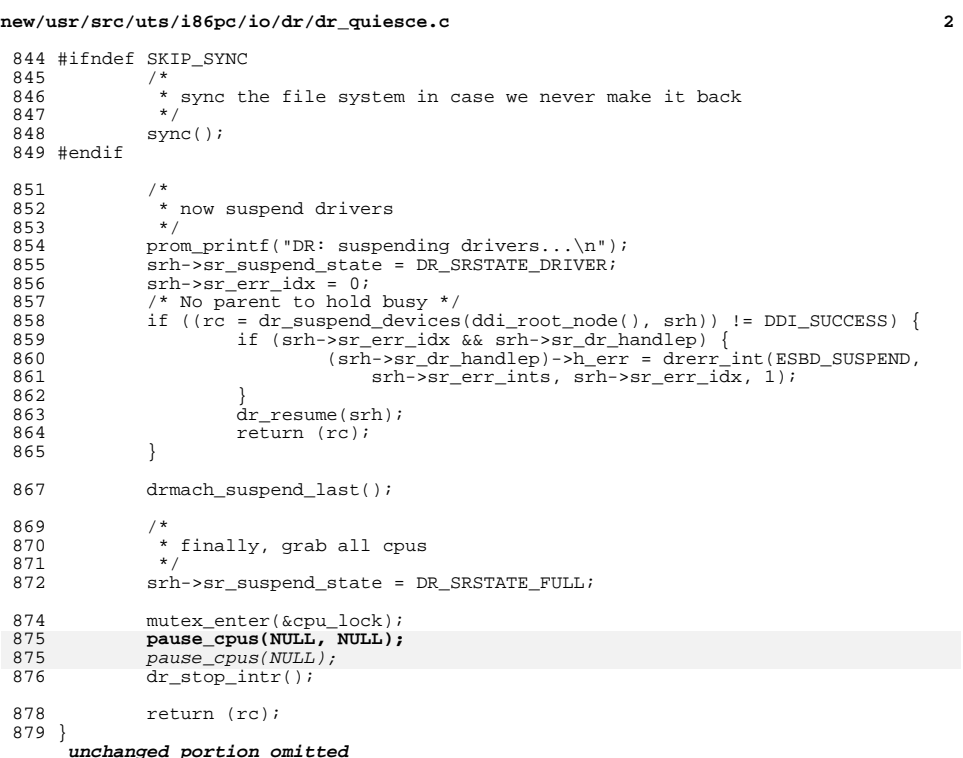

new/usr/src/uts/i86pc/io/ppm/acpisleep.c 4291 Sat Apr 12 18:21:18 2014 new/usr/src/uts/i86pc/io/ppm/acpisleep.c XXXX pass in cpu pause func via pause cpus  $1 / *$  $2$  \* CDDL HEADER START  $3 \star$ 4 \* The contents of this file are subject to the terms of the 5 \* Common Development and Distribution License (the "License"). \* You may not use this file except in compliance with the License. 6  $7$ 8 \* You can obtain a copy of the license at usr/src/OPENSOLARIS.LICENSE 9 \* or http://www.opensolaris.org/os/licensing. 10 \* See the License for the specific language governing permissions 11 \* and limitations under the License.  $12 *$ 13 \* When distributing Covered Code, include this CDDL HEADER in each  $14 *$  file and include the License file at usr/src/OPENSOLARTS LICENSE. 15 \* If applicable, add the following below this CDDL HEADER, with the 16 \* fields enclosed by brackets "[]" replaced with your own identifying 17 \* information: Portions Copyright [yyyy] [name of copyright owner]  $18 *$ 19 \* CDDL HEADER END  $20 * /$  $22/$ 23 \* Copyright 2009 Sun Microsystems, Inc. All rights reserved. 24 \* Use is subject to license terms.  $25 * 1$ 27 #include <sys/types.h> 28 #include <sys/smp impldefs.h> 29 #include <sys/promif.h> 31 #include <sys/kmem.h> 32 #include <sys/archsystm.h> 33 #include <sys/cpuvar.h> 34 #include <sys/pte.h> 35 #include <vm/seg\_kmem.h>  $36$  #include  $\langle$ svs/epm.h> 37 #include <sys/cpr.h> 38 #include <sys/machsystm.h>  $39$  #include <sys/clock.h> 41 #include <sys/cpr\_wakecode.h> 42 #include <sys/acpi/acpi.h> 44 #ifdef OLDPMCODE 45 #include "acpi.h"  $46$  #endif  $48$   $\pm$ inglude <sys/x86 archext.h> 49 #include <svs/reboot.h> 50 #include <sys/cpu module.h> 51 #include <sys/kdi.h>  $53/$  $54 * S3$  stuff  $55 * /$ 57 int acpi\_rtc\_wake =  $0x0$ ;  $/*$  wake in N seconds \*/ 59 #if 0 /\* debug \*/ 60 static uint8\_t branchbuf[64 \* 1024]; /\* for the HDT branch trace stuff \*/ 61 #endif  $/*$  debug \*/

 $\blacksquare$ 

 $125$ 

new/usr/src/uts/i86pc/io/ppm/acpisleep.c 63 extern int boothowto; 65 #define BOOTCPU 0 /\* cpu 0 is always the boot cpu \*/ 67 extern void kernel wc code(void); 68 extern tod ops t  $*$ tod ops; 69 extern int flushes require xcalls; 70 extern int tsc gethrtime enable; 72 extern cpuset\_t cpu\_ready\_set; 73 extern void \*(\*cpu\_pause\_func)(void \*);  $75/$ 76 \* This is what we've all been waiting for!  $77 * /$  $78$  int 79 acpi\_enter\_sleepstate(s3a\_t \*s3ap)  $80^{6}$ 81 ACPI\_PHYSICAL\_ADDRESS wakephys = s3ap->s3a\_wakephys; wakevirt =  $rm\_plaintext$ 82 raddr t  $/*LINTED*/$  $R<sub>2</sub>$ 84 wakecode\_t  $*wp = (wakecode_t * )wakevirt;$ 85 uint\_t  $Sx = s3ap \rightarrow s3a_state;$  $R<sub>7</sub>$  $PT(PTSWV);$ 88 /\* Set waking vector \*/ if (AcpiSetFirmwareWakingVector(wakephys) != AE OK) {  $RQ$  $PT(PTSWY FAIL);$  $90$ PMD(PMD\_SX, ("Can't SetFirmwareWakingVector(%lx)\n", 91  $92$  $(long)$  wakephys $)$ )  $93$ goto insomnia;  $\left\{ \right\}$ 94  $96$  $PT(PT$   $EWE$ );  $Q<sub>7</sub>$ /\* Enable wake events \*/ 98 if (AcpiEnableEvent(ACPI\_EVENT\_POWER\_BUTTON, 0) != AE\_OK) {  $99$ PT(PT\_EWE\_FAIL);  $PMD(PMD SX. ("Can't EnableEvent(POWER BITTON)\n') )$  $100$ 101 if  $(aepi_rtc_wake > 0)$  {  $102$  $7*$  clear the RTC bit first \*/  $103$ (void) AcpiWriteBitRegister(ACPI\_BITREG\_RT\_CLOCK\_STATUS, 1);  $104$ 105  $PT(PT_RTCW);$  $106$ if  $(AcpiEnableEvent(ACPI EVENT RTC, 0) != AE OK)$ 107  $PT(PT$  RTCW FAIL);  $PMD(PMD_SX, ("Can't EnableEvent(RTC)\n') )$  $108$  $109$  $\}$ 111 \* Set RTC to wake us in a wee while. 112 113  $\star$  / 114 mutex enter(&tod lock); 115  $PT(PT_TOD);$ TODOP SETWAKE(tod\_ops, acpi\_rtc\_wake); 116 117 mutex exit(&tod lock);  $\left\{ \right\}$ 118  $120$  $/$ \* 121 \* Prepare for sleep ... could've done this earlier?  $122$  $\star$  / 123 PT(PT SXP); PMD(PMD\_SX, ("Calling AcpiEnterSleepStatePrep(%d) ...\n", Sx)) 124

 $\mathbf{\cdot}$ 

if  $(AcpiEntersleopStatePrep(Sx)) := AF OK$   $($ 

#### **new/usr/src/uts/i86pc/io/ppm/acpisleep.c<sup>3</sup>**

126 PMD(PMD\_SX, ("... failed\n!"))<br>127 90to insomnia; er different property of the set of the set of the set of the set of the set of the set of the set of the set of the set of the set of the set of the set of the set of the set of the set of the set of the set of the set of <sup>128</sup> } 130 switch (s3ap->s3a\_test\_point) {<br>131 case DEVICE\_SUSPEND\_TO\_RAM: 131 case DEVICE\_SUSPEND\_TO\_RAM:<br>131 case FORCE SUSPEND\_TO\_RAM: 132 case FORCE\_SUSPEND\_TO\_RAM:<br>133 case LOOP\_BACK\_PASS: 133 case LOOP\_BACK\_PASS:<br>134 return (0); <sup>134</sup> return (0); <sup>135</sup> case LOOP\_BACK\_FAIL:  $136$   $return (1);$ <br> $137$   $default:$  $137$  default:<br>138 ASSERT(s3ap->s3a\_test\_point == LOOP\_BACK\_NONE); <sup>139</sup> }  $\begin{array}{ccc} 141 & & {\color{blue} {\prime}} \star \\ 142 & & & \star \end{array}$ \* Tell the hardware to sleep.  $143$  \*/<br>144 PT(PT SXE); <sup>144</sup> PT(PT\_SXE); <sup>145</sup> PMD(PMD\_SX, ("Calling AcpiEnterSleepState(%d) ...\n", Sx)) <sup>146</sup> if (AcpiEnterSleepState(Sx) != AE\_OK) { <sup>147</sup> PT(PT\_SXE\_FAIL); <sup>148</sup> PMD(PMD\_SX, ("... failed!\n")) <sup>149</sup> } <sup>151</sup> insomnia: 152 PT(PT\_INSOM);<br>153 /\* cleanup is 153  $\frac{\times}{}$   $\frac{1}{2}$   $\frac{1}{2}$ 

- <sup>155</sup> }
	- **\_\_\_\_\_\_unchanged\_portion\_omitted\_**

return  $(1);$ 

**new/usr/src/uts/i86pc/os/cpr\_impl.c1 1** 

### **\*\*\*\*\*\*\*\*\*\*\*\*\*\*\*\*\*\*\*\*\*\*\*\*\*\*\*\*\*\*\*\*\*\*\*\*\*\*\*\*\*\*\*\*\*\*\*\*\*\*\*\*\*\*\*\*\*\***

## **27105 Sat Apr 12 18:21:18 2014 new/usr/src/uts/i86pc/os/cpr\_impl.cXXXX pass in cpu\_pause\_func via pause\_cpus \*\*\*\*\*\*\*\*\*\*\*\*\*\*\*\*\*\*\*\*\*\*\*\*\*\*\*\*\*\*\*\*\*\*\*\*\*\*\*\*\*\*\*\*\*\*\*\*\*\*\*\*\*\*\*\*\*\***

### **\_\_\_\_\_\_unchanged\_portion\_omitted\_**

<sup>724</sup> /\*

- <sup>725</sup> \* Stop all other cpu's before halting or rebooting. We pause the cpu's <sup>726</sup> \* instead of sending a cross call.
- 
- <sup>727</sup> \* Stolen from sun4/os/mp\_states.c
- <sup>728</sup> \*/

### 730 static int cpu\_are\_paused;  $/*$  sic  $*/$

<sup>732</sup> void

- <sup>733</sup> i\_cpr\_stop\_other\_cpus(void)
- $734$  {<br>735
- 735 mutex\_enter(&cpu\_lock);<br>736 if (cpu\_are\_paused) {
- <sup>736</sup> if (cpu\_are\_paused) { <sup>737</sup> mutex\_exit(&cpu\_lock);
- 
- <sup>738</sup> return;
- <sup>739</sup> }
- 740**pause\_cpus(NULL, NULL);**
- 740pause\_cpus(NULL); <sup>741</sup> cpu\_are\_paused = 1;
- 
- 743 mutex\_exit(&cpu\_lock);
- <sup>744</sup> }
	- **\_\_\_\_\_\_unchanged\_portion\_omitted\_**

34387 Sat Apr 12 18:21:19 2014 new/usr/src/uts/i86pc/os/machdep.c

XXXX pass in cpu\_pause\_func via pause\_cpus  $1 / *$  $2$  \* CDDL HEADER START  $3<sup>1</sup>$ 4 \* The contents of this file are subject to the terms of the 5 \* Common Development and Distribution License (the "License"). 6 \* You may not use this file except in compliance with the License.  $7 *$ 8 \* You can obtain a copy of the license at usr/src/OPENSOLARIS.LICENSE 9 \* or http://www.opensolaris.org/os/licensing. 10 \* See the License for the specific language governing permissions 11 \* and limitations under the License.  $12 *$ 13 \* When distributing Covered Code, include this CDDL HEADER in each  $14 *$  file and include the License file at usr/src/OPENSOLARTS LICENSE. 15 \* If applicable, add the following below this CDDL HEADER, with the 16 \* fields enclosed by brackets "[]" replaced with your own identifying 17 \* information: Portions Copyright [yyyy] [name of copyright owner]  $18 *$ 19 \* CDDL HEADER END  $20 * /$  $22/$ 23 \* Copyright (c) 1992, 2010, Oracle and/or its affiliates. All rights reserved.  $24 *$  $25/$ 26 \* Copyright (c) 2010, Intel Corporation. 27 \* All rights reserved.  $\frac{27}{28}$  \*/ 30 #include <sys/types.h> 31 #include <sys/t lock.h> 32 #include <sys/param.h> 33 #include <sys/seqments.h> 34 #include <sys/sysmacros.h> 35 #include <sys/signal.h>  $36$  #include  $\langle$ sys/systm.h> 37 #include <sys/user.h>  $38$  #include <sys/mman.h>  $39$  #include <sys/ $vm.h$ 41 #include <svs/disp.h> 42 #include <sys/class.h> 44 #include <sys/proc.h> 45 #include <sys/buf.h> 46 #include <sys/kmem.h> 48 #include <sys/reboot.h> 49 #include <sys/uadmin.h> 50 #include  $<$ sys/callb.h> 52 #include <sys/cred.h> 53 #include <sys/vnode.h>  $54$  #include <sys/file.h> 56 #include <sys/procfs.h> 57 #include <sys/acct.h> 59 #include <sys/vfs.h> 60 #include <sys/dnlc.h>  $61$  #include  $\langle$ sys/yar.h>

# new/usr/src/uts/i86pc/os/machdep.c

62 #include <sys/cmn\_err.h>

63 #include <sys/utsname.h>

64 #include <sys/debug.h>

 $\blacksquare$ 

 $66$  #include <sys/dumphdr.h> 67 #include <sys/bootconf.h>  $68$  #include <sys/varargs.h> 69 #include <sys/promif.h> 70 #include <sys/modctl.h> 72 #include <sys/consdev.h> 73 #include <sys/frame.h> 75 #include <sys/sunddi.h> 76 #include <sys/ddidmareq.h> 77 #include <sys/psw.h> 78 #include <sys/regset.h> 79 #include <sys/privregs.h>  $80$  #include  $\langle$ sys/clock.h> 81 #include <sys/tss.h>  $82$  #include <sys/cpu.h> 83 #include <sys/stack.h>  $84$  #include <sys/trap.h>  $85$  #include <sys/pic.h> 86 #include <vm/hat.h> 87 #include <vm/anon.h>  $88$  #include  $\langle \text{vm}/\text{as.h}\rangle$ 89 #include <vm/page.h> 90 #include <vm/seg.h> 91 #include <vm/seg\_kmem.h> 92 #include <vm/seg\_map.h> 93 #include  $\langle \text{vm} / \text{seq} \rangle$  while 94 #include  $\langle \text{vm}/\text{seq} \text{ kp.h}\rangle$ 95 #include < $vm/ha\bar{t}$  i86.h> 96 #include <sys/swap.h> 97 #include <sys/thread.h> 98 #include <sys/sysconf.h> 99 #include <sys/vm machparam.h> 100 #include <sys/archsystm.h> 101 #include <sys/machsystm.h> 102 #include  $\langle$ sys/machlock.h> 103 #include <sys/x\_call.h>  $104$  #include <sys/instance.h> 106 #include <sys/time.h> 107 #include <sys/smp\_impldefs.h> 108 #include <sys/psm types.h>  $109$  #include <sys/atomic.h> 110 #include <sys/panic.h> 111 #include <sys/cpuvar.h>  $112$  #include <sys/dtrace.h> 113 #include <sys/bl.h> 114 #include <sys/nvpair.h> 115 #include <sys/x86\_archext.h> 116 #include <sys/pool\_pset.h> 117 #include <sys/autoconf.h> 118 #include <svs/mem.h> 119 #include <sys/dumphdr.h> 120 #include <sys/compress.h> 121 #include <sys/cpu\_module.h> 122 #if defined  $(xpy)$ 123 #include <sys/hypervisor.h> 124 #include <sys/xpv\_panic.h> 125 #endif

127 #include <sys/fastboot.h>

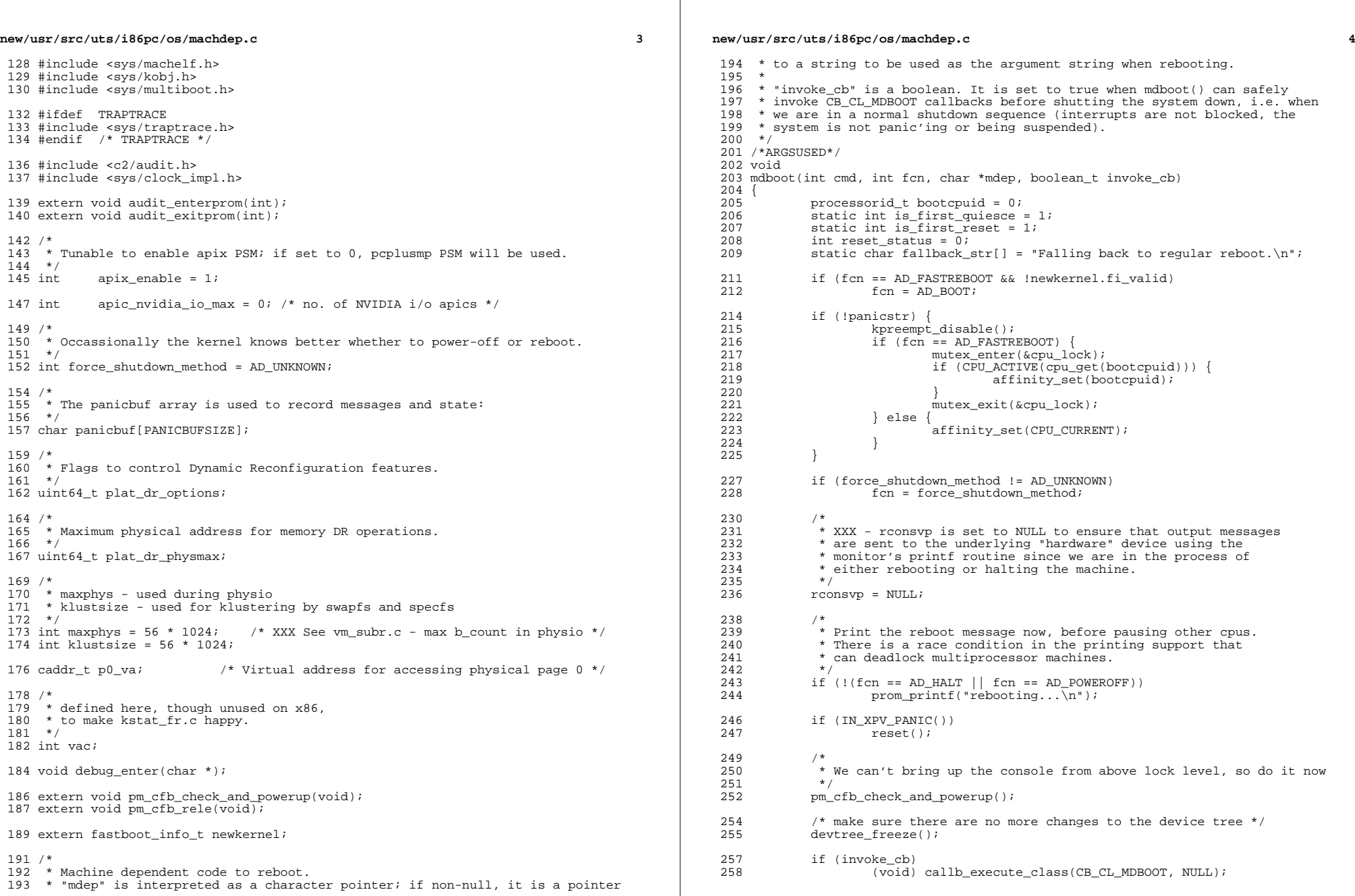

**new/usr/src/uts/i86pc/os/machdep.c <sup>5</sup>**  $\frac{260}{261}$ \* Clear any unresolved UEs from memory.  $\frac{262}{263}$ page\_retire\_mdboot(); 265 #if defined( $xyv$ )<br>266  $/*$ 266<br>267 267 \* XXPV Should probably think some more about how we deal<br>268 \* \* with panicing before it's really safe to panic. 268 \* with panicing before it's really safe to panic.<br>269 \* On hypervisors we reboot very quickly Perban 269 \* On hypervisors, we reboot very quickly.. Perhaps panic 270 \* should only attempt to recover by rebooting if, 270  $*$  should only attempt to recover by rebooting if,<br>271  $*$  say, we were able to mount the root filesystem. 271  $*$  say, we were able to mount the root filesystem,<br>272  $*$  or if we successfully launched init(1m) or if we successfully launched  $init(1m)$ .  $\frac{273}{274}$ 274 if (panicstr && proc\_init == NULL)<br>275 (void) HYDERVISOR shutdown (void) HYPERVISOR shutdown(SHUTDOWN poweroff); <sup>276</sup> #endif 278 278  $*$  stop other cpus and raise our priority. since there is only 279  $*$  one active cpu after this, and our priority will be too high 279  $*$  one active cpu after this, and our priority will be too high 280  $*$  for us to be preempted, we're essentially single threaded 280 \* for us to be preempted, we're essentially single threaded 281 \* from here on out. 281  $*$  from here on out.<br>282  $*$ / <sup>282</sup> \*/ 283 (void) spl6();<br>284 if (!panicstr) 284 if (!panicstr) {<br>285 mutex er mutex\_enter(&cpu\_lock); 286 **pause\_cpus(NULL, NULL);** 286286 pause\_cpus(NULL);<br>287 mutex exit(&cpu log <sup>287</sup> mutex\_exit(&cpu\_lock); <sup>288</sup> }  $^{290}_{291}$ 291 \* If the system is panicking, the preloaded kernel is valid, and 292 \* fastreboot onpanic has been set, and the system has been up for <sup>292</sup> \* fastreboot\_onpanic has been set, and the system has been up for 293 \* longer than fastreboot\_onpanic\_uptime (default to 10 minutes),<br>294 \* choose Fast Reboot. 294  $*$  choose Fast Reboot.<br>295  $*/$ <sup>295</sup> \*/ <sup>296</sup> if (fcn == AD\_BOOT && panicstr && newkernel.fi\_valid && 297 fastreboot\_onpanic &&<br>298 (panic lbolt - lbolt a 298 (panic\_lbolt - lbolt\_at\_boot) > fastreboot\_onpanic\_uptime) {<br>299  $f_{CD} = AD$   $BRSTPERROT$ :  $fcn = AD$  FASTREBOOT; <sup>300</sup> }  $302$ <br>303 303  $*$  Try to quiesce devices.<br>304  $*$ / <sup>304</sup> \*/ <sup>305</sup> if (is\_first\_quiesce) {  $\frac{306}{10}$  /\* 307  $*$  Clear is\_first\_quiesce before calling quiesce\_devices()<br>308  $*$  so that if quiesce devices() causes panics, it will not <sup>308</sup> \* so that if quiesce\_devices() causes panics, it will not 309  $*$  be invoked again.<br>310  $*$ / <sup>310</sup> \*/ 311 **is\_first\_quiesce = 0;** 313 quiesce\_active = 1;<br>314 quiesce devices(ddi 314 quiesce\_devices(ddi\_root\_node(),  $\text{kreset}_\text{status}$ ;<br>315 if (reset status == -1) {  $315$  if (reset\_status == -1)<br> $316$  if (fcn == AD FA  $\overline{\text{if}}$  (fcn == AD FASTREBOOT && !force\_fastreboot) { 317317 **prom\_printf("Driver(s)** not capable of fast "<br>318 **prom\_printf("Driver(s)** not capable of fast "  $"reboot.\n'$  prom\_printf(fallback\_str); 319320 $fastreboot\_capable = 0;$ <br>fcn =  $AD_BOOT;$ 321 fcn = AD\_BOOT; <sup>322</sup> } else if (fcn != AD\_FASTREBOOT) 323323  $\qquad \qquad$  fastreboot\_capable = 0;<br>324  $\qquad \qquad$ }  $324$  }

**new/usr/src/uts/i86pc/os/machdep.c <sup>6</sup>** <sup>325</sup> quiesce\_active = 0; <sup>326</sup> }  $328$ <br> $329$ 329 \* Try to reset devices. reset\_leaves() should only be called 330 \* a) when there are no other threads that could be accessing 330  $*$  a) when there are no other threads that could be accessing devices,<br>331  $*$  and <sup>331</sup> \* and <sup>332</sup> \* b) on a system that's not capable of fast reboot (fastreboot\_capable 333  $\star$  being 0), or on a system where quiesce\_devices() failed to 334  $\star$  complete (quiesce active being 1) complete (quiesce\_active being 1).  $335$ <br>336 336 if (is\_first\_reset && (!fastreboot\_capable || quiesce\_active)) {<br>337 <sup>337</sup> /\* 338 \* Clear is\_first\_reset before calling reset\_devices()<br>339 \* so that if reset devices() causes panics, it will n  $339$  \* so that if reset\_devices() causes panics, it will not  $340$  \* he invoked again 340  $*$  be invoked again.<br>341  $*$ /  $341$  \*/  $342$  is first\_reset = 0;<br> $343$  reset leaves();  $reset$  leaves(); <sup>344</sup> } 346 /\* Verify newkernel checksum \*/<br>347 if (fastreboot capable && fcn = 347 if (fastreboot\_capable  $\&$  for  $=$  AD\_FASTREBOOT  $&$  348 fastboot cksum verify( $\&$  newkernel)  $| = 0$ ) { 348 fastboot\_cksum\_verify( $\&newkerne\overline{1}$ ) != 0) {<br>349 fastreboot\_capable = 0;  $349$  fastreboot\_capable = 0;<br>350 prom printf("Fast\_reboot <sup>350</sup> prom\_printf("Fast reboot: checksum failed for the new " 351 "kernel.\n");<br>352 prom printf(fallba prom\_printf(fallback\_str); <sup>353</sup> } <sup>355</sup> (void) spl8(); 357 if (fastreboot\_capable && fcn == AD\_FASTREBOOT) {<br>358  $/*$  $358$  /\* 359  $*$  psm\_shutdown is called within fast\_reboot()  $*$ / <sup>360</sup> \*/ 361 fast\_reboot();<br>362 } else { <sup>362</sup> } else { <sup>363</sup> (\*psm\_shutdownf)(cmd, fcn); 365 if (fcn ==  $AD_HALT$  || fcn ==  $AD_POWEROFF$ )<br>366 halt((char \*)NIIJJ); 366 halt((char \*)NULL);<br>367 else <sup>367</sup> else 368 prom\_reboot(""); 369<br>370 <sup>370</sup> /\*NOTREACHED\*/ <sup>371</sup> }

**\_\_\_\_\_\_unchanged\_portion\_omitted\_**

new/usr/src/uts/i86pc/os/mp pc.c 17010 Sat Apr 12 18:21:19 2014 new/usr/src/uts/i86pc/os/mp\_pc.c XXXX pass in cpu pause func via pause cpus  $1 / *$ 2 \* CDDL HEADER START  $3 \star$ 4 \* The contents of this file are subject to the terms of the 5 \* Common Development and Distribution License (the "License"). \* You may not use this file except in compliance with the License. 6  $7$ 8 \* You can obtain a copy of the license at usr/src/OPENSOLARIS.LICENSE 9 \* or http://www.opensolaris.org/os/licensing. 10 \* See the License for the specific language governing permissions 11 \* and limitations under the License.  $12 *$ 13 \* When distributing Covered Code, include this CDDL HEADER in each  $14 *$  file and include the License file at usr/src/OPENSOLARIS.LICENSE. 15 \* If applicable, add the following below this CDDL HEADER, with the 16 \* fields enclosed by brackets "[]" replaced with your own identifying 17 \* information: Portions Copyright [yyyy] [name of copyright owner]  $18 *$ 19 \* CDDL HEADER END  $20 * /$  $21 / *$ 22 \* Copyright (c) 2007, 2010, Oracle and/or its affiliates. All rights reserved.  $23 * /$  $24/$ 25 \* Copyright (c) 2010, Intel Corporation. 26 \* All rights reserved.  $27 * /$  $28 / *$ 29 \* Copyright 2011 Joyent, Inc. All rights reserved.  $30 * 7$  $32/$ 33 \* Welcome to the world of the "real mode platter". 34 \* See also startup.c, mpcore.s and apic.c for related routines.  $35 * /$ 37 #include <sys/types.h> 38 #include <sys/systm.h> 39 #include <sys/cpuvar.h> 40 #include <sys/cpu\_module.h>  $41$  #include <sys/kmem.h> 42 #include <sys/archsystm.h> 43 #include <sys/machsystm.h> 44 #include <sys/controlregs.h> 45 #include <sys/x86 archext.h> 46 #include <sys/smp\_impldefs.h> 47 #include <sys/sysmacros.h> 48 #include <sys/mach\_mmu.h> 49 #include <sys/promif.h> 50 #include  $<$ sys/cpu.h> 51 #include <sys/cpu\_event.h> 52 #include <sys/sunndi.h> 53 #include <sys/fs/dv node.h> 54 #include < $vm/hat$  i86.h> 55 #include  $\langle \text{vm}/\text{as.h}\rangle$ 57 extern cpuset\_t cpu\_ready\_set;

 $\blacksquare$ 

59 extern int mp\_start\_cpu\_common(cpu\_t \*cp, boolean\_t boot);

60 extern void real\_mode\_start\_cpu(void); 61 extern void real mode start cou end(void); new/usr/src/uts/i86pc/os/mp pc.c 62 extern void real\_mode\_stop\_cpu\_stage1(void); 63 extern void real mode stop cpu stage1 end(void); 64 extern void real\_mode\_stop\_cpu\_stage2(void); 65 extern void real\_mode\_stop\_cpu\_stage2\_end(void); 66 extern void \*(\*cpu pause func)(void \*); 67 void rmp\_gdt\_init(rm\_platter  $t *$ );  $69/$ 70 \* Fill up the real mode platter to make it easy for real mode code to 71 \* kick it off. This area should really be one passed by boot to kernel 72 \* and guaranteed to be below 1MB and aligned to 16 bytes. Should also 73 \* have identical physical and virtual address in paged mode.  $74 */$ 75 static ushort\_t \*warm\_reset\_vector = NULL;  $77$  int 78 mach\_cpucontext\_init(void) 79 {  $80$ ushort\_t \*vec; 81 ulong  $\overline{t}$  addr; 82 struct rm\_platter \*rm = (struct rm\_platter \*)rm\_platter\_va;  $QA$ if (!(vec = (ushort\_t \*)psm\_map\_phys(WARM\_RESET\_VECTOR, 85  $sizeof (vec), PROT_READ | PROT_WRITE)$ return  $(-1)$ ; 86  $R$ \* setup secondary cpu bios boot up vector  $89$ \* Write page offset to 0x467 and page frame number to 0x469.  $90$  $91$  $\star$  / 92  $addr = (ulong_t)((caddr_t)rm->rm\_code - (caddr_t)rm) + rm_plater_pa;$  $92$  $vec[0] = (ushort t)(addr & PAGEOFFSET);$  $vec[1] = (ushort^-t) / (addr \& (0xfffff \& PAGEMASK)) >> 4);$ 94  $95$ warm\_reset\_vector =  $vec$ /\* Map real mode platter into kas so kernel can access it. \*/ 97  $QR$ hat devload(kas.a hat, 99 (caddr\_t)(uintptr\_t)rm\_platter\_pa, MMU\_PAGESIZE,<br>btop(rm\_platter\_pa), PROT\_READ | PROT\_WRITE | PROT\_EXEC,  $100$ HAT LOAD NOCONSIST);  $101$ /\* Copy CPU startup code to rm platter if it's still during boot. \*/  $103$ 104 if  $(\text{index } dr \text{ enabled}())$  { ASSERT((size\_t)real\_mode\_start\_cpu\_end -105 106 (size\_t)real\_mode\_start\_cpu <= RM\_PLATTER\_CODE\_SIZE);  $107$ bcopy((caddr t)real mode start cpu, (caddr t)rm->rm code, 108  $(size t)$ real mode start cpu end - $100$  $(size_t) real_model_start_cpu);$  $110$ 112  $return (0);$  $113$  } unchanged\_portion\_omitted\_

 $\mathbf{\cdot}$ 

### new/usr/src/uts/i86pc/os/x call.c

### 

18803 Sat Apr 12 18:21:19 2014 new/usr/src/uts/i86pc/os/x\_call.c 

unchanged\_portion\_omitted\_

266 #define XC\_FLUSH\_MAX\_WAITS

1000

 $\mathbf{1}$ 

```
268 /* Flush inflight message buffers. */
269 int
270 xc_flush_cpu(struct cpu *cpup)
271 {
272int i274
              ASSERT( (cpup->cpu flags & CPU READY) == 0);276
              / *
277
               * Pause all working CPUs, which ensures that there's no CPU in
278
               * function xc_common().
279
               * This is used to work around a race condition window in xc_common()
               * between checking CPU_READY flag and increasing working item count.
280
281
               \star /
282
              pause_cpus(cpup, NULL);
282
              pause_cpus(cpup);
283
              start_cpus();
             \begin{array}{lcl} \texttt{for (i = 0; i < XC\_FLUSH\_MAX\_WATTS; i++) \; {\rm{ }} \\ \texttt{if (cpup->cpu_m.xc\_work\_cnt == 0) \; {\rm{ }} } \end{array}285
286
287
                                brack:288
289
                       DELAY(1);290
              for (i \ i < \texttt{XC_FLUSH\_MAX\_WAITS}; i++) {
291
                       if (!BT_TEST(xc_priority_set, cpup->cpu_id)) {
292
293
                                break;
294
                       DELAY(1);295
296
298
              return (i >= XC FLUSH MAX WAITS ? ETIME : 0);
299}
      unchanged_portion_omitted_
```
### new/usr/src/uts/i86xpv/os/mp\_xen.c

### 

 $\mathbf{1}$ 

25091 Sat Apr 12 18:21:19 2014 

 $\_unchanged\_portion\_omitted\_$ 

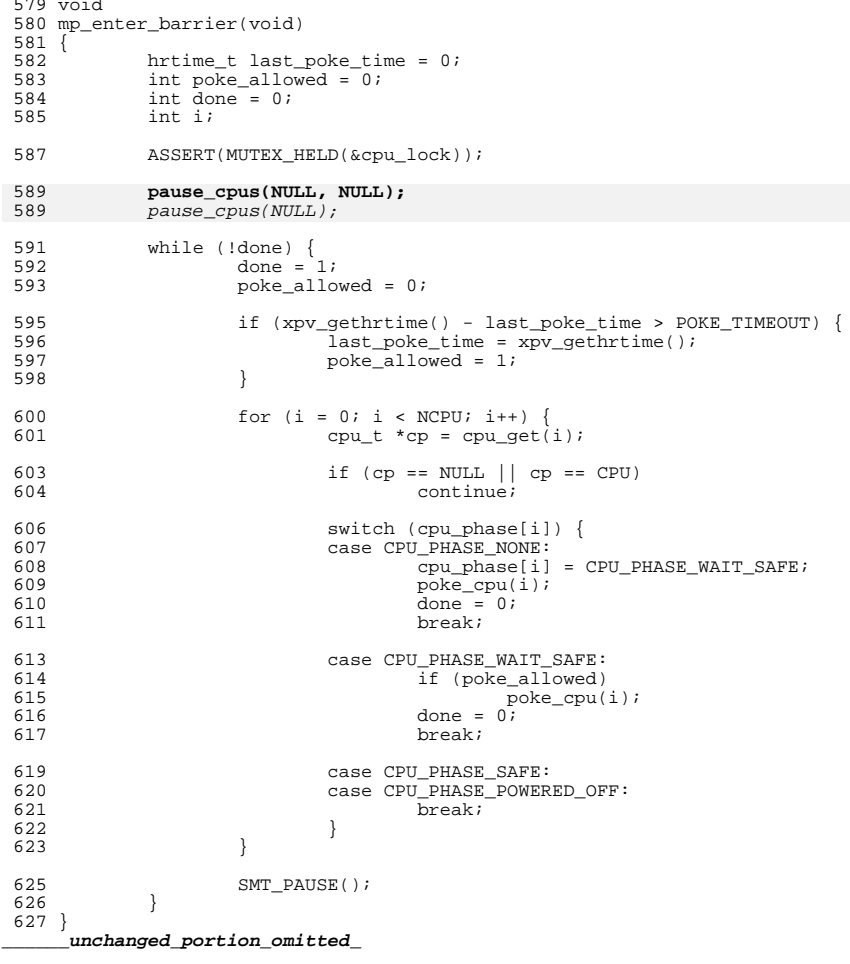

#### **new/usr/src/uts/sun4/os/mp\_states.c1 1**

### **\*\*\*\*\*\*\*\*\*\*\*\*\*\*\*\*\*\*\*\*\*\*\*\*\*\*\*\*\*\*\*\*\*\*\*\*\*\*\*\*\*\*\*\*\*\*\*\*\*\*\*\*\*\*\*\*\*\***

## **6667 Sat Apr 12 18:21:19 2014 new/usr/src/uts/sun4/os/mp\_states.cXXXX pass in cpu\_pause\_func via pause\_cpus \*\*\*\*\*\*\*\*\*\*\*\*\*\*\*\*\*\*\*\*\*\*\*\*\*\*\*\*\*\*\*\*\*\*\*\*\*\*\*\*\*\*\*\*\*\*\*\*\*\*\*\*\*\*\*\*\*\***

**\_\_\_\_\_\_unchanged\_portion\_omitted\_**

<sup>187</sup> /\* <sup>188</sup> \* Stop all other cpu's before halting or rebooting. We pause the cpu's <sup>189</sup> \* instead of sending a cross call. <sup>190</sup> \*/ <sup>191</sup> void <sup>192</sup> stop\_other\_cpus(void)  $193$  {<br> $194$ 194 mutex\_enter(&cpu\_lock);<br>195 if (cpu are paused) { 195 if (cpu\_are\_paused) {<br>196 mutex\_exit(&c) 196 mutex\_exit(&cpu\_lock);<br>197 return;  $r$ eturn; <sup>198</sup> } 200 if  $(ncpus > 1)$ <br>201 intr\_re <sup>201</sup> intr\_redist\_all\_cpus\_shutdown(); 203 **pause\_cpus(NULL, NULL);** 203 pause\_cpus(NULL); <sup>204</sup> cpu\_are\_paused = 1; <sup>206</sup> mutex\_exit(&cpu\_lock); <sup>207</sup> }

**\_\_\_\_\_\_unchanged\_portion\_omitted\_**

#### **new/usr/src/uts/sun4/os/prom\_subr.c1 1**

#### **\*\*\*\*\*\*\*\*\*\*\*\*\*\*\*\*\*\*\*\*\*\*\*\*\*\*\*\*\*\*\*\*\*\*\*\*\*\*\*\*\*\*\*\*\*\*\*\*\*\*\*\*\*\*\*\*\*\***

### **16840 Sat Apr 12 18:21:20 2014 new/usr/src/uts/sun4/os/prom\_subr.c XXXX pass in cpu\_pause\_func via pause\_cpus \*\*\*\*\*\*\*\*\*\*\*\*\*\*\*\*\*\*\*\*\*\*\*\*\*\*\*\*\*\*\*\*\*\*\*\*\*\*\*\*\*\*\*\*\*\*\*\*\*\*\*\*\*\*\*\*\*\*\_\_\_\_\_\_unchanged\_portion\_omitted\_**

<sup>406</sup> /\* <sup>407</sup> \* This routine is a special form of pause\_cpus(). It ensures that <sup>408</sup> \* prom functions are callable while the cpus are paused. <sup>409</sup> \*/ <sup>410</sup> void 411 promsafe pause cpus(void)  $412$   $($ 413 **pause\_cpus(NULL, NULL);** 413 pause\_cpus(NULL); <sup>415</sup> /\* If some other cpu is entering or is in the prom, spin \*/ <sup>416</sup> while (prom\_cpu || mutex\_owner(&prom\_mutex)) { 418 start\_cpus();<br>419 mutex\_enter(&putex\_enter(&putex\_enter(&putex\_enter(&putex\_enter(&putex\_enter) mutex\_enter(&prom\_mutex); 421 /\* Wait for other cpu to exit prom \*/<br>422 while (prom cpu) 422 while (prom\_cpu)<br>423 cv wait(6 cv\_wait(&prom\_cv, &prom\_mutex); <sup>425</sup> mutex\_exit(&prom\_mutex); 426 **pause\_cpus(NULL, NULL);** 426pause\_cpus(NULL); <sup>427</sup> } <sup>429</sup> /\* At this point all cpus are paused and none are in the prom \*/ <sup>430</sup> } **\_\_\_\_\_\_unchanged\_portion\_omitted\_**

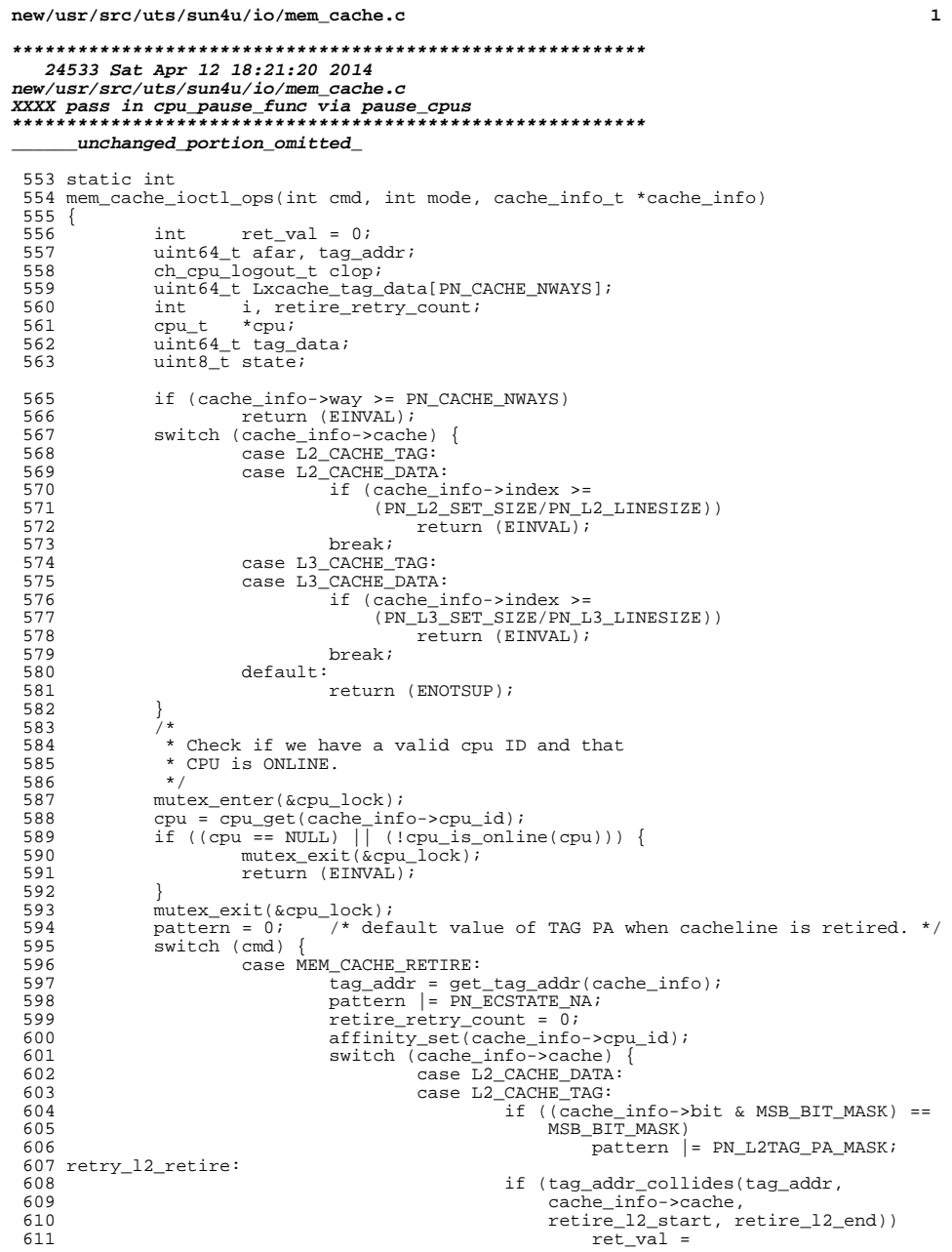

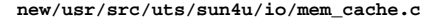

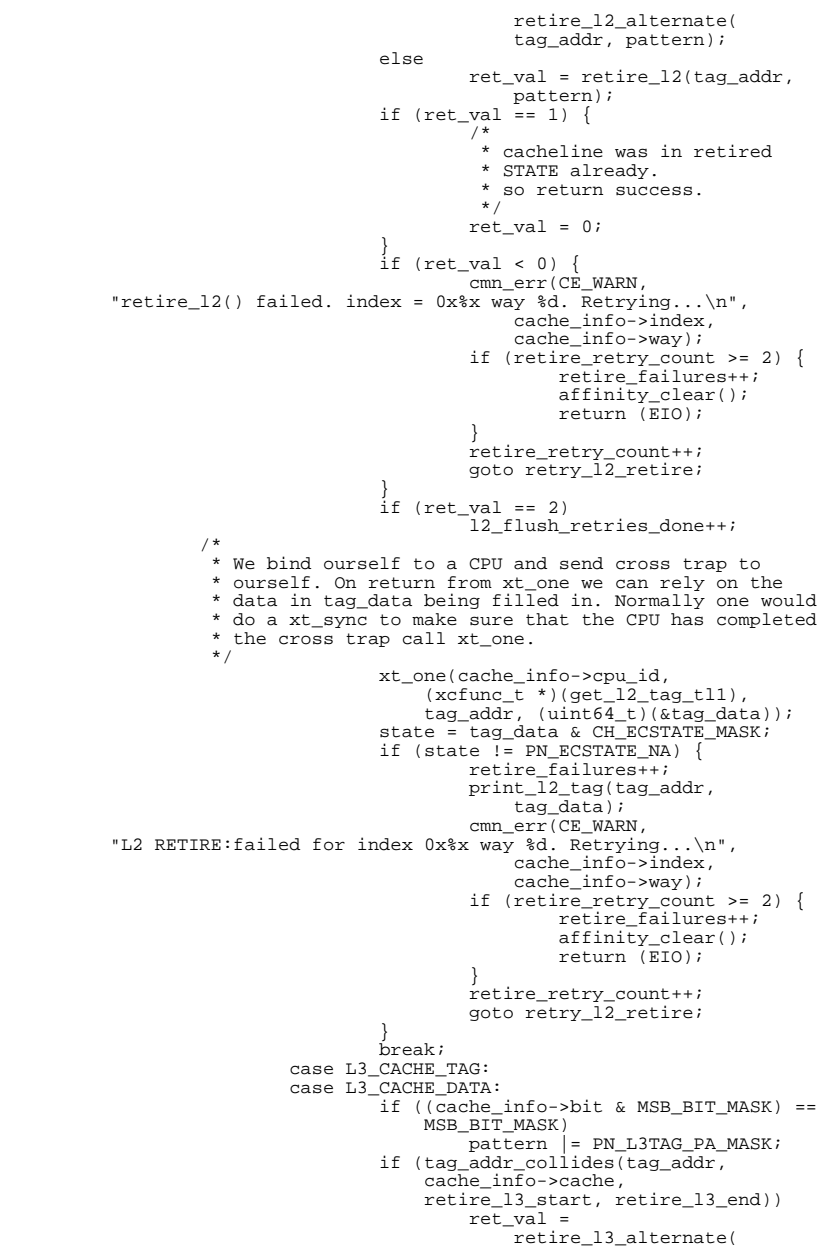

**new/usr/src/uts/sun4u/io/mem\_cache.c**

679

680

682

683

688689

690

691

695

696

697

698

706

709

710

711

712

714

715

716

717

719

728

729

737

740

741

742

743

 **<sup>3</sup>** 678 tag\_addr, pattern);<br>679 else else else  $680$ <br> $681$ <br> $681$ <br> $581$ <br> $781$ <br> $781$ <br> $781$ <br> $781$ <br> $781$ <br> $781$ <br> $781$ <br> $781$ <br> $781$  $pattern);$ if  $(\text{ret\_val} == 1)$  {  $\frac{3}{4}$ 684 \* cacheline was in retired% 685 \* STATE already.<br>
686 \* \* so return succ 686 \* so return success. $687$  \*/  $8$  ret\_val = 0;  $\frac{9}{2}$  $\begin{array}{ll} \texttt{if (ret_val < 0) {} \\ \texttt{cm\_err(CE_WARN,} \end{array}$  cmn\_err(CE\_WARN, <sup>692</sup> "retire\_l3() failed. ret\_val = %d index = 0x%x\n",  $\frac{1}{2}$  ret val, 694 cache\_info->index); retire\_failures++; affinity  $clear()$ ; return (EIO);  $\begin{array}{ccc}\n 8 & & & \n \end{array}$ <sup>699</sup> /\* 700 **\*** We bind ourself to a CPU and send cross trap to 701 701 \* ourself. On return from xt\_one we can rely on the<br>702 \* data in tag data being filled in. Normally one wow 702  $*$  data in tag\_data being filled in. Normally one would  $*$  do a xt sync to make sure that the CPU has completed 703  $*$  do a xt\_sync to make sure that the CPU has completed 704  $*$  the cross trap call xt one. 704  $*$  the cross trap call xt\_one.<br>705  $*$ / <sup>705</sup> \*/ xt\_one(cache\_info->cpu\_id,  $(xcfunc\bar{t}*)(qet\bar{1}3\bar{t}aq\bar{t}11),$  708 tag\_addr, (uint64\_t)(&tag\_data));state = tag\_data &  $CH\_ECSTATE\_MASK;$  if (state != PN\_ECSTATE\_NA) { dimm\_err(CE\_WARN,<br>
"L3 RETIRE failed for index 0x%x\n",<br>
cmn\_err(CE\_WARN, 713 cache info->index); retire\_failures++; affinity  $clear()$ ; return (EIO); } break; <sup>720</sup> } 721 affinity\_clear();<br>722 break; 722<br>723 case MEM\_CACHE\_UNRETIRE:<br>723  $724$   $\frac{1}{25}$   $\frac{1}{25}$   $\frac{1}{$ 725 pattern = PN\_ECSTATE\_INV;<br>726 affinity set(cache info->c 726 **affinity\_set(cache\_info->cpu\_id);**<br>727 switch (cache info->cache) { switch (cache\_info->cache) { case L2\_CACHE\_DATA: 729 case  $L2$ <sup> $\sim$ </sup> case  $L2$ <sup> $\sim$ </sup> CACHE<sup> $\sim$ </sup>TAG: <sup>730</sup> /\* 731 **\*** We bind ourself to a CPU and send cross trap to 732 <sup>732</sup> \* ourself. On return from xt\_one we can rely on the <sup>733</sup> \* data in tag\_data being filled in. Normally one would 734  $*$  do a xt\_sync to make sure that the CPU has completed 735  $*$  the cross trap call xt one. 735  $*$  the cross trap call xt\_one.<br>736  $*$ /  $736$  \*/ xt\_one(cache\_info->cpu\_id,<br>738 (xefunc t \*)(get 12 ta  $738$  (xcfunc\_t \*)(get\_ $12$ \_tag\_tl1),<br> $739$  tag addr. (uint64 t)(&tag dat 739 tag\_addr, (uint64\_t)(&tag\_data)); state = tag\_data & CH\_ECSTATE\_MASK; if (state != PN\_ECSTATE\_NA) { affinity\_clear(); return (EINVAL); **new/usr/src/uts/sun4u/io/mem\_cache.c**74 745748751752<br>752 755 $75^{6}$ 760761762 76376476576677477 77877978078178278578878979279379' 798799800

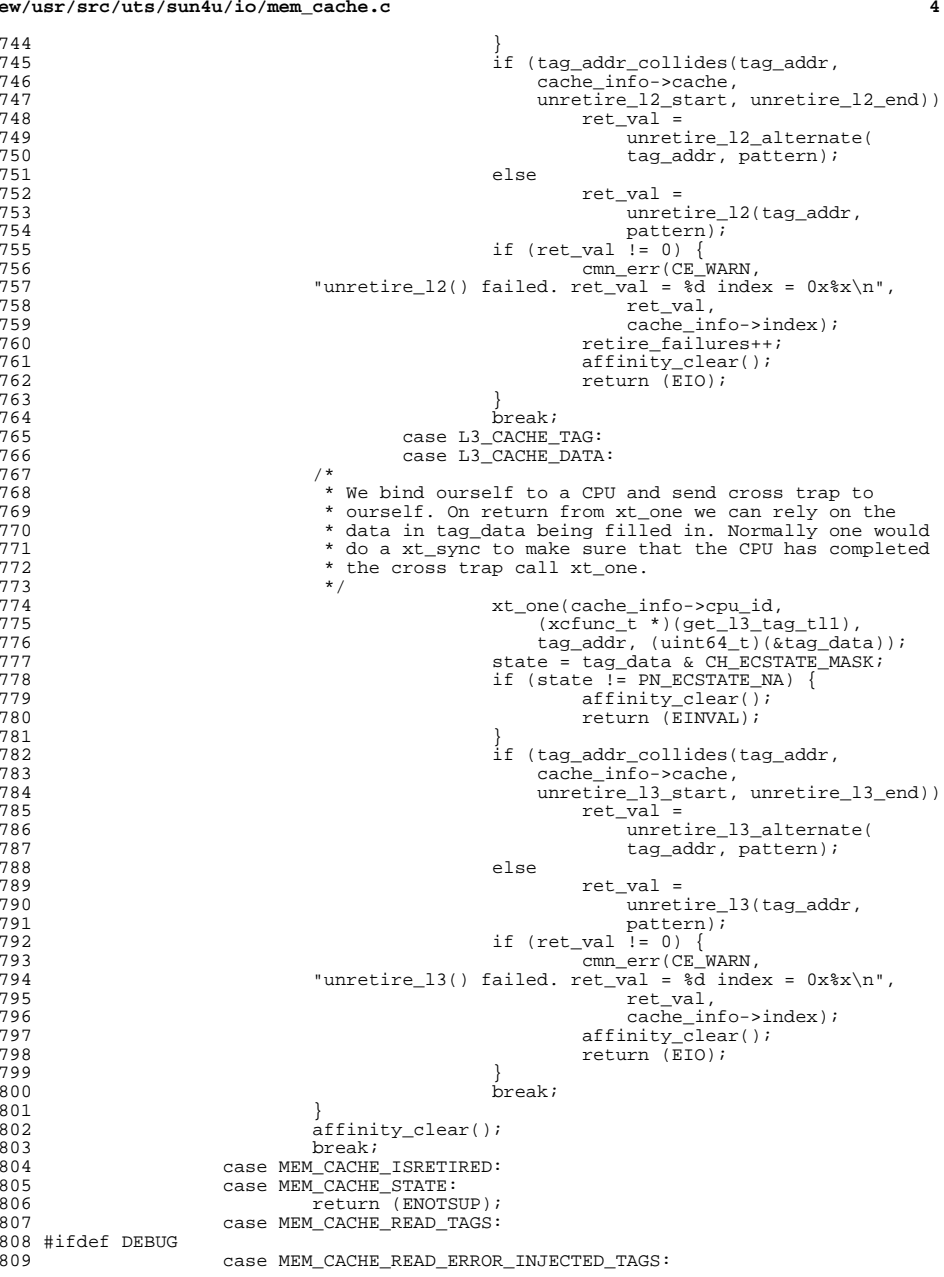

### **new/usr/src/uts/sun4u/io/mem\_cache.c**

**<sup>5</sup>**

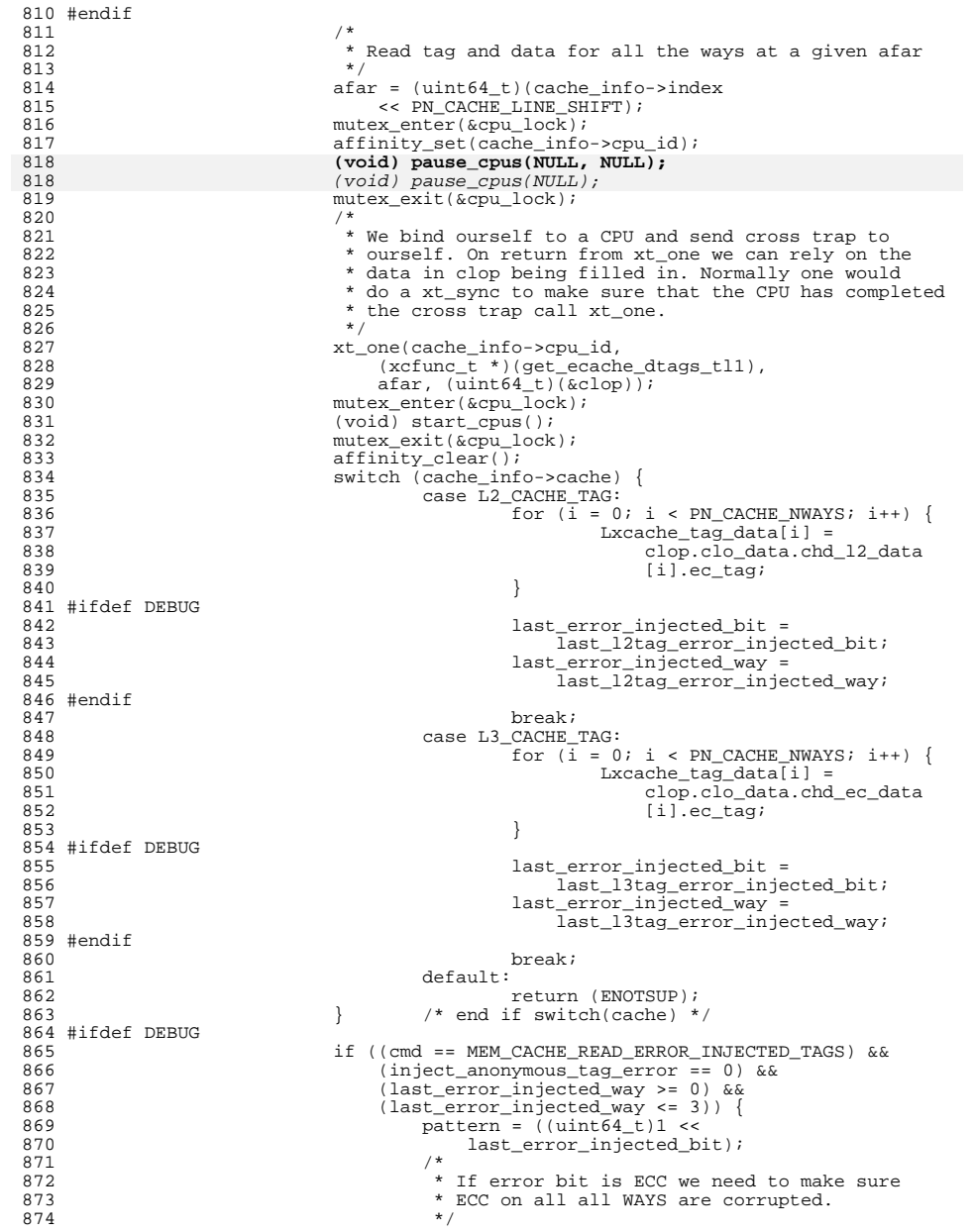

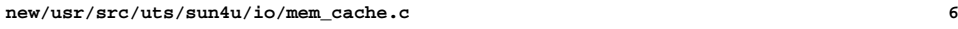

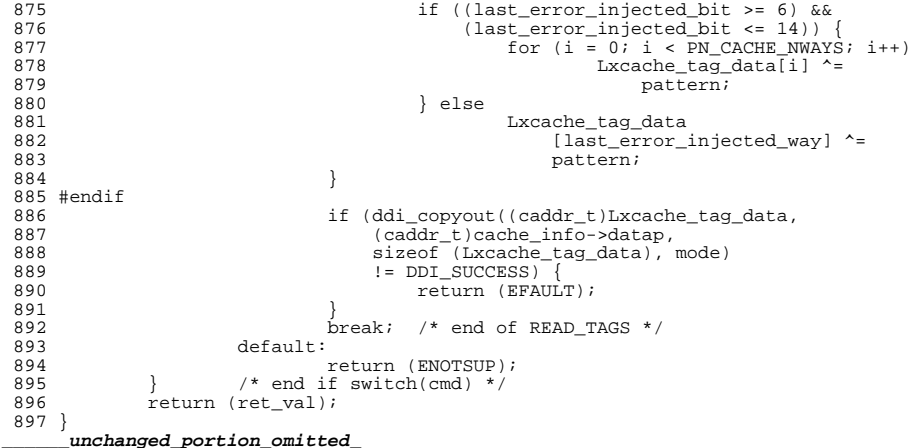

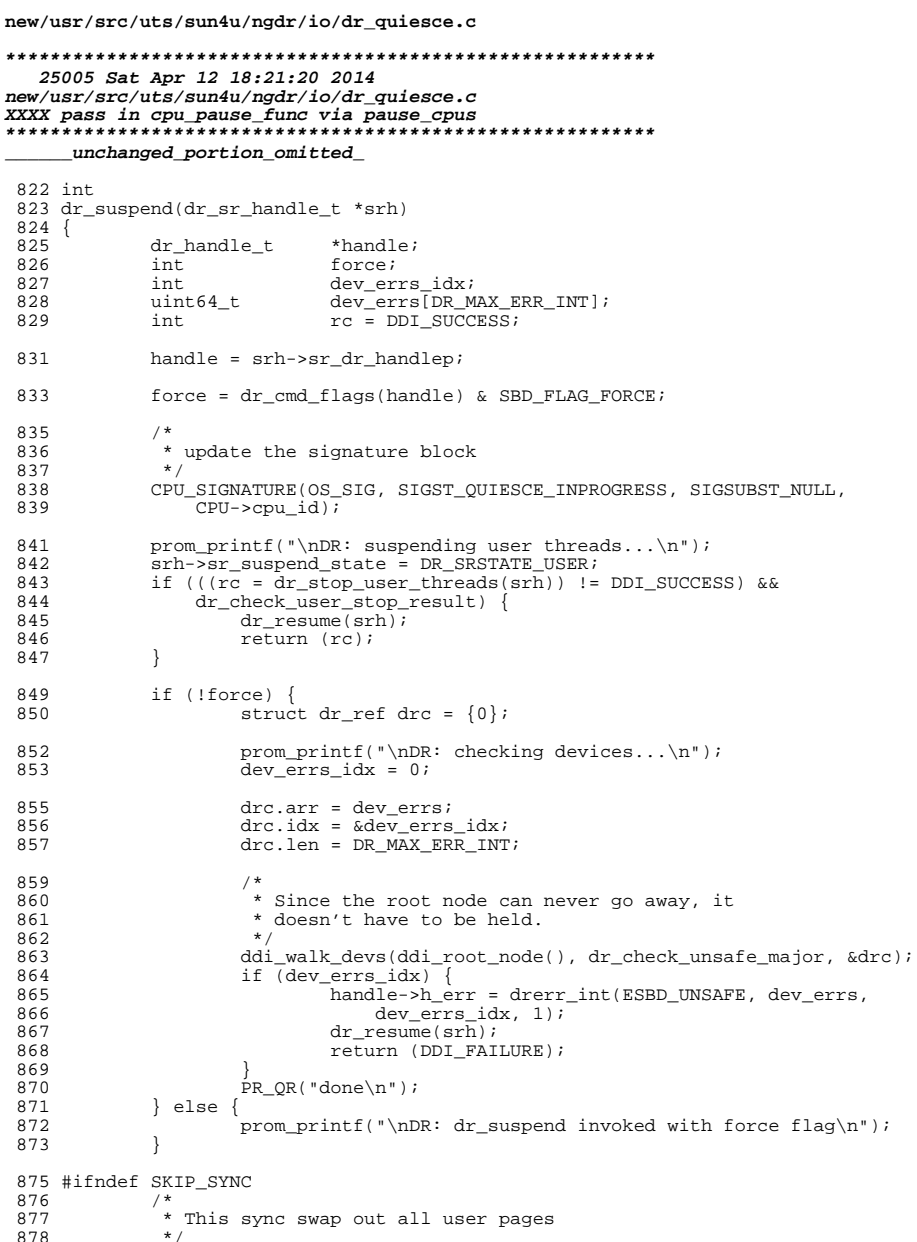

 $\mathbf{1}$ 

 $879$ vfs\_sync(SYNC\_ALL);  $880$  #endif

```
\overline{2}new/usr/src/uts/sun4u/ngdr/io/dr quiesce.c
 882
 883
                   * special treatment for lock manager
 884
 885
                  lm_cprsuspend();
 887 #ifndef SKIP SYNC
 888
 889
                   * sync the file system in case we never make it back
 890\star /
 891
                  sync()892 #endif
 894
                  / *
                   * now suspend drivers
 895
 896
                   \star /
 897
                  prom_printf("DR: suspending drivers...\n");
 898
                  srh->sr_suspend_state = DR_SRSTATE_DRIVER;
 899
                  srh\rightarrow sr_error\_idx = 0;900
                  /* No parent to hold busy */
 901
                  if ((rc = dr_suspend\_devices(ddi-root_model), srh)) := DDI_SUCCESS) {
                             \begin{minipage}{.03\linewidth} if (srh-&>sr_error_dx_k&srh-&>sr_dr_handlep) {\end{minipage}} \begin{minipage}{.03\linewidth} \begin{minipage}{.03\linewidth} \begin{minipage}{.03\linewidth} \begin{minipage}{.03\linewidth} \end{minipage} \begin{minipage}{.03\linewidth} \end{minipage} \begin{minipage}{.03\linewidth} \begin{minipage}{.03\linewidth} \end{minipage} \begin{minipage}{.03\linewidth} \end{minipage} \begin{minipage}{.03\linewidth} \end{minipage} \begin{minipage}{.03\linewidth} \end{minipage} \begin{minip902
 903
 904
                                             srh->sr_err_ints, srh->sr_err_idx, 1);
 905
 906
                             dr_{resume(srh);}907
                             return (rc);908
                  ₹
                  drmach suspend last();
 910
 912
                   * finally, grab all cpus
 913
 914
                   \star /
 915srh->sr_suspend_state = DR_SRSTATE_FULL;
 917
                  /*
 918
                   * if watchdog was activated, disable it
 919
 920
                  if (watchdog_activated) {
 921
                            mutes enter(\& tod\; lock);922
                             tod_ops.tod_clear_watchdog_timer();
 923
                             mutex<sub>exit</sub>(\overline{\&}tod<sub>lock</sub>);
                            srh\rightarrow sr_f1ags = SR_FLAG_WATCHDOG924
 925
                  \} else \{926
                             srh->sr_flags &= ~(SR_FLAG_WATCHDOG);
 927
 929
                  /*
 930
                   * Update the signature block.
                   * This must be done before cpus are paused, since on Starcat the
 931
 932
                   * cpu signature update aquires an adaptive mutex in the iosram driver.
                   * Blocking with cpus paused can lead to deadlock.
 933
 934
 935
                  CPU SIGNATURE(OS SIG, SIGST OUIESCED, SIGSUBST NULL, CPU->cpu id);
                  mutex_enter(&cpu_lock);
 937
 938
                  pause_cpus(NULL, NULL);
 938
                  _{\text{pause\_cpus(NULL)}939
                  dr\_stop\_intr();
 941
                  return (rc)i942}
        _unchanged_portion_omitted_
```
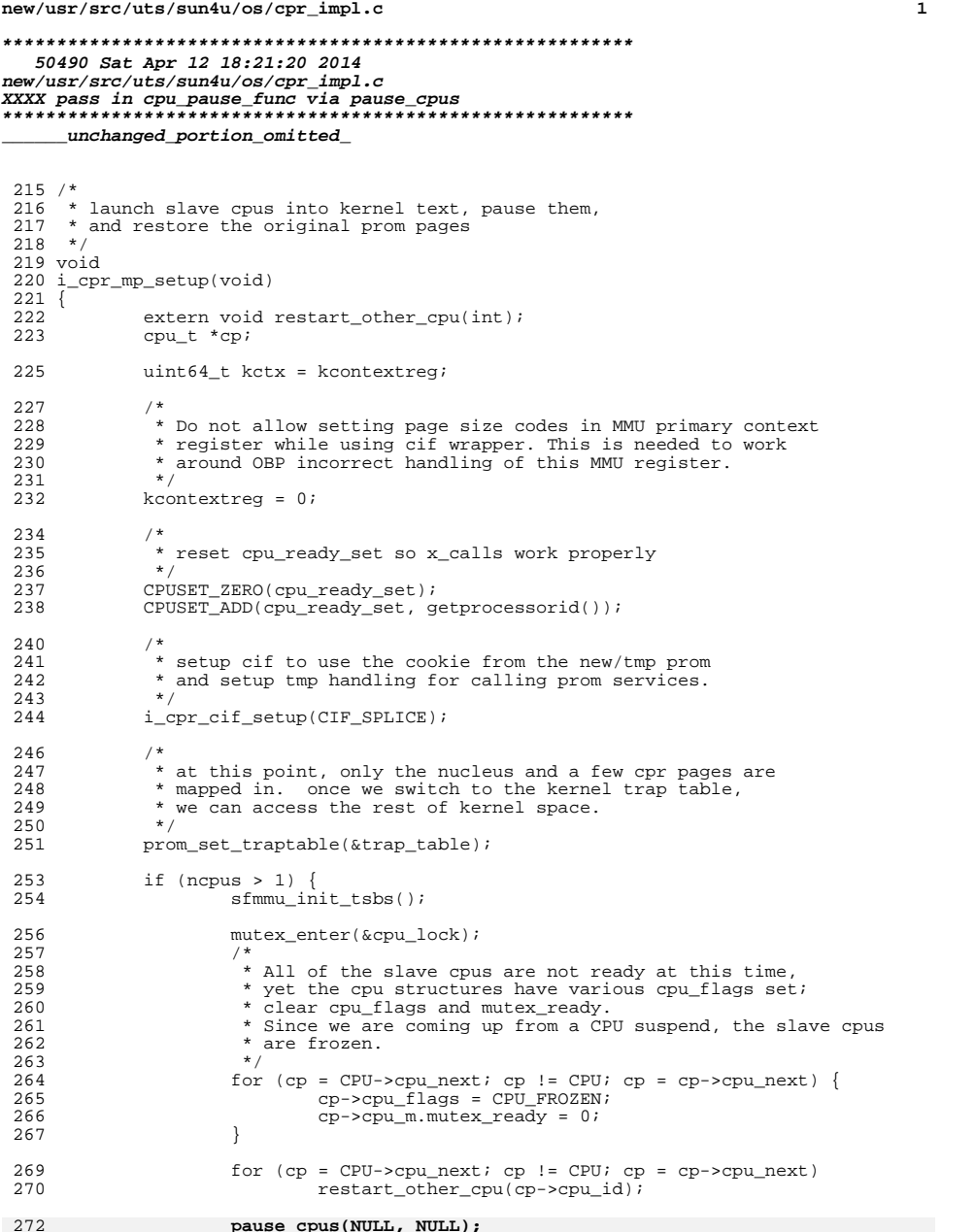

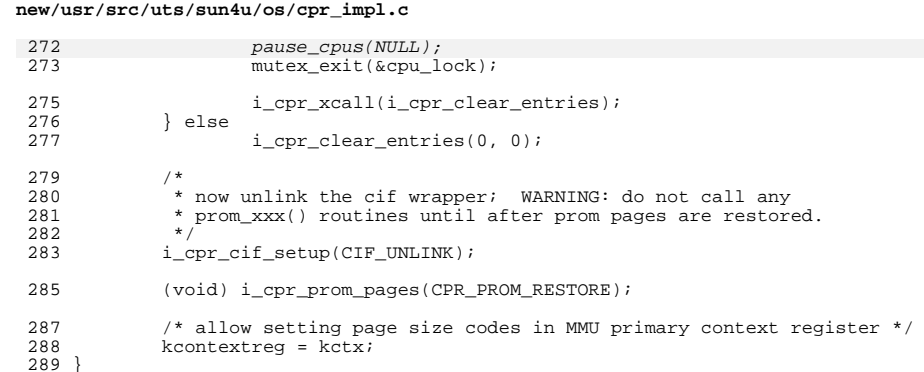

 $\_$ unchanged\_portion\_omitted\_

## $\overline{\mathbf{2}}$

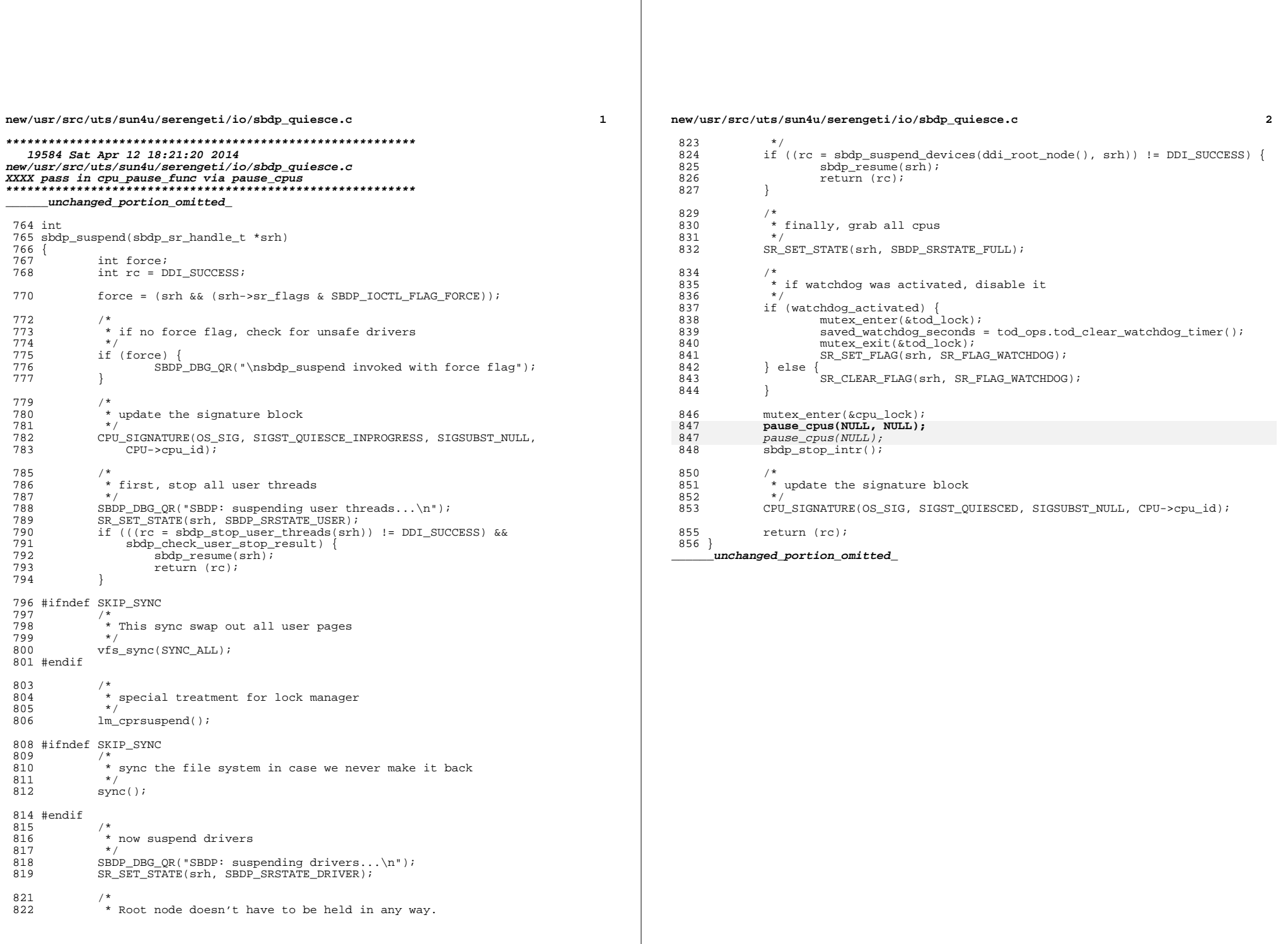

 $\overline{\mathbf{2}}$ 

**new/usr/src/uts/sun4v/os/mpo.c<sup>1</sup>**

**\*\*\*\*\*\*\*\*\*\*\*\*\*\*\*\*\*\*\*\*\*\*\*\*\*\*\*\*\*\*\*\*\*\*\*\*\*\*\*\*\*\*\*\*\*\*\*\*\*\*\*\*\*\*\*\*\*\***

 **54782 Sat Apr 12 18:21:21 2014new/usr/src/uts/sun4v/os/mpo.cXXXX pass in cpu\_pause\_func via pause\_cpus \*\*\*\*\*\*\*\*\*\*\*\*\*\*\*\*\*\*\*\*\*\*\*\*\*\*\*\*\*\*\*\*\*\*\*\*\*\*\*\*\*\*\*\*\*\*\*\*\*\*\*\*\*\*\*\*\*\***

**\_\_\_\_\_\_unchanged\_portion\_omitted\_**

<sup>210</sup> /\*

211 \* The MPO locks are to protect the MPO metadata while that<br>212 \* information is updated as a result of a memory DR operation. <sup>213</sup> \* The read lock must be acquired to read the metadata and the <sup>214</sup> \* write locks must be acquired to update it.  $215 * /$ <sup>216</sup> #define mpo\_rd\_lock kpreempt\_disable <sup>217</sup> #define mpo\_rd\_unlock kpreempt\_enable

<sup>219</sup> static void

<sup>220</sup> mpo\_wr\_lock()

- 
- $\frac{221}{222}$  { <sup>222</sup> mutex\_enter(&cpu\_lock); **pause\_cpus(NULL, NULL);** 223
- 223223 pause\_cpus(NULL);<br>224 mutex\_exit(&cpu\_lo
- mutex\_exit(&cpu\_lock); <sup>225</sup> }

**\_\_\_\_\_\_unchanged\_portion\_omitted\_**

```
new/usr/src/uts/sun4v/os/suspend.c1 1
********************************************************** 21873 Sat Apr 12 18:21:21 2014
new/usr/src/uts/sun4v/os/suspend.c
XXXX pass in cpu_pause_func via pause_cpus
**********************************************************______unchanged_portion_omitted_348 /*
 349 * Obtain an updated MD from the hypervisor and update cpunodes, CPU HW
 350 * sharing data structures, and processor groups.
 351 *352 static void
 353 update_cpu_mappings(void)
354 {
 355 md_t *mdp;
356 processorid_t id;
 357 cpu_t *cp;<br>358 cpu_pg_t *pgp
                                    *pgps[NCPU];
 360 if ((mdp = md_get_handle()) == NULL) {<br>361 DBG("suspend: md get handle fa
 361 DBG("suspend: md_get_handle failed");<br>362 return;
                          return;
 363 }
 365 DBG("suspend: updating CPU mappings");
 367 mutex enter(&cpu lock);
 369 setup_chip_mappings(mdp);<br>370 setup_exec_unit_mappings(
 370 setup_exec_unit_mappings(mdp);<br>371 for (id = 0; id < NCPU; id++)
 371 for (id = 0; id <sup>2</sup> NCPU; id++)<br>
372 if ((cp = cpu get(id)))372 if ((cp = cpu\_get(id)) == NULL)<br>
373 continue:
 373 continue;
374 cpu_map_exec_units(cp);
 375 }
 377 /*
 378 * Re-calculate processor groups.<br>379 *
 379 *
 380 * First tear down all PG information before adding any new PG
 381 * information derived from the MD we just downloaded. We must 382 * call pq cpu inactive and pq cpu active with CPUs paused and
 382 * call pg_cpu_inactive and pg_cpu_active with CPUs paused and<br>383 * * we want to minimize the number of times pause cpus is called
 383 * we want to minimize the number of times pause_cpus is called.<br>384 * Inactivating all CPIIs would leave PGs without any active CPIIs
 384 * Inactivating all CPUs would leave PGs without any active CPUs,
 385 * so while CPUs are paused, call pg_cpu_inactive and swap in the
 386 * bootstrap PG structure saving the original PG structure to be<br>387 * finid afterwards. This prevents the dispatcher from encounter
 387 * fini'd afterwards. This prevents the dispatcher from encountering
 388 * PGs in which all CPUs are inactive. Offline CPUs are already<br>389 * inactive in their PGs and shouldn't be reactivated, so we mus
 389 * inactive in their PGs and shouldn't be reactivated, so we must 390 * not call pq cpu inactive or pq cpu active for those CPUs.
 390 * not call pg_cpu_inactive or pg_cpu_active for those CPUs.<br>391 */
 391 */
 392 pause_cpus(NULL, NULL);
 392392 \frac{p \text{a} \cdot p \cdot p}{p \cdot q} = \frac{p \cdot p \cdot q}{p \cdot q}<br>393 \frac{p \cdot q}{p \cdot q} = 0; id <
 \begin{array}{ccc} 393 & \text{for} & (\text{id} = 0; \text{id} < \text{NCPU}; \text{id++}) \\ 394 & \text{if} & (\text{cp} = \text{cpu get}(\text{id})) \end{array}394 if ((cp = cpu\_get(id)) == NULL)<br>395 continue;
 395 continue;
396 if ((cp->cpu_flags & CPU_OFFLINE) == 0)
 \frac{397}{398} pg_cpu_inactive(cp);<br>398 pgps[id] = cp->cpu pq;
 398 pgps[id] = cp->cpu_pg;<br>399 pg cpu bootstrap(cp);
 399 pg_cpu_bootstrap(cp);<br>400
 400 }
 401 start_cpus();
 403<br>404404 * pg_cpu_fini* and pg_cpu_init* must be called while CPUs are
                 405 * not paused. Use two separate loops here so that we do not
```

```
new/usr/src/uts/sun4v/os/suspend.c 2
 406 * initialize PG data for CPUs until all the old PG data structures<br>407 * are torn down
 407 * are torn down.<br>408 */
 408 */
409 for (id = 0; id < NCPU; id++) {
 410 if ((cp = cpu\_get(id)) == NULL)<br>411 conf_{\text{in}}411 continue;
412 pg_cpu_fini(cp, pgps[id]);
 413 mpo cpu remove(id);
 414 }
 416 /*
 417 * Initialize PG data for each CPU, but leave the bootstrapped<br>418 * PG structure in place to avoid running with any PGs contain:
 418 * PG structure in place to avoid running with any PGs containing
 419 * nothing but inactive CPUs.<br>420 */
 420 */
421 for (id = 0; id < NCPU; id++) {
 422 if ((cp = cpu\_get(id)) == NULL)<br>423 continue;
 423 continue;
424 mpo_cpu_add(mdp, id);
 425 pgpsid = pg_cpu_init(cp, B_TRUE);
 426 }
 428429 * Now that PG data has been initialized for all CPUs in the<br>430 * system, replace the bootstrapped PG structure with the
 430 * system, replace the bootstrapped PG structure with the<br>431 * initialized PG structure and call pg cpu active for each
               * initialized PG structure and call pg_cpu_active for each CPU.
 432
 433 pause_cpus(NULL, NULL);
 433433 pause_cpus(NULL);<br>434 for id = 0; id \le434 for (id = 0; id \times \text{NCPU}; id++)<br>435 if ((cp = cpu \cdot qet(id)))435 if ((cp = cpu\_get(id)) == NULL)<br>436 continue;
 436 continue;
437 cp->cpu_pg = pgps[id];
 438 if ((cp->cpu\_flags & CPU\_OFFLINE) == 0)<br>439 mg cpu_active(cp);
                               pg\_cpu\_active(cp);
 440<br>441start_cpus();
 443 mutex_exit(&cpu_lock);
 445 (void) md_fini_handle(mdp);
446 }
      ______unchanged_portion_omitted_585 /*
586 * Suspends the OS by pausing CPUs and calling into the HV to initiate
 587 * the suspend. When the HV routine hv_guest_suspend returns, the system
 588 * will be resumed. Must be called after a successful call to suspend_pre.
 589 * suspend_post must be called after suspend_start, whether or not
 590 * suspend_start returns an error.
591 */
 592 /*ARGSUSED*/
 593 int
 594 suspend_start(char *error_reason, size_t max_reason_len)
 595 {
 596 uint64_t source_tick;<br>597 uint64_t source_stick
 597 uint64_t source_stick;<br>598 uint64 t rv:
 598 uint64<sup>-</sup>t rv;<br>599 timestruct source tod;
 599 timestruc_t source<br>600 int spl;
 600 int spl;
 602 ASSERT(suspend_supported());
              DBG("suspend: s = 0; \text{func});
 605 sfmmu_ctxdoms_lock();
```
#### **new/usr/src/uts/sun4v/os/suspend.c<sup>3</sup>**

<sup>607</sup> mutex\_enter(&cpu\_lock); 609  $/*$  Suspend the watchdog  $*/$ <br>610 watchdog suspend(); watchdog\_suspend(); 612  $/*$  Record the TOD  $*/$ <br>613 mutex enter(&tod loc) 613 mutex\_enter(&tod\_lock);<br>614 source tod = tod qet(); 614 source\_tod = tod\_get();<br>615 mutex exit(&tod lock);  $mutes$  exit(&tod lock); <sup>617</sup> /\* Pause all other CPUs \*/ 618 **pause\_cpus(NULL, NULL);** 618618 *pause\_cpus(NULL);*<br>619 DBG PROM("suspend DBG\_PROM("suspend: CPUs paused\n"); 621 /\* Suspend cyclics \*/<br>622 cyclic\_suspend(); 622 cyclic\_suspend();<br>623 DBG PROM("suspend DBG\_PROM("suspend: cyclics suspended\n"); 625  $/*$  Disable interrupts \*/<br>626  $sol = spl8()$ ;  $626$   $\text{spl} = \text{spl}(3);$ <br>  $627$   $\text{DBG} \text{ PROM}("sus;$ DBG\_PROM("suspend: spl8()\n"); 629 source\_tick = gettick\_counter();<br>630 source stick = gettick(); 630 source\_stick = gettick();<br>631 DBG PROM("suspend: source 631 DBG\_PROM("suspend: source\_tick: 0x%lx\n", source\_tick);<br>632 DBG\_PROM("suspend: source\_stick: 0x%lx\n", source\_stick) DBG\_PROM("suspend: source\_stick: 0x%lx\n", source\_stick); 634<br>635 <sup>\*</sup> Call into the HV to initiate the suspend. hv\_guest\_suspend()<br>636 \* returns after the quest has been resumed or if the suspend 636  $*$  returns after the guest has been resumed or if the suspend 637  $*$  operation failed or was cancelled. After a successful suspend 637  $*$  operation failed or was cancelled. After a successful suspend,<br>638  $*$  the stick and sstick registers may have changed by an amount <sup>638</sup> \* the %tick and %stick registers may have changed by an amount  $639$  \* that is not proportional to the amount of time that has passed.<br> $640$  \* They may have jumped forwards or backwards. Some variation is <sup>640</sup> \* They may have jumped forwards or backwards. Some variation is <sup>641</sup> \* allowed and accounted for using suspend\_tick\_stick\_max\_delta, <sup>642</sup> \* but otherwise this jump must be uniform across all CPUs and we 643 \* operate under the assumption that it is (maintaining two global  $644$  \* offset variables--one for  $%$ tick and one for  $%$ stick.) 644 \* offset variables--one for  $x = 645$ <br>645 \*/ <sup>645</sup> \*/ <sup>646</sup> DBG\_PROM("suspend: suspending... \n"); 647  $rv = hv\_guest\_suspend()$ ;<br>648 if  $(rv != 0)$  { 648 if  $(rv = 0)$ <br>649 splx( 649 splx(spl);<br>650 splx(spl); 650 cyclic\_resume();<br>651 start cous(); 651 start\_cpus();<br>652 start\_cpus(); 652 watchdog\_resume();<br>653 mutex exit(&cpu lo <sup>653</sup> mutex\_exit(&cpu\_lock); <sup>654</sup> sfmmu\_ctxdoms\_unlock(); 655 DBG("suspend: failed, rv:  $d\n rv$ ; rv);<br>656 return (rv); return (rv); <sup>657</sup> } <sup>659</sup> suspend\_count++; 661 /\* Update the global tick and stick offsets and the preserved TOD \*/<br>662 set tick offsets (source tick, source stick, & source tod); set\_tick\_offsets(source\_tick, source\_stick, &source\_tod); 664 /\* Ensure new offsets are globally visible before resuming CPUs  $*/$  665 membar sync(): <sup>665</sup> membar\_sync(); <sup>667</sup> /\* Enable interrupts \*/  $splx(spl);$ 

670  $\frac{1}{2}$  /\* Set the {\tick, \tick }.NPT bits on all CPUs \*/<br>671 if (enable user tick stick emulation) { if (enable user tick stick emulation) {

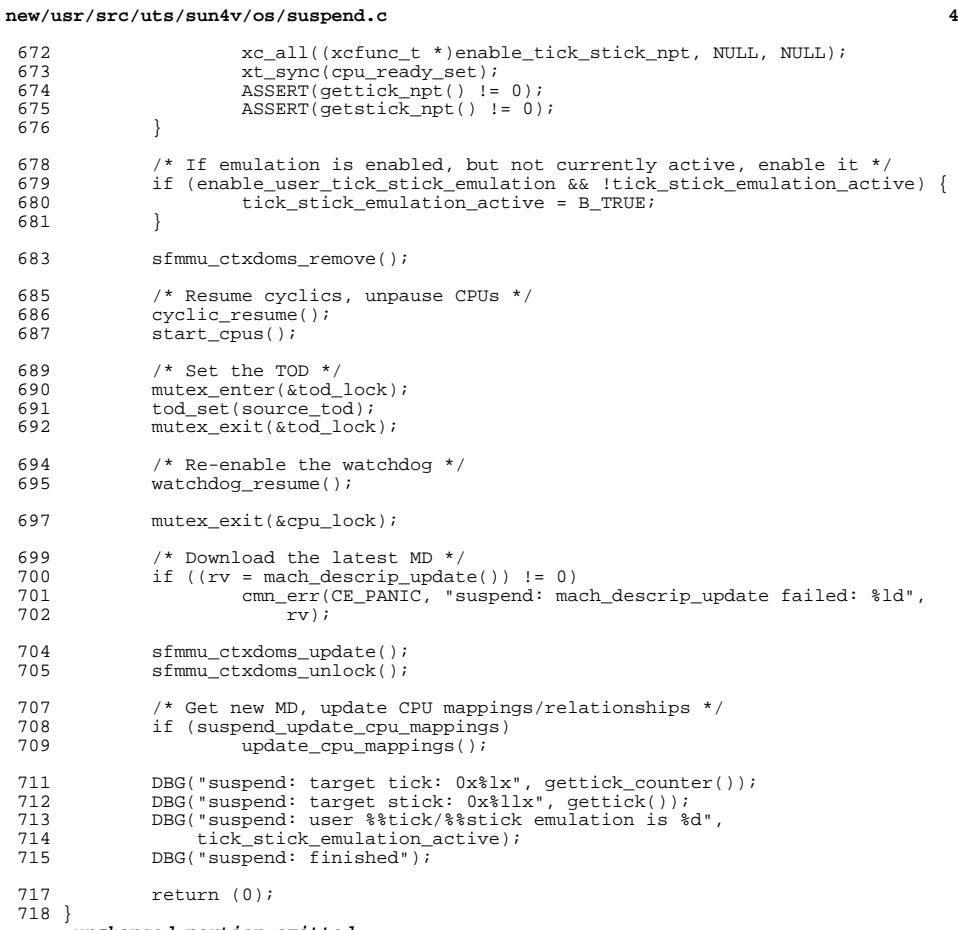

**\_\_\_\_\_\_unchanged\_portion\_omitted\_**